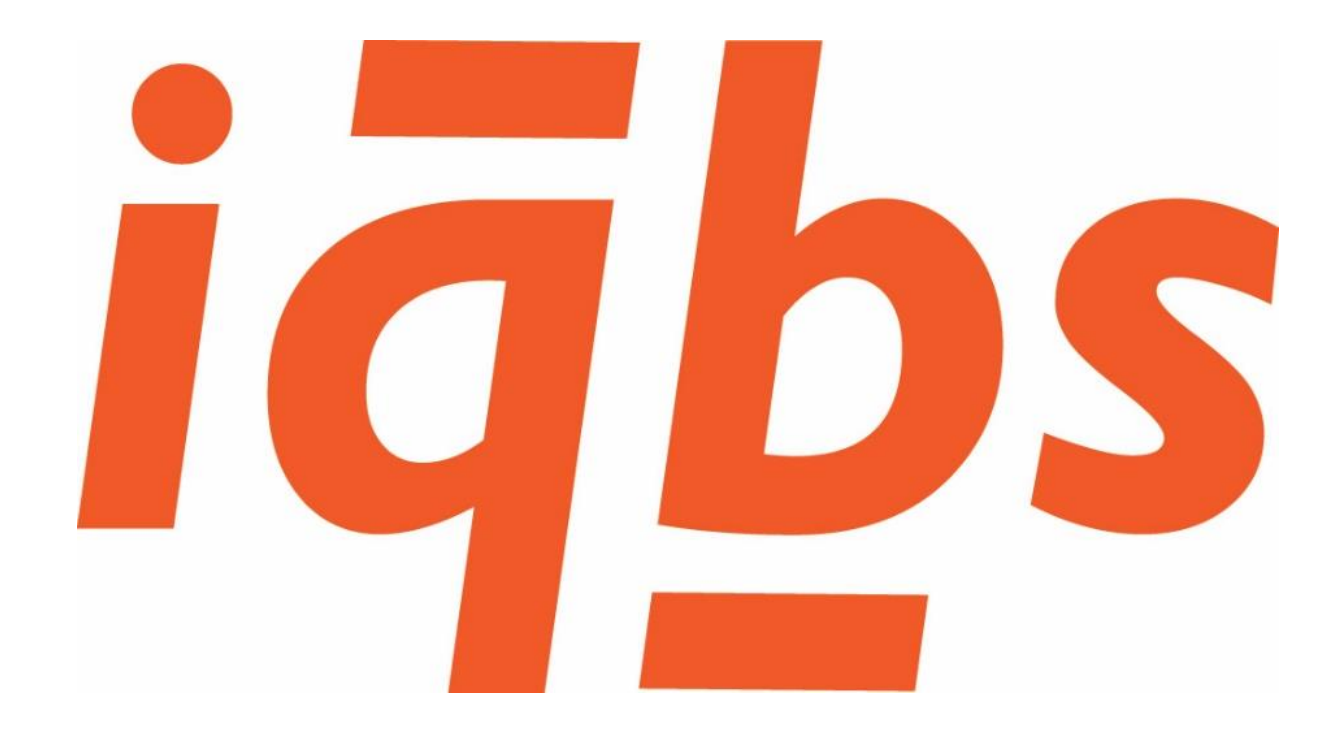

# Een onderzoek naar rapportagebehoeftes in de projectindustrie

*HBO bachelorscriptie*

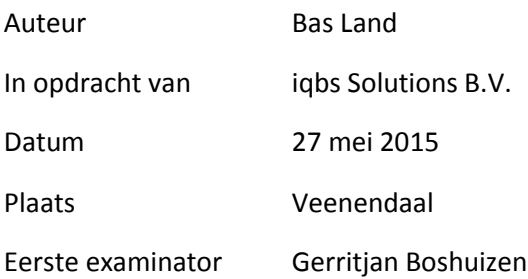

# iqbs

## Colofon

Titel Scriptie Datum 27-05-2015 Plaats Veenendaal Auteur B. Land – iqbs Solutions B.V. Studentnummer 1603251 Opleiding Business IT & Management Onderwijsinstelling Hogeschool Utrecht Project Afstudeerproject 2015 Docentbegeleider Innocent Buzugbe Bedrijfsbegeleider René Berends Eerste examinator Gerritjan Boshuizen Contactadres voor deze publicatie bland@iqbs.nl Bestandsnaam Scriptie\_BasLand\_1603251\_iqbsSolutions\_Kennisbank.pdf

© iqbs Solutions B.V., 2015

Niets uit deze uitgave mag worden verveelvoudigd en/of openbaar gemaakt door middel van druk, fotokopie, microfilm of op welke andere wijze ook, zonder voorafgaande schriftelijke toestemming van iqbs Solutions B.V.

No part of this publication may be reproduced in any form by print, photo print, microfilm, or any other means without written permission from iqbs Solutions B.V.

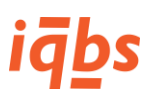

### Voorwoord

Voor u ligt mijn scriptie, een onderzoek naar rapportagebehoeftes in de projectindustrie. De scriptie is geschreven voor het afstuderen aan mijn opleiding Business IT & Management aan de Hogeschool Utrecht in de periode februari tot en met mei 2015.

Het onderzoek is uitgevoerd in opdracht van iqbs Solutions B.V., leverancier van het standaard business intelligence product iqbs BI. Het doel van het onderzoek was het doen van aanbevelingen aan iqbs voor het opnemen van bepaalde logistieke en financiële projectrapportages in het standaardproduct. Ik wil René Berends, manager en consultant bij iqbs, hierbij bedanken voor zijn begeleiding, wat in de alledaagse drukte af en toe behoorlijk lastig was.

Ook wil ik de medewerkers van de vier onderzochte klanten van iqbs Solutions bedanken voor hun tijd en medewerking aan het onderzoek. In deze scriptie zullen zij niet met naam worden genoemd omwille van hun privacy. De bedrijfsnamen zijn vervangen door fictieve namen. De echte bedrijfsnamen kunnen ter verificatie bij mij worden opgevraagd per e-mail.

*Bas Land*

*Mei 2015*

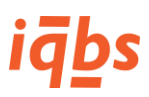

## Managementsamenvatting

iqbs Solutions B.V. in Veenendaal ontwikkelt, levert en implementeert het standaard business intelligence product "iqbs BI" voor klanten met Baan/Infor ERP LN of SAP ERP. Dit standaardproduct dekt ongeveer 70% van de informatiebehoefte van de gemiddelde klant, de rest wordt als maatwerk geleverd. De laatste tijd heeft iqbs Solutions een aantal klanten in de projectindustrie gekregen. Voor de beheersing van deze specifieke markt biedt iqbs BI nog geen standaard rapportages. Om tot een beter standaardproduct te komen is dit project geïnitieerd waarin aanbevelingen worden gedaan tot de ontwikkeling en implementatie van een aantal standaardrapporten voor de projectindustrie.

Om tot deze aanbevelingen te komen is als eerste een literatuurstudie naar de projectindustrie en de daarvoor benodigde managementinformatie uitgevoerd, waaruit een aantal belangrijke onderwerpen en KPI's zijn gekomen waarop gestuurd moet worden. Deze informatieonderwerpen en KPI's zijn vervolgens in een case study vergeleken met de rapportagebehoefte van vier klanten van iqbs Solutions.

Uit de vergelijking van de vier onderzochte klantcases is gekomen dat bij klanten in de projectindustrie de meeste behoefte bestaat aan de volgende rapportages:

- Verwachte en gerealiseerde opbrengsten, kosten en marge per project tot nu toe;
- De hoeveelheid onderhanden werk die per project en in totaal aanwezig is door de tijd heen;
- De verkooporders, inkooporders, boekingen op het grootboek en voorraadartikelen die door de tijd op een project zijn geboekt.

Na het uitvoeren van de case study bij vier klanten van iqbs Solutions zijn interviews gehouden met twee ERP-consultants van Korade, het moederbedrijf van iqbs Solutions en Baan/Infor ERP LN dienstleverancier. Uit deze interviews is naar voren gekomen dat bij de projectbeheersing ook de liquiditeitsbehoefte van projecten van belang is.

De uiteindelijke aanbeveling aan iqbs Solutions om het standaardproduct iqbs BI beter geschikt te maken voor de projectindustrie is om de volgende drie rapportages en dashboard te ontwikkelen en in het product op te nemen:

- "Variance Analysis" voor gedetailleerde voor- en nacalculatorische cijfers uitgesplitst naar kostensoort;
- "Project Cash Flow Analysis" voor de liquiditeitsbehoefte van een project;
- "Project Overview" voor het inzichtelijk maken van alle geboekte orders op een project, die komen vanuit andere bedrijfsprocessen;
- Dashboard met een overzicht van alle voor een project relevante gegevens.

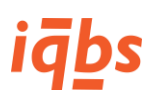

# Inhoudsopgave

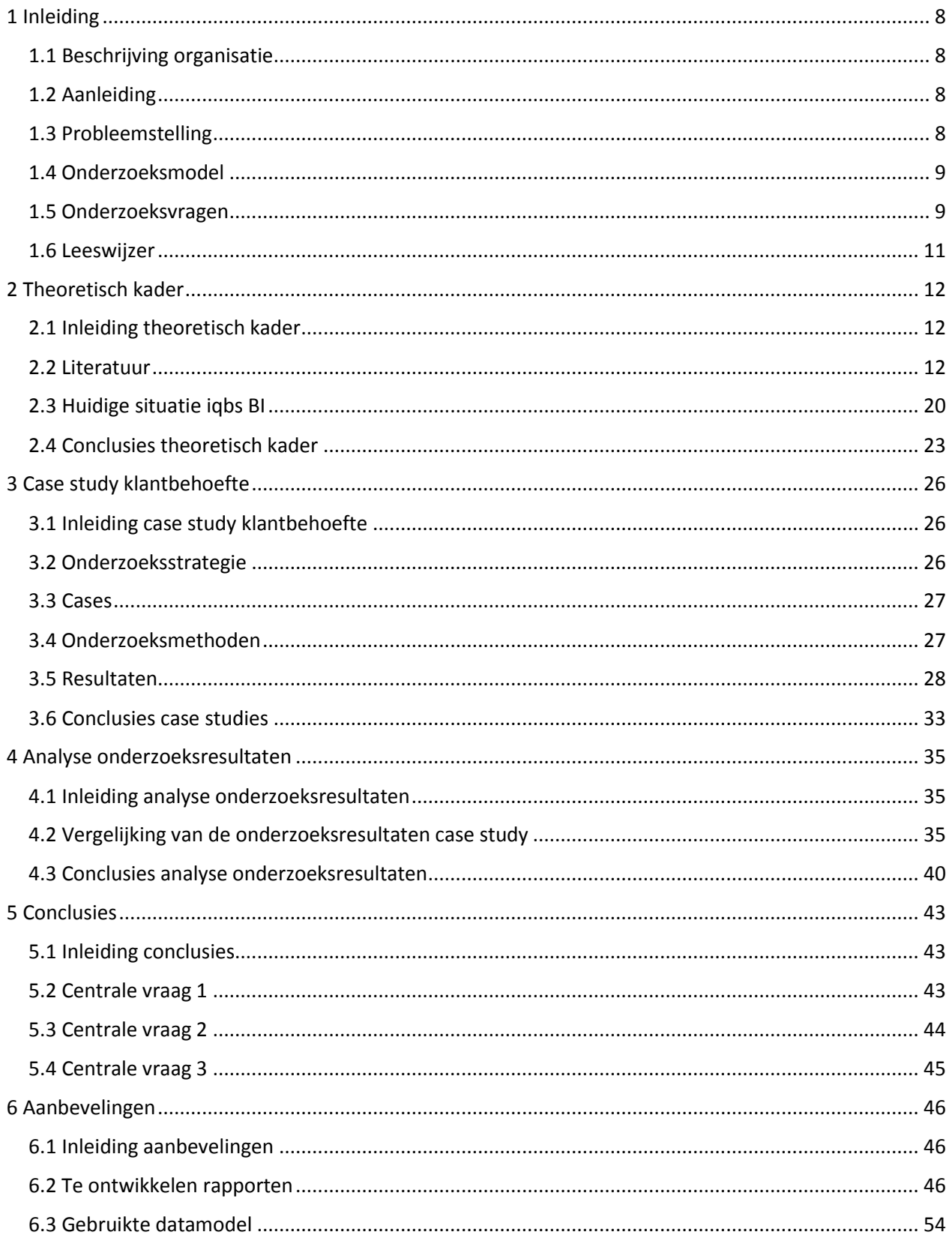

# iqbs

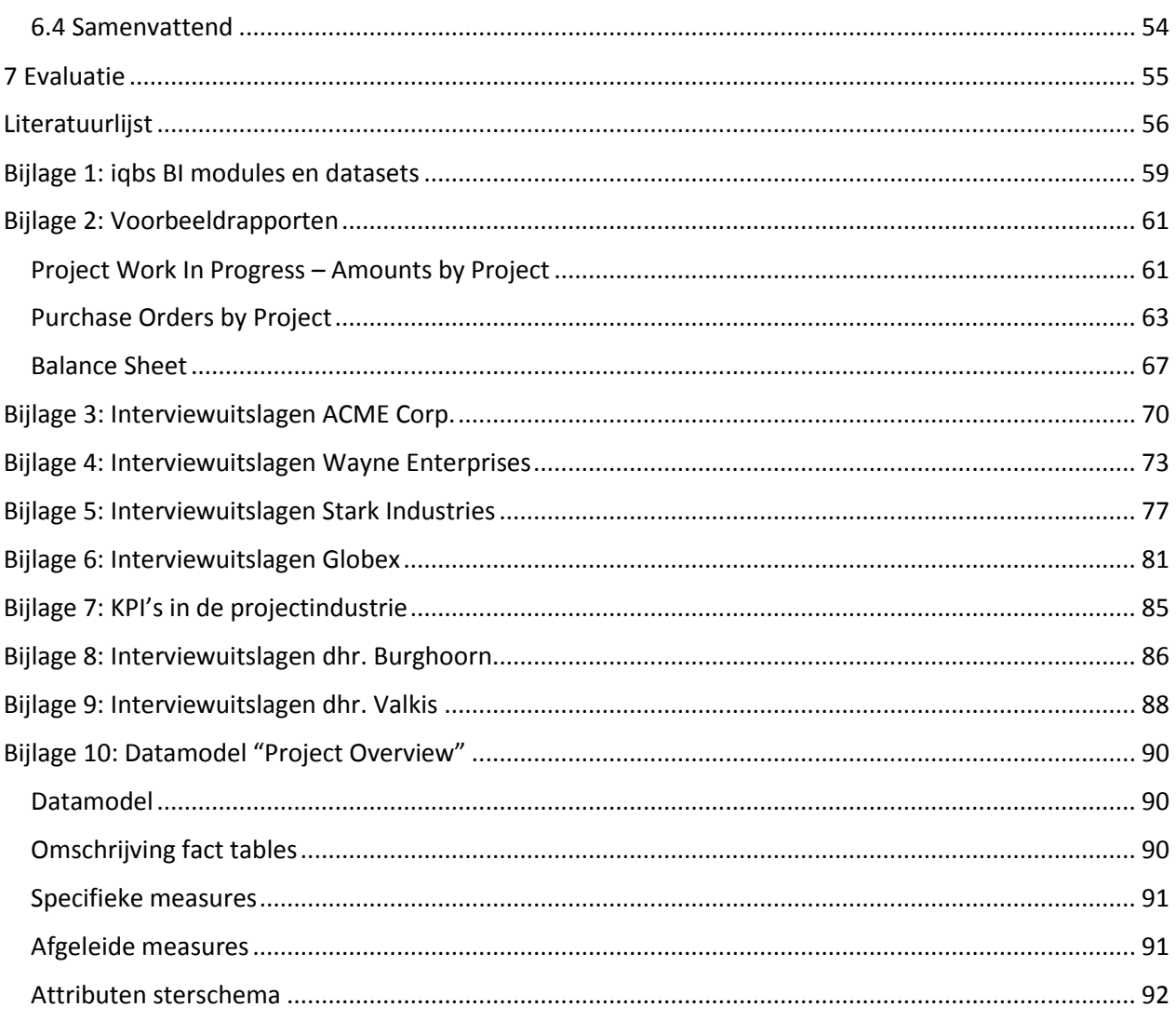

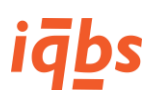

# Figuren index

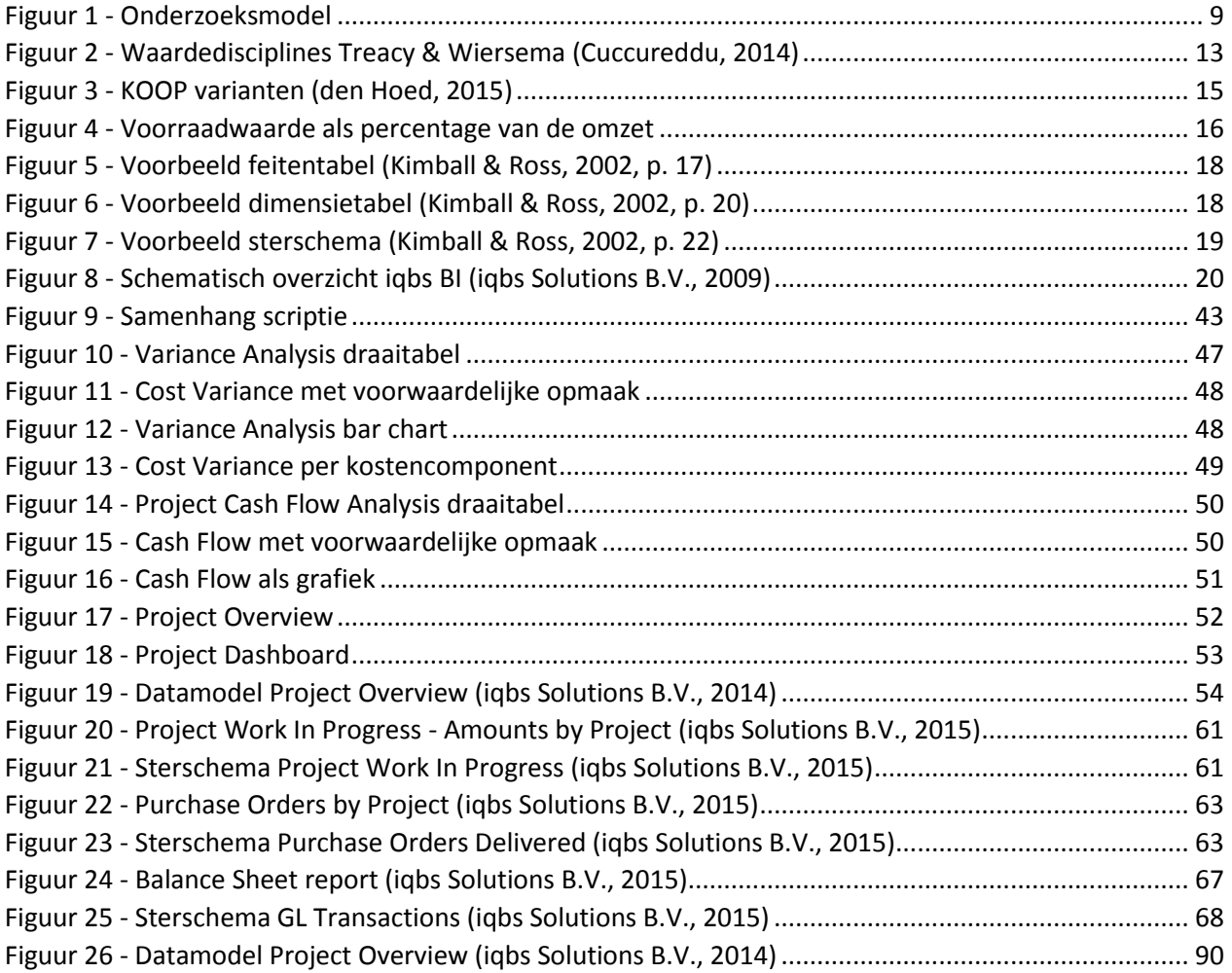

# Tabellen index

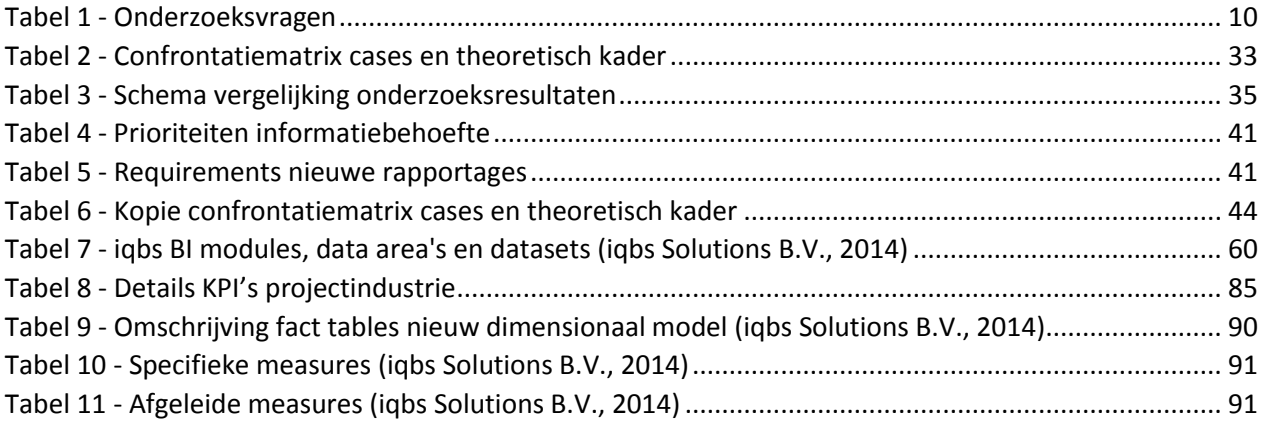

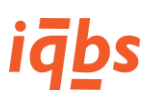

## <span id="page-7-0"></span>1 Inleiding

#### <span id="page-7-1"></span>1.1 Beschrijving organisatie

iqbs Solutions is een specialist op het gebied van standaard business intelligence oplossingen voor SAP en BAAN IV / Infor ERP LN. Het product iqbs BI is een standaardoplossing die afhankelijk van de informatiebehoefte van specifieke klanten kan worden aangevuld met maatwerk, denk aan het ontsluiten van databronnen naast SAP of Infor of bijvoorbeeld het genereren van andere rapportages.

iqbs Solutions is als dochter van Korade onderdeel van de Claresco Groep in Veenendaal. Claresco is een IT-dienstleverancier bestaande uit vier business units. Naast iqbs bestaat het uit Korade (consultancy en projectmanagement Infor/BAAN), ERP | Open (consultancy en projectmanagement Odoo ERP) en c)solutions (SharePoint en online services).

Claresco wil voor haar klanten het aanspreekpunt zijn voor alle vragen met betrekking tot automatisering, en via de vier business units de klanten voor al deze vragen van dienst zijn. Bij Claresco werken ongeveer 50 medewerkers, waarvan zeven bij iqbs.

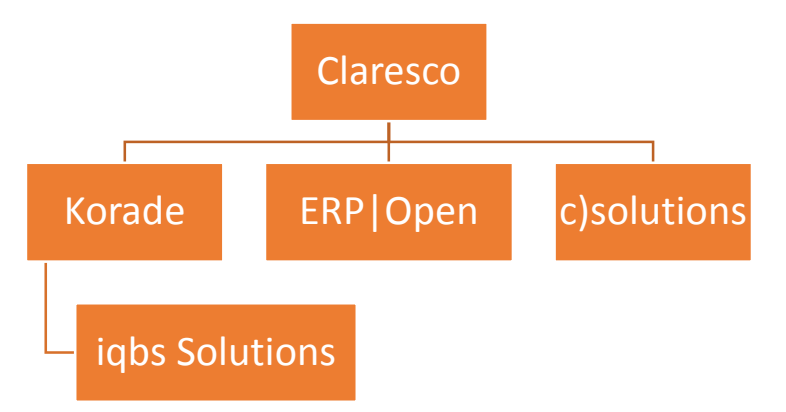

#### <span id="page-7-2"></span>1.2 Aanleiding

iqbs Solutions BV levert een standaard business intelligence product "iqbs BI". Dit product omvat een complete BI oplossing met een staging area (kopie van het bronsysteem van waaruit het data warehouse wordt gevuld), een data warehouse, OLAP kubussen en webportaal met voorbeeldrapporten. Dit standaardproduct kan worden aangevuld met maatwerk om in de specifieke behoefte van de klant te voorzien. De wens is het standaardproduct beter toe te spitsen op de behoefte van klanten in de projectindustrie.

#### <span id="page-7-3"></span>1.3 Probleemstelling

Het standaardproduct bestaat uit diverse onderdelen, waaronder een groot aantal voorbeeldrapportages en dashboards. Voor de meeste voor de hand liggende bedrijfsprocessen (financieel, verkoop, inkoop, productie) zitten er zeer veel beschikbare analyses en voorbeeldrapportages in het product. Een aantal hele specifieke zaken, zoals logistieke analyses en rapportages voor de projectindustrie, worden echter niet standaard aangeboden. In [Bijlage 1: iqbs BI modules en datasets](#page-58-0) wordt een overzicht gegeven van de functionele structuur.

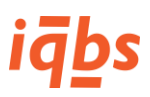

#### <span id="page-8-0"></span>1.4 Onderzoeksmodel

Deze paragraaf beschrijft het ontwerp van het onderzoek aan de hand van het onderzoeksmodel van Verschuren en Doorewaard. Dit model is hieronder schematisch weergegeven i[n Figuur 1.](#page-8-2)

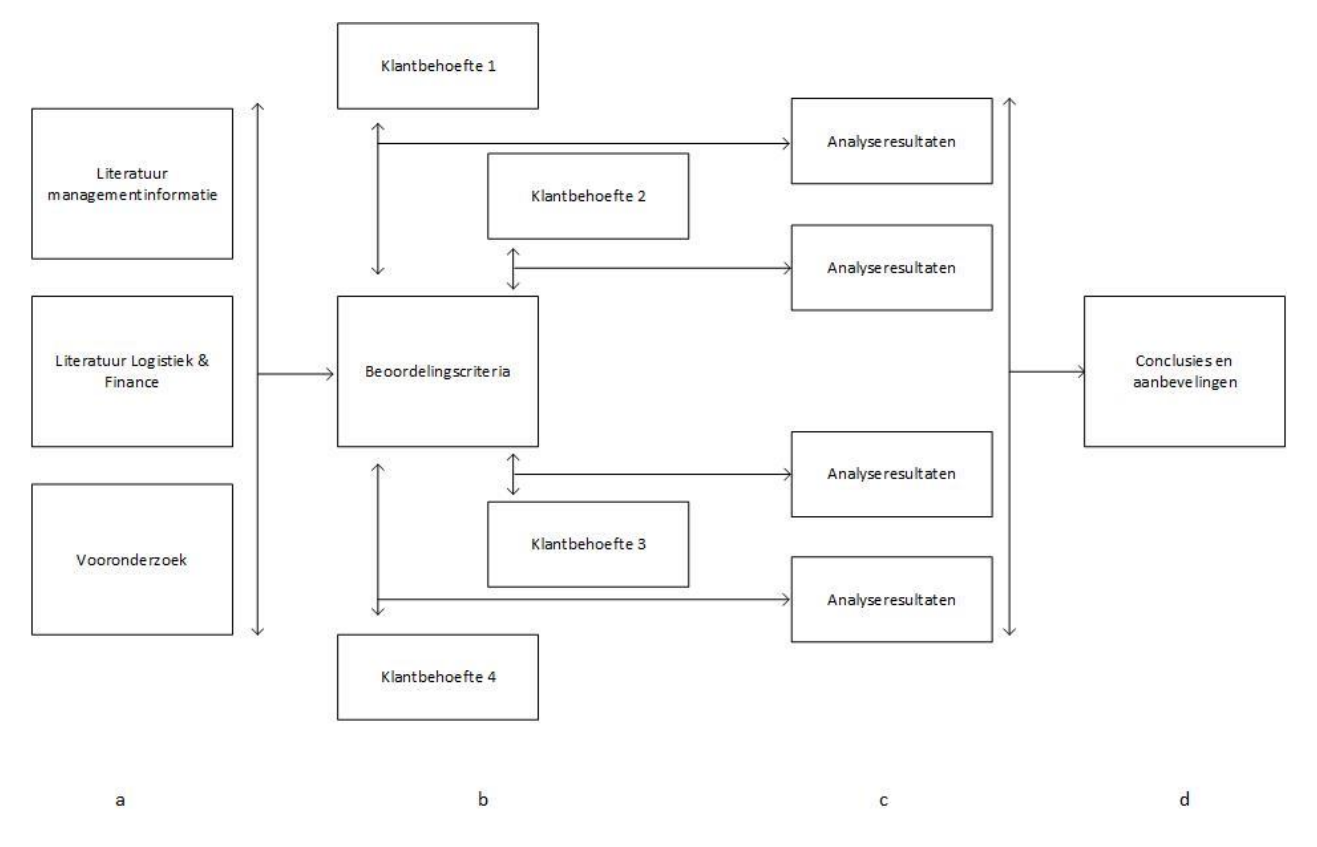

<span id="page-8-2"></span>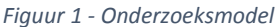

Bovenstaande model dient als volgt gelezen te worden. (a) Een literatuurstudie op het gebied van managementinformatie en logistieke (en financiële) processen, samen met een vooronderzoek naar het onderwerp van business intelligence, levert beoordelingscriteria (KPI's, rapportagevormen), (b) waarmee de behoeften van vier verschillende klanten van iqbs Solutions worden beoordeeld. (c) Een vergelijking van de resultaten van deze analyses resulteert in een aanbeveling (d) voor een ontwerp van logistieke rapportages voor de projectindustrie.

#### <span id="page-8-1"></span>1.5 Onderzoeksvragen

De in paragraaf 1.4 genoemde centrale onderzoeksvragen worden hieronder genoemd, met bijbehorende deelvragen, het type vraag, de te gebruiken methode of techniek en de onderzoeksmethode. In [Tabel 1](#page-9-0) hieronder worden ze aangegeven met CV voor centrale vraag en DV voor deelvraag.

*Er is gekozen voor een kleine afwijking van het plan van aanpak. Het gaat om centrale vraag 2 en de bijbehorende deelvragen 3 en 4. In het plan van aanpak stonden bij methode en techniek MoSCoW en requirements genoemd. Deze stonden ook bij centrale vraag 3 en de deelvragen 5 en 6. Gekozen is om in de scriptie in centrale vraag 2 uit te gaan van de uit de case study voortkomende informatiebehoefte en voor centrale vraag 3 gebruik te maken van deze technieken. Deze verdeling is te zien i[n Tabel 1.](#page-9-0)*

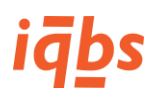

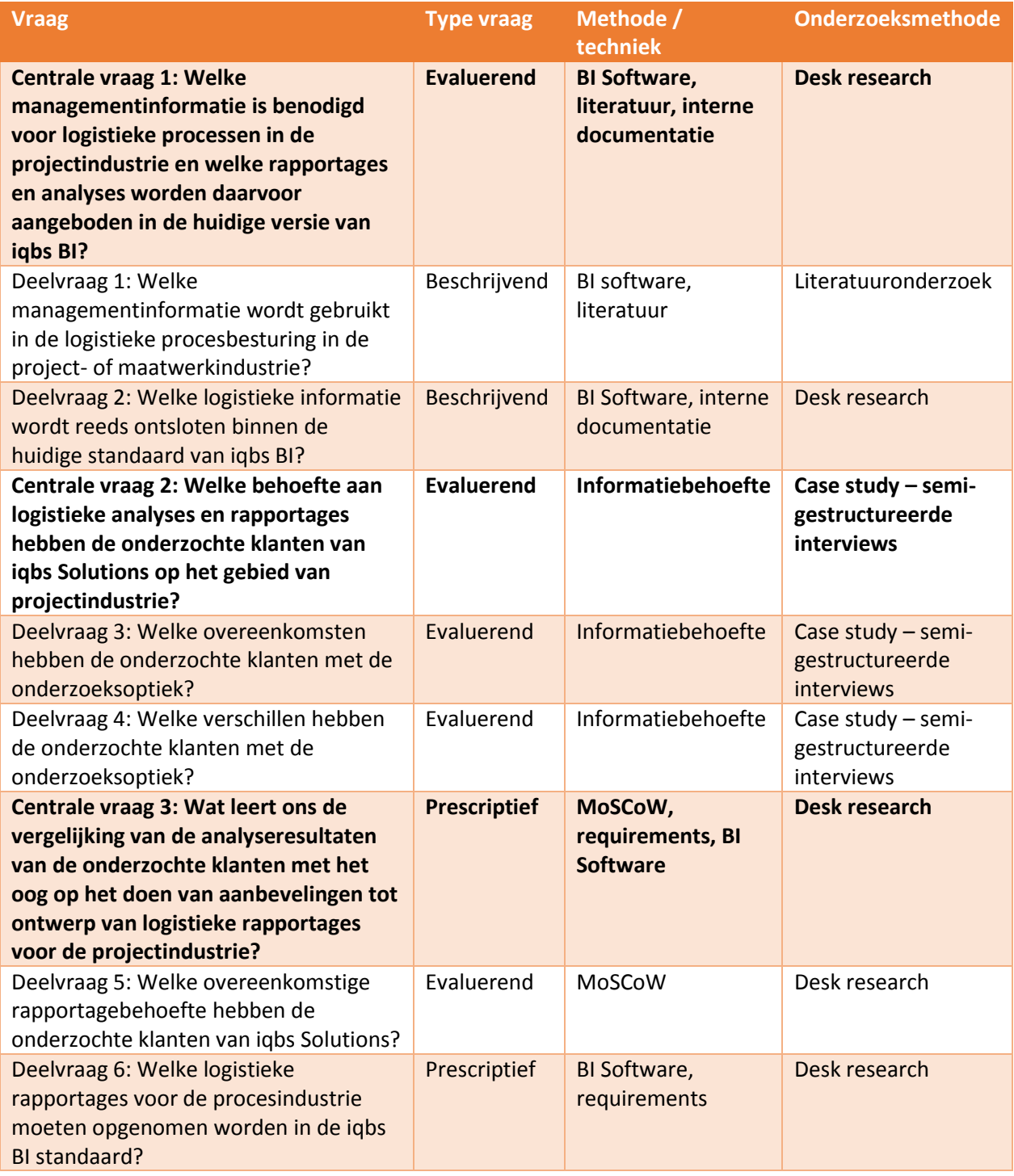

<span id="page-9-0"></span>*Tabel 1 - Onderzoeksvragen*

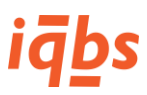

#### <span id="page-10-0"></span>1.6 Leeswijzer

De structuur van Verschuren en Doorewaard is tevens gebruikt als hoofdstukindeling van deze scriptie. Het volgende hoofdstuk (2) bevat het theoretisch kader met de literatuurstudie en de daaruit volgende onderzoeksoptiek. Hoofdstuk 3 gaat verder met de case studies van de onderzochte klantbehoeften, waarna in hoofdstuk 4 de onderzoeksresultaten met elkaar vergeleken worden. De hieruit afgeleide conclusies worden in hoofdstuk 5 beschreven en in hoofdstuk 6 verwerkt tot een advies aan iqbs Solutions.

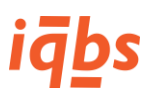

# <span id="page-11-0"></span>2 Theoretisch kader

### <span id="page-11-1"></span>2.1 Inleiding theoretisch kader

Dit hoofdstuk bevat het literatuuronderzoek dat probeert antwoord te geven op centrale vraag 1 en heeft daarmee betrekking op onderdeel A van het onderzoeksmodel uit [Figuur 1.](#page-8-2) Deze vraag luidt:

*"Welke managementinformatie is benodigd voor logistieke processen in de projectindustrie en welke rapportages en analyses worden daarvoor aangeboden in de huidige versie van iqbs BI?"*

De vraag wordt in twee deelvragen opgeknipt. Deelvraag 1 luidt: "*Welke managementinformatie wordt gebruikt in de logistieke procesbesturing in de project- of maatwerkindustrie?"* en zal in paragraaf 2.2 aan de hand van literatuur worden onderzocht.

Deelvraag 2 luidt: "*Welke logistieke informatie wordt reeds ontsloten binnen de huidige standaard van iqbs BI?"* en zal in paragraaf 2.3 worden onderzocht aan de hand van interne documenten en de iqbs BI software op de demo server.

Tot slot worden in paragraaf 2.4 antwoorden op de deelvragen en de eerste centrale vraag gegeven waarmee de input (de beoordelingscriteria) voor deel B van het onderzoeksmodel wordt gegeven.

#### <span id="page-11-2"></span>2.2 Literatuur

Deze paragraaf beschrijft literatuur die betrekking heeft op dit onderzoek. De literatuur wordt gezocht aan de hand van de kernbegrippen in dit onderzoek. De kernbegrippen in dit onderzoek zijn managementinformatie, projectindustrie, en logistiek.

- In dit onderzoek wordt onder *managementinformatie* verstaan, de rapportages en analyses die inzicht geven in de te besturen processen en waarmee managers grip houden op processen.
- In dit onderzoek wordt onder *projectindustrie* verstaan, de tak van de industrie die voor haar klanten in projectvorm, specifiek op maat gemaakte producten produceert.
- In dit onderzoek wordt onder *logistiek* verstaan, het gehele proces van stromingen van fysieke goederen, informatie, en financiële middelen, horende bij maatwerkprojecten die gebruikers van iqbs BI voor hun klanten uitvoeren.

Deze begrippen worden hieronder aan de hand van bestaande literatuur verder toegelicht, en vormen daarmee het theoretisch kader van dit onderzoek. Naast het toelichten van de kernbegrippen in dit onderzoek zal het theoretisch kader ook een hoop voorbeelden bieden voor KPI's voor de projectindustrie.

Als basis voor de bronnen worden boeken en publicaties genomen die zijn voorgeschreven door de opleiding Business IT & Management bij de betreffende cursussen. Door gebruik van de sneeuwbalmethode wordt de literatuurlijst uitgebreid.

#### 2.2.1 Waardedisciplines

Treacy & Wiersema (1995), beschrijven dat bedrijven in drie categorieën onderverdeeld kunnen worden. De drie categorieën worden niet onderverdeeld naar de branche waar het betreffende bedrijf in opereert, maar naar de klantwaarde die ze biedt. De drie categorieën, ook wel waardedisciplines genoemd, zijn operational excellence, product leadership en customer intimacy. Operational excellence wordt getypeerd als de waardestrategie waarbij de onderneming producten aanbiedt met zo weinig mogelijk ongemak, en tegen concurrerende prijzen. Product leadership is de waardestrategie van het aanbieden van 'state of the

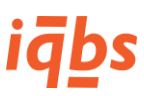

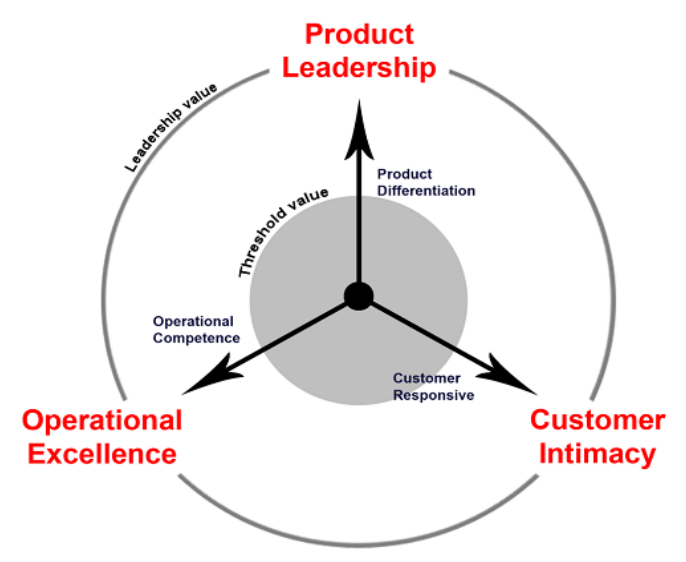

*Figuur 2 - Waardedisciplines Treacy & Wiersema (Cuccureddu, 2014)*

art' producten, terwijl een bedrijf dat customer intimacy als waardediscipline hanteert voor haar klanten verder gaat dan het aanbieden van een product, maar een totaaloplossing wil leveren en daarvoor maatwerk wil inzetten.

Ook al adviseren Treacy & Wiersema om voor één waardediscipline te kiezen, er moet altijd een bepaald niveau van de overige twee disciplines in de organisatie aanwezig zijn. Dit wordt de 'treshold value' genoemd waaraan minimaal voldaan moet zijn om marktleider te kunnen worden.

Behalve Treacy & Wiersema heeft ook Porter (1989) een theorie over deze strategieën. Hij noemt ze de generieke concurrentiestrategieën

en verdeelt ze onder in kostenleiderschap, differentiatie en focus. Bedrijven die zich focussen op het zo goedkoop mogelijk produceren zijn kostenleiders. De differentiatiestrategie bestaat uit het uniek zijn in enkele dimensies die door kopers gewaardeerd worden. Differentiatie hoeft niet altijd over het product zelf te gaan, maar kan ook te maken hebben met het leveringssysteem, of bijvoorbeeld de marktbenadering. Tot slot beschrijft Porter de focusstrategie. Deze strategie is anders dan de eerste twee, omdat er bewust gekozen wordt voor een smal concurrentiebereik. "Het bedrijf dat deze strategie volgt, kiest een segment of groep van segmenten in de bedrijfstak en stemt zijn strategie af op het dienen van hen met uitsluiting van andere segmenten of groepen segmenten" (Porter, 1989). De focusstrategie kent twee varianten, de kostenfocus waarbij gezocht wordt naar een kostenvoordeel in een bepaald segment, en de differentiatiefocus, waarbij een onderneming differentiatie zoekt in het gekozen segment. Een voorbeeld van de focusstrategie is iqbs Solutions, aangezien zij zich focust op business intelligence voor de Baan/Infor ERP-markt en sinds kort voor de SAP ERP-markt, in plaats van business intelligence voor alle mogelijke soorten ERP-systemen te leveren. De kracht van iqbs is dat er gebruik wordt gemaakt van standaardsoftware waardoor de implementatietijd van iqbs BI erg kort is. Er is dus een focus met differentiatie naar marktsegment en implementatietijd.

De theorieën van Treacy & Wiersema enerzijds en Porter anderzijds vertonen veel overeenkomsten. Operational Excellence en kostenleiderschap gaan allebei over het efficiënt aanbieden van producten tegen concurrerende prijzen. Zowel product leadership als customer intimacy van Treacy & Wiersema zijn vergelijkbaar met de differentiatiestrategie van Porter, al zien we hier wel dat differentiatie niet automatisch over het product gaat, terwijl dat bij product leadership wel het geval is. Hetzelfde geldt voor customer intimacy. Het willen zijn van een klantpartner kan een onderdeel zijn van de differentiatiestrategie. De focusstrategie van Porter bestaat uit de kostenstrategie of de differentiatiestrategie, met als verschil dat in een kleiner segment geconcurreerd wordt.

Op basis van de beschreven strategieën kan geconcludeerd worden dat de te onderzoeken klanten van iqbs Solutions, ondernemingen in de projectindustrie, vallen onder de waardediscipline customer intimacy, maar met een belangrijke treshold in de operational excellence. Deze ondernemingen maken ten slotte maatwerk, specifiek voor klanten. Om dit te doen zullen deze ondernemingen niet alleen een

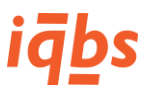

goede klantpartner moeten zijn, maar ook de interne logistieke en financiële processen op orde hebben (operational excellence).

Hieruit volgt dat gestuurd moet worden op een aantal zogenaamd 'zachte' factoren, zoals klanttevredenheid. Maar ook bijvoorbeeld op 'harde' indicatoren zoals klantverloop en het aantal vervolgaankopen van een klant. Daarnaast zal er een bepaald niveau van operational excellence en product leadership aanwezig moeten zijn in de organisatie. Hiervoor kan onder andere worden gestuurd op logistieke cijfers zoals onderhanden werk, voorraadwaarde en bestelmoment.

#### 2.2.2 Managementinformatie

De informatie waarmee managers hun processen controleren en bijsturen wordt managementinformatie genoemd. Managementinformatie bestaat volgens Den Hamer (2010, pp. 62-63) uit meetwaarden en een context van die meetwaarden, om betekenis aan de getallen te geven. Deze meetwaarden en context worden ook wel key performance indicators (KPI's) genoemd.

Deze informatie wordt in veel gevallen verkregen door middel van BI-software, denk aan dashboards en rapporten. Den Hamer (2010, p. 113) definieert rapportages als "de presentatie (. . .) van gegevens in de vorm van regels in bepaalde sorteervolgorden en variërende mate van detail, onderverdeeld in kolommen en met (sub)totaaltellingen."

Voor de inrichting van BI-software in zogenaamde data warehouses is de meest gebruikte methodologie die van Kimball. Deze methodologie wordt in subparagraaf 2.2.8 beschreven. In de daaropvolgende paragraaf 2.2.9 worden enkele veelgebruikte KPI's voor de projectindustrie genoemd.

#### 2.2.3 Productiegrondvormen

In de productielogistiek worden vier soorten productie onderscheiden, namelijk divergente, parallelle en convergente productie, en serieproductie. De managementinformatie die voor het productieproces van belang is, is afhankelijk van de grondvorm. Wanneer we spreken over projectindustrie hebben we het over convergente productie. Deze productiegrondvorm kenmerkt zich door een complexe constructie en nauwelijks tot geen variatie, bijvoorbeeld bij de productie van cruiseschepen of booreilanden.

Visser & van Goor (2009) concluderen dat in een heel complex productieproces, waar sprake is van eenmalige vervaardiging en een methode van projectplanning wordt gebruikt, het vooral van belang is het kritieke pad te beheersen. Hiermee bedoelen ze het traject dat, wanneer het verstoord wordt, de doorlooptijd van het project in gevaar brengt.

Het kritieke pad dat hierboven genoemd wordt is de focus voor managementrapportages in de projectindustrie. Hierbij valt te denken aan onderhanden werk, waarde van (tussen)voorraden en gefactureerde en betaalde deelfacturen (koppeling met financieel management). Deze worden in de volgende alinea's beschreven.

#### 2.2.4 Onderhanden werk

Onder onderhanden werk worden alle goederen verstaan die in het bedrijf een bewerking ondervinden (Visser & van Goor, 2009, p. 154). Hierdoor worden de goederen bedrijfsspecifiek en dat levert volgens Visser & van Goor een risico op. Het risico wordt door de producent gedragen indien het product zich voor of in het KOOP (Klant Order Ontkoppel Punt) bevindt. Als het product zich na het KOOP bevindt staat er altijd een klantorder tegenover, waardoor de klant het financiële risico draagt. Er zijn vijf varianten in het

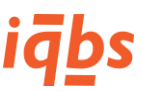

KOOP-model die lopen van productie op voorraad (KOOP 1, volledig push), tot inkopen en produceren op order (KOOP 5, volledig pull). In [Figuur 3](#page-14-0) zijn de varianten grafisch weergegeven.

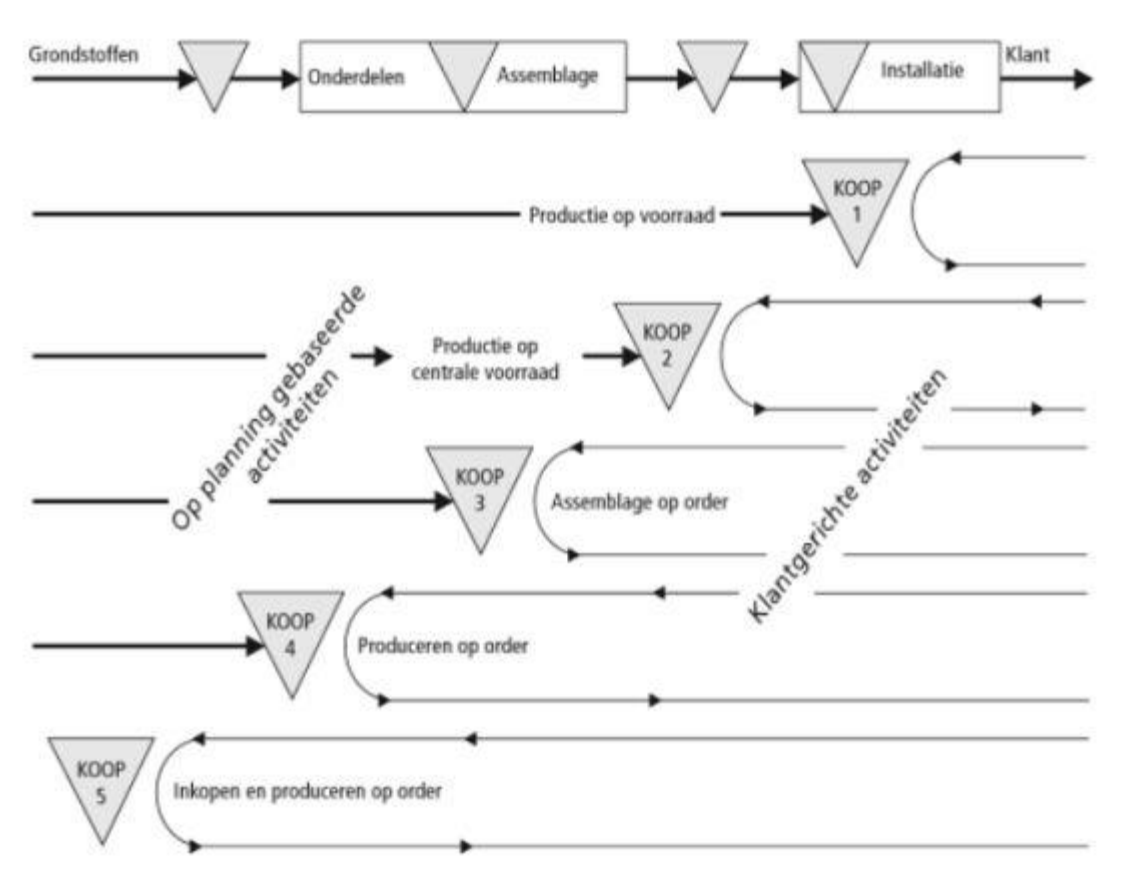

<span id="page-14-0"></span>*Figuur 3 - KOOP varianten (den Hoed, 2015)*

Het ligt voor de hand dat in de projectindustrie het KOOP vroeg in het productieproces ligt, en dat met KOOP 4 (produceren op order) of KOOP 5 (inkopen en produceren op order) gewerkt wordt.

Het is van belang om de voorraad onderhanden werk goed te managen, zodat enerzijds het financiële risico beperkt wordt en anderzijds kapitaal dat opgeslagen zit in een goederenvoorraad niet te groot wordt. De laatste wordt in de volgende alinea behandeld.

#### 2.2.5 Voorraadwaarde

De goederenvoorraad kan een flink beslag op het kapitaal van een onderneming leggen. Zoals te zien is in [Figuur 4](#page-15-0) (Visser & van Goor, 2009, p. 155) kan de waarde van de voorraad flink oplopen. Bij productieondernemingen die complexe producten leveren (instrumentenfabriek, vliegtuigfabriek) kan dit oplopen tot 60-110% van de jaaromzet.

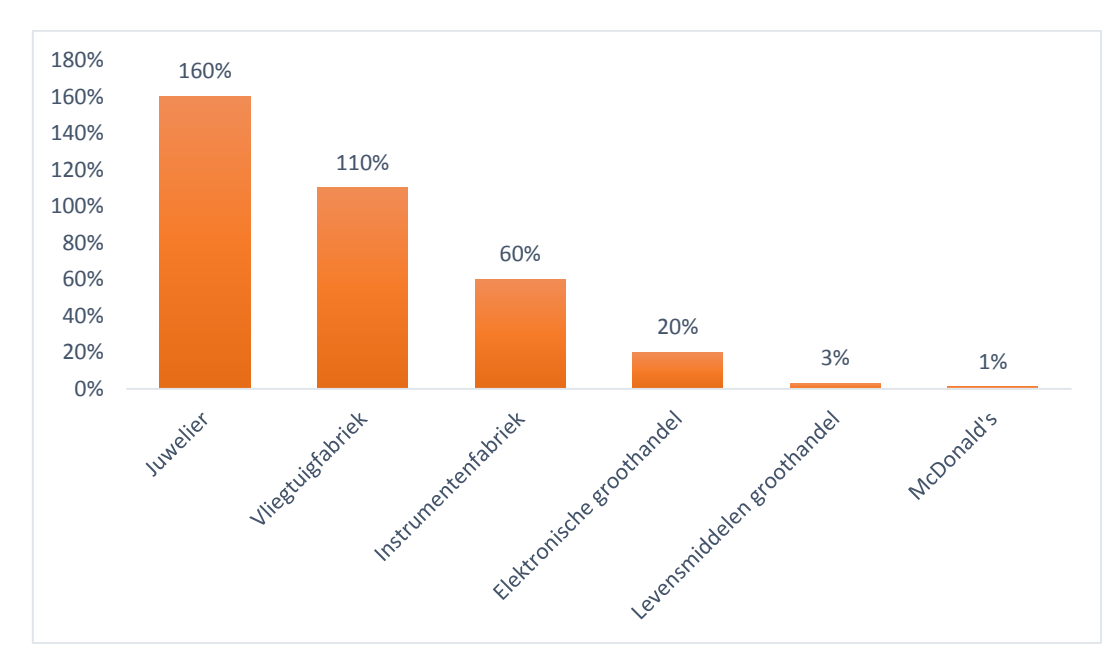

<span id="page-15-0"></span>*Figuur 4 - Voorraadwaarde als percentage van de omzet*

Met andere woorden, voorraad is een kapitaal dat niet voor andere activiteiten gebruikt kan worden.

Beerens & Kusters (2015), suggereren zelfs dat het aantal dagen voorraad een belangrijke logistieke KPI is. Het aantal dagen voorraad wordt door hen gedefinieerd als  $\frac{Gemiddelde voorraadwaarde}{Costesedeseld} * 365$ . De KPI Costs of Goods Sold illustreert de aanwezige voorraad in vergelijking met historische of toekomstige verkopen. Het doel is om deze waarde zo klein mogelijk te houden zonder in te leveren op stabiliteit, continuïteit of efficiency. Deze KPI kan geoptimaliseerd worden door enkele maatregelen te treffen die in de volgende subparagraaf behandeld worden. Deze maatregelen vormen daarmee weer een basis voor KPI's om de logistieke processen te meten.

#### 2.2.6 Besteloptimalisatie

Visser & van Goor (2009) beschrijven de financiële verplichtingen en gemaakte kosten die een producent aangaat als hij goederen bestelt en geleverd krijgt. Vanaf het moment van bestellen heeft de producent (de koper) een bestelrisico, want als er eenmaal besteld is geldt er een afnameverplichting. Vanaf het moment van levering heeft de producent definitief kosten gemaakt. Hierover wordt rente betaald. Deze waarden zijn te verdelen in twee KPI's: goederen in bestelling en ontvangen goederen die nog niet tot gereed product verwerkt zijn. Deze KPI's dienen geoptimaliseerd te worden. Dat kan door enerzijds later te bestellen, hiermee wordt het bestelrisico kleiner, en anderzijds ervoor te zorgen dat dure onderdelen zo laat mogelijk in het productieproces worden ingebouwd. De rentekosten van deze onderdelen blijven dan het laagst (er hoeft immers over een kortere periode rente betaald te worden).

Voorraadoptimalisatie is blijkbaar geen puur logistieke aangelegenheid. Er komt ook een financieel aspect bij kijken. Dat is de reden dat deze literatuurstudie ook een subparagraaf over financieel projectmanagement beschrijft.

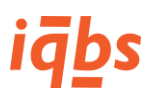

#### 2.2.7 Financieel projectmanagement

In de subparagraaf over onderhanden werk werd gesteld dat goederen die zich voor het KOOP bevinden financieel risico voor de producent opleveren. Het is immers een investering in voorraad waar geen klantorder tegenover staat.

Ook hebben we gezien dat voor goederen die zich na het KOOP bevinden de klant het financiële risico draagt. Dit komt direct voort uit het feit dat deze goederen alleen op order verwerkt worden (ingekocht, geproduceerd, geassembleerd, etc.). Het terugbrengen van het KOOP is dus een must.

Om dit nog een stap verder te trekken dan het KOOP, wordt er ook gekeken naar de financiële positie van een productieonderneming. Want ondanks dat goederen zich na het KOOP bevinden en dus onder een klantorder vallen, heeft de producent kapitaal in deze goederen geïnvesteerd. Dit heeft gevolgen voor de financiële positie van de onderneming, vooral voor de liquiditeit (de mate waarin een onderneming op korte termijn haar schulden kan voldoen).

Zeker bij productieprojecten die om grote investeringen in materiaal en onderdelen vragen en een lange doorlooptijd hebben kan de liquiditeit in gevaar komen als voorraden lang blijven liggen en een hoge waarde met zich meebrengen. Het versturen van deelfacturen gedurende het project kan dan helpen om voldoende liquide te blijven.

Bovée & van Thill (2010) schrijven dat voor het meten van de liquiditeit van een onderneming twee kengetallen of KPI's worden gebruikt, namelijk de current ratio en de quick ratio. De current ratio wordt

gedefinieerd als Vlottende activa  $\overline{Vlotted}$  passiva. Als de waarde precies 1 is kan de onderneming haar kortlopende schulden voldoen door alle vlottende activa om te zetten in liquide middelen. In de praktijk is dit meestal niet mogelijk. Daarom wordt naast de current ratio ook de quick ratio gebruikt. Deze KPI beschrijft of de

onderneming haar kortlopende schulden kan betalen zonder de voorraden te verkopen. Deze ratio wordt Ulottende activa−waarde van de voorraad

gedefinieerd als .

Als een onderneming een hoge omloopsnelheid van de voorraad heeft en dus haar voorraad snel kan verkopen, laat de current ratio heel goed zien hoe liquide het bedrijf is. Deze ratio moet het liefst boven de 2,0 (Bovée & Thill, 2010, p. 160) liggen.

Bij ondernemingen met een groter voorraadrisico, als bijvoorbeeld de kans op onverkoopbare voorraad groot is, is de quick ratio een betrouwbaardere KPI. Deze KPI is idealiter boven de 1,0 (Bovée & Thill, 2010, p. 160), wat inhoudt dat de onderneming in staat is om haar schulden te betalen met haar liquide middelen en te liquideren effecten.

Uiteraard is ook het bepalen van de marge van een project belangrijk, zowel van tevoren (budget of voorcalculatie) en achter (realisatie of nacalculatie). Hiervoor moet worden gekeken naar alle kosten die aan een project gerelateerd kunnen worden en de opbrengsten die daar tegenover staan.

#### 2.2.8 Kimball methodologie

Deze subparagraaf is aan het theoretisch kader toegevoegd omdat verderop in dit document gesproken gaat worden over data warehouses en sterschema's en ook voorbeelden van zulke schema's gegevens worden. De Kimball methodologie is de leidende methode voor het ontwerpen van data warehouses.

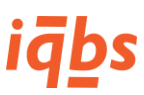

Kimball & Ross (2002), beschrijven de structuur van een data warehouse, een database bedoeld voor rapportagedoeleinden. Volgens de methodologie van Kimball worden de tabellen in een data warehouse onderverdeeld in feiten (facts) en dimensies (dimensions). Feitentabellen vormen de basis van elk data warehouse en bevatten numerieke meetwaarden van een proces. Een voorbeeld van een feitentabel is te zien in [Figuur 5.](#page-17-0) Elke regel in een feitentabel staat voor een meting. In het voorbeeld kan dat bijvoorbeeld gaan om één verkooptransactie.

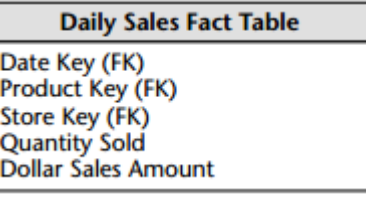

#### <span id="page-17-0"></span>*Figuur 5 - Voorbeeld feitentabel (Kimball & Ross, 2002, p. 17)*

De feitentabel uit bovenstaande figuur bevat twee numerieke meetwaarden, namelijk de Quantity Sold en de Dollar Sales Amount. In deze tabel bevinden zich ook drie foreign keys (FK) die verwijzen naar bepaalde dimensies. Dimensies beschrijven de entiteiten waarover iets gemeten wordt. Alleen de omzet (Dollar Sales Amount in bovenstaande figuur) zegt niet zoveel. Door het koppelen van deze feitentabel aan de dimensies Date (tijdsdimensie), Product (productdimensie) en Store (winkeldimensie) kan de omzet betekenis krijgen. Er kan nu bijvoorbeeld gemeten worden wat de omzet van een bepaald product, in één of meerdere winkels in de maand januari van 2015 was, en dat kan vergeleken worden met een ander product, of met dezelfde maand van het vorige jaar.

In [Figuur 6](#page-17-1) is een voorbeeld van een dimensietabel te zien. De Product Key is hier de primary key (PK), oftewel de unieke identificatie van een product in deze tabel. Naast deze (vooral database-technische) primary key zien we ook een zogenaamde Natural Key, die in het bedrijf wordt gebruikt. In dit geval is dat het SKU-nummer, oftewel het productnummer. Opvallend is dat deze dimensietabel veel meer attributen bevat dan de feitentabel. Kimball & Ross (2002, p. 19) geven daarvoor de volgende reden: "In a welldesigned dimensional model, dimension tables have many columns or attributes. (. . . .) We strive to include as many meaningful textlike descriptions as possible."

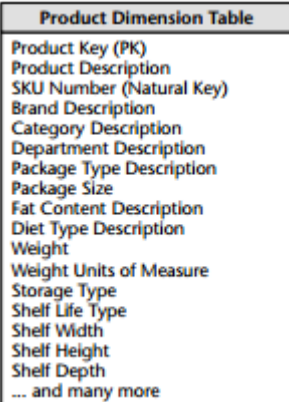

<span id="page-17-1"></span>*Figuur 6 - Voorbeeld dimensietabel (Kimball & Ross, 2002, p. 20)*

Via de primary key van een dimensie wordt de link met een feit gelegd. Een feitentabel bestaat daarom uit meerdere foreign keys die verwijzen naar de primary keys van alle dimensies die aan de feitentabel

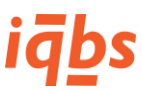

gekoppeld zijn. Een schema van zo'n feitentabel met de bijbehorende dimensies is een sterschema. In [Figuur 7](#page-18-0) is een voorbeeld van zo'n sterschema te zien.

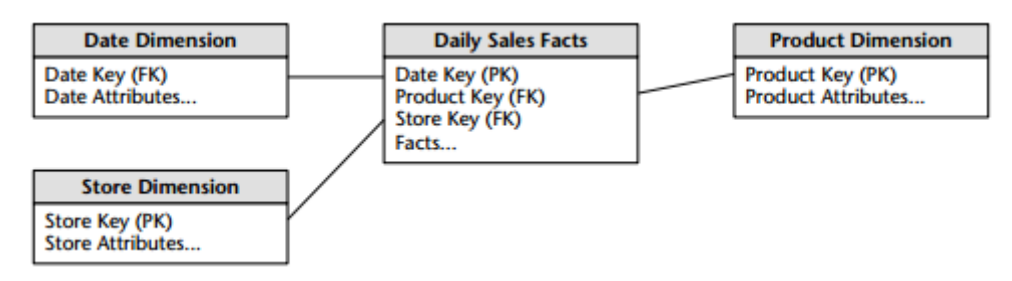

<span id="page-18-0"></span>*Figuur 7 - Voorbeeld sterschema (Kimball & Ross, 2002, p. 22)*

Een data warehouse kan uit vele verschillende sterschema's bestaan. Voor elk proces in een organisatie zijn een of meerdere sterschema's te maken. Deze schema's zijn de bron voor rapportages.

#### 2.2.9 KPI's in de projectindustrie

KPI's of key performance indicators zijn indicatoren die aangeven hoe een bepaald proces presteert. Er zijn vele KPI's te bedenken om allerlei zaken van alle mogelijke processen te monitoren. In dit hoofdstuk zijn al enkele KPI's genoemd, zoals de doorlooptijd van een project, onderhanden werk, waarde van (tussen)voorraden (eventueel als percentage van de jaaromzet) en gefactureerde en betaalde facturen. In paragraaf 2.2.6 worden bij inkoop worden twee KPI's genoemd, te weten goederen in bestelling en ontvangen goederen die nog niet tot gereed product verwerkt zijn. Ook voor de financiële kant van projectmanagement worden twee KPI's genoemd, namelijk de current ratio en de quick ratio, beiden bedoeld om de liquiditeitspositie van een onderneming te meten.

Naast deze uit de verschillende theorieën afgeleide KPI's zijn er ook veelgebruikte KPI's voor projectmanagement. Een bron die zeer veel KPI's bevat is de KPI Library. De KPI Library is een platform voor KPI's die door gebruikers kunnen worden toegevoegd. Hieronder staan enkele belangrijke door KPI Library (2015) genoemde KPI's voor de projectindustrie:

- Afwijking geplande vs. werkelijke projectkosten;
- Afwijking geplande vs. werkelijk gebruikte uren;
- Percentage projecten dat op tijd wordt opgeleverd;
- Percentage projecten dat binnen budget wordt opgeleverd;
- Percentage taken te laat uitgevoerd;
- Totale projectkosten;
- Totale personeelskosten per project;
- Totale overige kosten per project;
- Percentage project gereed;
- Gemiddelde projectkosten.

Naast de KPI Library heeft software- en consultancybedrijf Enfocus Solutions Inc. (2015) ook een aantal projectmatige KPI's genoemd:

- Afwijking van gebudgetteerde kosten;
- Afwijking van gebudgetteerde uren;
- Percentage taken te laat uitgevoerd;

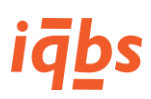

- Percentage projecten op tijd opgeleverd;
- Percentage projecten binnen budget opgeleverd;
- Percentage milestones gemist;
- Kosten besteed aan projectmanagement.

Veel KPI's worden door beide bronnen genoemd, zowel door een consultancybedrijf dat business analysis software levert, als door gebruikers die KPI's aanleveren aan een openbare library.

Deze KPI's worden in bijlage 7 gedetailleerd uitgewerkt.

#### <span id="page-19-0"></span>2.3 Huidige situatie iqbs BI

Nu we gekeken hebben naar de literatuur voor wat betreft managementrapportages voor logistieke processen in de projectindustrie, kunnen we gaan kijken naar het aanbod van dit soort rapportages in de huidige standaardversie van iqbs BI.

iqbs BI is een standaard business intelligence oplossing bestaande uit een staging area, data warehouse, OLAP kubussen en webportaal met voorbeeldrapporten. Op deze BI-stack kunnen klanten zelf verder ontwikkelen. Wat betreft de voorbeeldrapportages, dit is een beperkt aantal. Met de beschikbare datasets kunnen gebruikers veel meer verschillende rapportages bouwen, afhankelijk van de informatiebehoefte van de organisatie. Deze paragraaf beschrijft het product en richt zich vooral op het aanbod van datasets en voorbeeldrapportages.

#### 2.3.1 iqbs BI overview

Om een goed beeld te kunnen vormen bij het aanbod van managementinformatie in iqbs BI, geeft deze subparagraaf een kort overzicht van het product. Hieronder is in [Figuur 8](#page-19-1) een schematisch overzicht te zien van iqbs BI. Beschreven is de datastroom vanuit het bronsysteem (onderaan, "ERP system") tot de eindgebruiker (SharePoint Services en rapportages). Dit figuur toont de standaardsoftware. In sommige gevallen worden andere bronnen ontsloten dan alleen Infor ERP LN of SAP ERP.

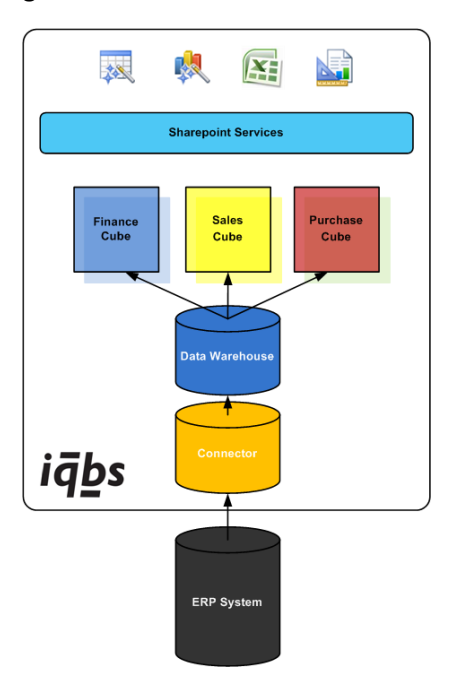

<span id="page-19-1"></span>*Figuur 8 - Schematisch overzicht iqbs BI (iqbs Solutions B.V., 2009)*

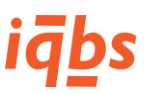

Elke nacht wordt de Connector database (staging area) gevuld vanuit het bronsysteem. Deze data wordt vervolgens in een data warehouse geladen, opgezet volgens de Kimball methodologie. Vanuit dit data warehouse worden OLAP kubussen gevuld. In dit figuur zijn er drie getekend, in werkelijkheid bevat iqbs BI ongeveer 50 kubussen, afhankelijk van de versie. Deze kubussen bevatten naast data ook logica, waaronder bijvoorbeeld tijdsberekeningen zoals Year To Date. In een SharePoint portaal worden vervolgens Excel en Reporting Services rapporten en dashboards aangeboden die een connectie maken naar de OLAP kubussen.

#### 2.3.2 Beschikbare datasets

De standaardversie van iqbs BI is onderverdeeld in modules die apart aangeschaft kunnen worden. Deze modules zijn gebaseerd op de meest gangbare bedrijfsprocessen. Elke module is functioneel onderverdeeld in data area's die elk één of meerdere datasets (kubussen) bevatten. De standaardversie van iqbs BI bevat de volgende modules:

- Finance;
- Sales;
- Purchase;
- Inventory;
- Production;
- ProjectPCS;
- Service.

In [Bijlage 1](#page-58-0) is een tabel opgenomen met alle beschikbare modules, data area's en datasets.

#### 2.3.3 Aangeboden voorbeeldrapportages

Deze subparagraaf behandelt de aangeboden voorbeeldrapportages in iqbs BI. Om praktische redenen zullen alleen rapportages genoemd worden die te maken hebben met de in paragraaf 2.2 behandelde literatuur.

Uit de literatuur blijkt dat de belangrijkste managementinformatie voor de projectindustrie bestaat uit de volgende onderdelen:

- Onderhanden werk:
- Waarde van de voorraad;
- Doorlooptijd van de voorraad;
- Bestelmoment projectonderdelen;
- Liquiditeitspositie (tussentijdige facturatie van projecten).

In deze subparagraaf zullen per onderwerp uit bovenstaande opsomming een of meerdere voorbeeldrapporten behandeld worden. In de bijlagen zijn screenshots en het onderliggende sterschema van deze rapporten te vinden.

#### **Onderhanden werk**

Binnen de iqbs BI software wordt onderhanden werk *Work In Progress* of *WIP* genoemd, en beslaat het naast goederen die in een project bewerking ondervinden ook alle financiële feiten die op een project geboekt worden. Het kan hierbij bijvoorbeeld ook gaan om geboekte manuren of machine-uren, altijd uitgedrukt in een geldbedrag.

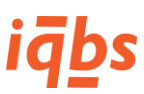

In [Bijlage 2](#page-60-0) zijn een aantal screenshots van voorbeeldrapporten opgenomen zoals die terug te vinden zijn in de iqbs BI standaard. Deze screenshots worden aan de hand van hun figuurnummer hieronder geanalyseerd. In de screenshots zijn bepaalde gegevens wazig gemaakt om geen gevoelige informatie over bijvoorbeeld klanten openbaar te maken.

Een rapportage waarmee overzicht over projecten wordt gegeven is Project Work In Progress – Amounts by Project, zoals te zien in [Figuur 20](#page-60-2) in [Bijlage 2.](#page-60-0) De businessvraag achter dit rapport is: *Wat is de onderhandenwerk positie per project uitgedrukt in euro's?*

Deze rapportage laat per project (er zijn slechts anonieme projectnummers getoond in verband met gevoelige informatie) een aantal Amounts (bedragen) zien. Het gaat om de Incoming, Outgoing, Result en WIP Amount. De Incoming Amount van een project beslaat alle kosten die op het project geboekt worden, waaronder de inkoop van goederen, geboekte manuren, en machine-uren. De Result Amount bevat boekingen zoals valutaverschillen. De Outgoing Amount beslaat de financiële waarde van uitgaande orders, meestal is dit een magazijnorder waar geproduceerde goederen worden ingeboekt. Alles wat zich nog in het project bevindt en wat dus onderhanden werk is, wordt genoemd als WIP Amount. Qua berekening geldt dus: Incoming Amount + Result Amount = Outgoing Amount + WIP Amount. Immers, alles wat aan kosten (inkoop, uren) op een project geboekt wordt, inclusief valutaverschillen en overige verrekeningen, moet gelijk zijn aan de uitgaande boekingen plus onderhanden werk.

#### **Bestelmomenten**

De momenten van bestellingen zijn in iqbs BI terug te vinden in de Purchase module. Standaard worden er geen rapportages uitgeleverd die per project inkooporders en bestelmomenten weergeven. Het is met de beschikbare data in de datasets wel mogelijk om inkooporders per project te tonen. Deze mogelijkheid wordt dus geboden, maar klanten zullen wel zelf de rapportage moeten maken.

In [Bijlage 2](#page-60-0) [Figuur 22](#page-62-1) staat een screenshot van een rapport dat de hierboven genoemde gegevens laat zien. De businessvraag achter dit rapport luidt: *Welke inkooporders zijn er op een bepaald project geboekt, op welke datum, voor welk artikel, hoeveel stuks zijn er besteld en wat was het totale orderbedrag?*

Dit is geen standaardrapport maar wel standaard data die in iqbs BI beschikbaar is wanneer de Purchase en de ProjectPCS modules geïnstalleerd zijn. De gegevens van de klant en het project zijn wazig gemaakt, maar wel is de structuur te zien. De aan het project gekoppelde inkooporders worden weergegeven, met de datum van de order, en alle artikelen (kunnen producten, diensten, uren, en dergelijke zijn) die op de order staan. Ook wordt hiervan het orderbedrag (Net Amount) en het aantal items (Quantity) getoond.

#### **Voorraadwaarde en liquiditeit**

Voor het projectmanagement op zich zijn dit geen kritieke KPI's, maar voor de financiële bedrijfsvoering op hoog niveau wel. Zowel de waarde van de voorraad als de liquiditeitspositie zijn terug te vinden op de balans van een onderneming. De balans is een rapportage die in iqbs BI in de Finance module is opgenomen onder General Ledger (grootboek).

[Bijlage 2](#page-60-0) [Figuur 24](#page-66-1) is een Balance Sheet uit de Finance module. De businessvraag is: *Wat was de liquiditeitspositie van mijn organisatie op een gegeven moment in de tijd?*

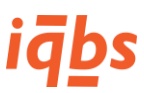

De debet- en creditzijde worden beiden getoond net als de rekeningen die op de balans worden geboekt. In dit voorbeeld worden zowel rekening 3099 – Voorraden, als rekening 3199 – OHW (onderhanden werk) genoemd. Ook de posten 1099- Liquide Middelen en B005 – Kort vreemd vermogen zijn bekend.

#### <span id="page-22-0"></span>2.4 Conclusies theoretisch kader

Het theoretisch kader biedt input voor deel B van het onderzoeksmodel en levert de beoordelingscriteria op waarmee de in hoofdstuk 3 onderzochte klantbehoefte kan worden vergeleken. Als eerste worden de deelvragen beantwoord waarna een antwoord op de eerste centrale vraag gegeven wordt.

#### 2.4.1 Antwoord deelvraag 1

Deelvraag 1 luidt: "*Welke managementinformatie wordt gebruikt in de logistieke procesbesturing in de project- of maatwerkindustrie?"* Uit de bestudeerde literatuur is voortgekomen dat in de projectindustrie het kritieke pad het belangrijkste is om te beheren. Dit is het pad dat, wanneer het verstoord wordt, de doorlooptijd van het project in gevaar brengt. Dit pad is afhankelijk van een aantal factoren. De volgende factoren zijn het belangrijkste:

- Onderhanden werk;
- Opbrengsten en kosten van een project;
- Waarde van de voorraad;
- Doorlooptijd van de voorraad;
- Bestelmoment projectonderdelen;
- Liquiditeitspositie (tussentijdige facturatie van projecten).

Voor het besturen van projecten worden de volgende KPI's gebruikt:

- Afwijking geplande vs. werkelijke projectkosten;
- Afwijking geplande vs. werkelijk gebruikte uren;
- Percentage projecten dat op tijd wordt opgeleverd;
- Percentage projecten dat binnen budget wordt opgeleverd;
- Percentage taken te laat uitgevoerd;
- Totale projectkosten;
- Totale personeelskosten per project;
- Totale overige kosten per project;
- Percentage project gereed;
- Gemiddelde projectkosten;
- Percentage milestones gemist;
- Kosten besteed aan projectmanagement

#### 2.4.2 Antwoord deelvraag 2

Deelvraag 2 luidt: "*Welke logistieke informatie wordt reeds ontsloten binnen de huidige standaard van iqbs BI?"* Uit de bestudeerde interne documenten en het rapportageaanbod van iqbs BI is voortgekomen dat de volgende logistieke managementinformatie met betrekking tot maatwerkprojecten wordt aangeboden in iqbs BI:

- Onderhandenwerkposities van projecten;
- Logistieke rapportages met inkooporders en -data gekoppeld aan een project;

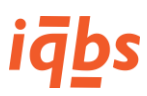

Algemene financiële gegevens over voorraad en liquiditeitspositie.

In de huidige standaard van iqbs BI worden daarvan standaard weinig voorbeeldrapportages aangeboden. Uit paragraaf 2.3.3 blijkt dat er voor projectindustrie wel veel rapportagemogelijkheden zijn maar dat er standaard alleen rapportages worden aangeboden voor overzichten van projectbedragen, voor detailgegevens over onderhanden werk per project en voor de financiële gegevens genoemd in het literatuuroverzicht van paragraaf 2.2. Voor het rapporteren op bijvoorbeeld inkoopmomenten van projectonderdelen moeten rapportages worden aangepast. Dit is mogelijk met de standaard beschikbare data.

De businessvragen die geleid hebben tot de in dit hoofdstuk genoemde voorbeeldrapporten zijn:

- Wat is de onderhandenwerk positie per project uitgedrukt in euro's?
- Welke inkooporders zijn er op een bepaald project geboekt, op welke datum, voor welk artikel, hoeveel stuks zijn er besteld en wat was het totale orderbedrag?
- Wat was de liquiditeitspositie van mijn organisatie op een gegeven moment in de tijd?

Uiteraard is er in deze analyse enkel gekeken naar die voorbeeldrapportages die te maken hebben met de in dit hoofdstuk beschreven literatuur. Het zou ondoenlijk zijn om naar de complete inhoud van iqbs BI te kijken met meer dan 200 voorbeeldrapporten in de standaardsoftware, en vele duizenden mogelijke rapporten die te maken zijn op basis van de standaard aangeleverde gegevens.

#### 2.4.3 Antwoord centrale vraag 1

De centrale vraag van dit hoofdstuk luidt: *"Welke managementinformatie is benodigd voor logistieke processen in de projectindustrie en welke rapportages en analyses worden daarvoor aangeboden in de huidige versie van iqbs BI?"*

Vanuit de literatuur blijkt dat de volgende managementinformatie en bijbehorende KPI's belangrijk zijn bij logistieke processen in de projectindustrie:

#### **Rapporten**

- Onderhanden werk:
- Opbrengsten en kosten van een project;
- Waarde van de voorraad;
- Doorlooptijd van de voorraad;
- Bestelmoment projectonderdelen;
- Liquiditeitspositie (tussentijdige facturatie van projecten).

#### **KPI's**

- Afwijking geplande vs. werkelijke projectkosten;
- Afwijking geplande vs. werkelijk gebruikte uren;
- Percentage projecten dat op tijd wordt opgeleverd;
- Percentage projecten dat binnen budget wordt opgeleverd;
- Percentage taken te laat uitgevoerd;
- Totale projectkosten;
- Totale personeelskosten per project;

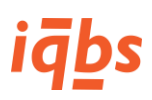

- Totale overige kosten per project;
- Percentage project gereed;
- Gemiddelde projectkosten;
- Percentage milestones gemist;
- Kosten besteed aan projectmanagement

In de huidige standaard van iqbs BI worden niet al deze zaken in voorbeeldrapporten aangeboden. We hebben gezien dat voor projecten op hoog niveau rapportages beschikbaar zijn om te kijken naar onderhanden werk. Ook is er voor de financiële informatiebehoefte een rapportage beschikbaar die de waarde van de voorraad, van onderhanden werk en van de liquiditeitspositie geeft.

De businessvragen behorende bij bovenstaande rapporten zijn:

- Wat is de onderhandenwerk positie per project uitgedrukt in euro's?
- Welke inkooporders zijn er op een bepaald project geboekt, op welke datum, voor welk artikel, hoeveel stuks zijn er besteld en wat was het totale orderbedrag?
- Wat was de liquiditeitspositie van mijn organisatie op een gegeven moment in de tijd?

Niet als voorbeeldrapport standaard aanwezig in iqbs BI is het in de tijd kunnen tonen van inkooporders per project, wel is deze data beschikbaar via de modules ProjectPCS en Purchase, waardoor het ontwikkelen van het rapport eenvoudig is. Het is niet standaard mogelijk om vanuit een stukslijst of *bill of material* te kijken naar de gemiddelde levertijden per leverancier voor de betreffende onderdelen en deze aan de looptijd van een project te koppelen.

Bovenstaande probleem kenmerkt de situatie van een standaardproduct voor business intelligence. Er is sprake van drie onderdelen:

- 1. De data die in het ERP-systeem wordt ingevoerd;
- 2. De data die in het BI-model wordt overgenomen;
- 3. De voorbeeldrapportages die worden aangeboden.

De invoer van de ERP-data is klantspecifiek en valt buiten de scope van dit onderzoek. Wel binnen de scope valt het BI-datamodel en de aangeboden voorbeeldrapportages. We concluderen dat het iqbs datamodel veel mogelijkheden biedt, en dat het aanbod standaardrapporten daarin achterblijft. Dat is geen probleem omdat gebruikers zelf hun eigen rapportages kunnen samenstellen afhankelijk van de informatiebehoefte die ze hebben, maar enkele voorbeeldrapporten als startpunt zijn wel gewenst. Dit alles staat of valt echter met de data die in het ERP-systeem door de klant wordt ingevoerd.

Met het beantwoorden van de eerste centrale vraag is het theoretisch kader bekend, en hebben we beoordelingscriteria voor logistieke rapportages in de projectindustrie waarmee de onderzoeksobjecten vergeleken kunnen worden. Dit komt in de volgende hoofdstukken aan bod.

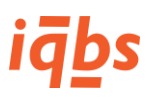

# <span id="page-25-0"></span>3 Case study klantbehoefte

#### <span id="page-25-1"></span>3.1 Inleiding case study klantbehoefte

Na het bestuderen van literatuur en een vooronderzoek naar de huidige situatie van managementrapportages in iqbs BI zal dit hoofdstuk het daadwerkelijke veldonderzoek behandelen dat probeert antwoord te geven op centrale vraag 2. Dit hoofdstuk heeft daarmee betrekking op onderdeel B van het onderzoeksmodel ui[t Figuur 1.](#page-8-2) Deze vraag luidt:

#### *"Welke behoefte aan logistieke analyses en rapportages hebben de onderzochte klanten van iqbs Solutions op het gebied van projectindustrie?"*

Ook deze vraag wordt in twee deelvragen verdeeld. Deelvraag 3 luidt: "*Welke overeenkomsten hebben de onderzochte klanten met de in hoofdstuk 2 vastgestelde beoordelingscriteria?"*

Deelvraag 4 luidt: "*Welke verschillen hebben de onderzochte klanten met de in hoofdstuk 2 vastgestelde beoordelingscriteria?"* 

Deze vragen zullen beantwoord worden door het doen van een case study naar de klantbehoeften van vier verschillende klanten van iqbs Solutions. In paragraaf 3.2 zal deze onderzoeksstrategie besproken en beargumenteerd worden en in paragraaf 3.3 worden de gekozen cases nader toegelicht. In paragraaf 3.4 wordt ingegaan op de gebruikte onderzoeksmethoden en in paragraaf 3.5 worden de onderzochte cases geanalyseerd. Tot slot behandelt paragraaf 3.6 de conclusies die uit de case study getrokken kunnen worden.

#### <span id="page-25-2"></span>3.2 Onderzoeksstrategie

Als onderzoeksstrategie is er gekozen voor de case study. Enkele kenmerken van deze onderzoeksstrategie zijn volgens Verschuren & Doorewaard (2007) een smal domein met een klein aantal onderzoekseenheden, meer diepte dan breedte, een selectieve steekproef, waarneming op locatie en kwalitatieve gegevens en onderzoeksmethoden.

Voor dit onderzoek is gekozen voor een vergelijkende case study, omdat aan de hand van een vergelijking van de klantbehoeften een antwoord gegeven dient te worden op de vraag welke logistieke rapportages voor de projectindustrie aangeboden dienen te worden in de iqbs BI standaardsoftware. Binnen de vergelijkende case study zijn twee mogelijkheden, de hiërarchische en sequentiële methode. Gekozen is voor de hiërarchische variant, omdat het voor de opdrachtgever van belang is dat van alle vier de cases op een gelijke manier bestudeerd worden en achteraf met elkaar vergeleken worden. Bij de sequentiële variant wordt één case diepgaand bestudeerd, en op grond van de bevindingen wordt een tweede case gekozen, die in vergelijking met de eerste case wordt bestudeerd (Verschuren & Doorewaard, 2007). Dit is niet wenselijk omdat de vier cases dan niet op een gelijke manier worden onderzocht.

De case study naar de geselecteerde klanten van iqbs Solutions wordt uitgebreid met een aantal interviews met ERP-consultants. Het onderzoeken van de klanten levert een hele specifieke kijk op de zaken zoals de klant zich dat voorstelt, waarna een gesprek met een ERP-consultant een meer algemene kijk op de rapportagebehoefte van ERP-gebruikers in de projectindustrie zal opleveren. Dit zorgt voor triangulatie in het onderzoek.

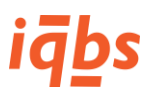

#### <span id="page-26-0"></span>3.3 Cases

Voor het doen van een case study wordt een strategische steekproef getrokken. Omdat het onderzoek een klein aantal onderzoeksobjecten beslaat zou de kans op een atypische selectie bij een aselecte steekproef te groot zijn.

In overleg met de heer Berends is gekozen om de klantbehoeften op het gebied van logistieke rapportages van de volgende vier klanten van iqbs Solutions als onderzoeksobjecten te nemen<sup>1</sup>:

- ACME Corp.;
- Wayne Enterprises;
- Stark Industries;
- Globex.

Deze vier klanten zijn strategisch gekozen. Er is dus geen sprake van een aselecte steekproef. De keuzes zijn gemaakt in overleg met dhr. Berends (bedrijfsbegeleider). Hieronder volgt een korte beschrijving van de gekozen bedrijven en motivatie waarom juist deze vier als case gekozen zijn.

#### 3.3.1 ACME Corp.

Een aantal werkmaatschappijen van ACME Corp. werkt op projectbasis, waardoor het bedrijf een goede case voor dit onderzoek is. De projecten die ACME Corp. uitvoert hebben vooral te maken met systeemintegraties voor producenten van hightech kapitaalgoederen. Daarnaast voeren ze projecten uit voor de mechanisatie van productieprocessen.

#### 3.3.2 Wayne Enterprises

Wayne Enterprises is een machinefabriek en maakt stroomgeneratoren. Deze generatoren zijn in de basis standaardproducten maar de afnemer wenst vaak maatwerk. Deze aanpassingen maken dat generatoren altijd specifieke projecten zijn, volgens de specificaties van de klant.

#### 3.3.3 Stark Industries

Stark Industriesis een machinefabriek die zich vooral richt op de productie van machines voor de productie van autobanden. Deze machines zijn altijd aangepast aan de gewenste specificaties van de afnemer en worden geproduceerd in projectvorm.

#### 3.3.4 Globex

 $\overline{a}$ 

Globex levert machines en productielijnen voor onder andere de productie van stalen wielen en velgen. Daarnaast produceren ze zogenaamde "pipe expanders", machines om stalen leidingen te vervaardigen, en allerlei apparatuur voor metaalbewerkingen zoals spinning en canning machines. Deze machines kennen een standaard ontwerp maar worden aangepast aan de gewenste specificaties door de klant. De productie is dus altijd in projectvorm, wat Globex een goede case voor dit onderzoek maakt.

#### <span id="page-26-1"></span>3.4 Onderzoeksmethoden

Voor het uitvoeren van het praktijkonderzoek is gekozen voor een vorm van bronnentriangulatie. Als eerste worden medewerkers van de vier gekozen cases uit paragraaf 3.3 geïnterviewd, om de rapportagebehoefte te onderzoeken. Daarna worden twee Baan/Infor ERP consultants geïnterviewd. Deze

<sup>&</sup>lt;sup>1</sup> Namen zijn vervangen door fictieve bedrijven omwille van privacy en gevoelige informatie. De echte bedrijfsnamen kunnen ter verificatie bij mij per e-mail worden opgevraagd.

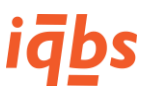

consultants hebben veel ervaring in de markt en werken dagelijks met ERP-systemen van klanten. Als zodanig hebben zij dus veel kennis van wat de markt vraagt.

Er is gekozen voor semigestructureerde interviews omdat deze het mogelijk maken op een specifieke situatie in te spelen doordat er een open gesprek wordt gevoerd, in plaats van dat er een vaste lijst met vragen wordt behandeld. Hierdoor kan meer informatie worden verzameld dan wanneer er een beperkt aantal vaste vragen wordt gesteld. Wel wordt er met een aantal vaste gespreksonderwerpen gewerkt om enige structuur te verkrijgen. De interviews zullen plaatsvinden volgens onderstaande onderwerpen:

#### **Klanten:**

- Huidige werkwijze met betrekking tot projecten
	- o Projectproces
	- o Beslismomenten
	- o Gebruikte managementinformatie
- Wensen wat betreft managementinformatie
- Algemene structuur managementinformatie
	- o Vorm: portaal, dashboards, lijsten
	- o Plaats: intranet (lokaal), mobiele telefoon, tablet
	- o Tijdigheid: maandelijks/wekelijks/dagelijks push, near real-time, real-time

#### **Baan/Infor ERP-consultant:**

- De functionele requirements voor klanten in de projectindustrie. Het gaat om wat vaak voorkomt, de grootste gemene deler.
- Wat speelt er in de markt? Welke vragen krijg je op het gebied van (logistieke) projectbeheersing?
- Waar willen klanten op sturen met betrekking tot projecten, welke KPI's zijn belangrijk voor ze?

Deze interviews vinden op locatie bij de klant plaats en zullen worden opgenomen en als notulen uitgewerkt in de bijlagen. De interviews met de ERP-consultants hebben geen vooraf bepaalde locatie. In tegenstelling tot de case study waarbij de cases in hun eigen omgeving onderzocht worden is dat bij de interviews met consultants niet nodig.

#### <span id="page-27-0"></span>3.5 Resultaten

In deze paragraaf worden de uitkomsten van de interviews beschreven. Dit zal gebeuren aan de hand van het in hoofdstuk 2 vastgestelde theoretisch kader. Dit kader beschrijft zes belangrijke punten van managementinformatie voor de beheersing van projecten. Dit zijn onderhanden werk, opbrengsten en kosten van een project, waarde van de voorraad, doorlooptijd van de voorraad, bestelmoment van projectonderdelen en de liquiditeitspositie van een onderneming. Elke case zal met dit theoretisch kader worden vergeleken.

#### 3.5.1 Resultaten case ACME Corp.

Op basis van het theoretisch kader uit Hoofdstuk 2 en het uitgewerkte interview met Medewerker ACME Corp. in Bijlage 3 worden de resultaten van de case ACME Corp. besproken.

ACME Corp. maakt veel gebruik van voor- en nacalculaties van projectkosten: "Momenteel wordt vooral gebruik gemaakt van cijfers wat betreft de voor- en nacalculatie van de projectkosten" (Medewerker ACME Corp., 2015).

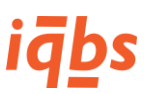

Voor wat betreft voorraad en liquiditeit zegt Medewerker ACME Corp. (2015) dat ACME Corp. daar in de projectbeheersing niet op stuurt. ACME Corp. financiert de inkoop van projecten zelf, en vraagt klanten alleen om een bankgarantie. De liquiditeit van ACME Corp. is toereikend om projecten zelf voor te financieren. Er wordt voorafgaand aan een project ook geen deelfactuur aan de klant gestuurd. Hier kan dus ook niet op gestuurd worden in een rapportage.

Een wens van ACME Corp. is nog om in een rapportage op basis van voor- en nacalculaties eenvoudiger aanpassingen te kunnen doorvoeren van foutieve data. Aangezien deze rapportages de basis zijn voor margeberekeningen op projecten en de invoer van kosten wel eens fout gaat, moeten projectleiders en financiële medewerkers wijzigingen kunnen doen. Medewerker ACME Corp. merkt zelf al wel op dat dat meer een probleem voor de ERP-oplossing is dan voor de rapportages.

Een andere wens van ACME Corp. is het verkrijgen van inzicht in alle aanverwante zaken die bij een project horen. Medewerker ACME Corp. (2015) zegt daar het volgende over: "Daarnaast missen we nog de mogelijkheid om vanuit een project koppelingen te leggen naar de andere domeinen, zoals verkoop, financieel en voorraad." Het gaat bij die koppelingen vooral om de mogelijkheid om vanuit één specifiek project door te kunnen klikken naar bijvoorbeeld de verkooporders, in- en verkoopfacturen, specifieke projectvoorraad, onderhanden werk en boekingen op het grootboek. Zulke overzichten zijn zeer gewenst bij ACME Corp.

De wensen wat betreft de structuur van aangeboden informatie zijn voor ACME Corp. helder. Het belangrijkste punt is de mogelijkheid om real-time rapporten te verversen. "Vooral voor de afsluitingen van het boekjaar, of een kwartaalafsluiting, wil ik zo vaak mogelijk per dag kunnen verversen" (Medewerker ACME Corp., 2015).

#### 3.5.2 Resultaten case Wayne Enterprises

Wayne Enterprises bouwt stroomgeneratoren en is daarbij voornamelijk afhankelijk van kostprijsanalyses van inkoopartikelen. Deze analyses worden door de inkoopafdeling uitgevoerd met als uiteindelijke doel het terugdringen van de kosten op inkoopartikelen. "Zij [de inkoopafdeling] bekijken bijvoorbeeld bij welke leveranciers een artikel gekocht wordt en wat het prijsverloop is" (Medewerker Wayne Enterprises, 2015).

Daarnaast is Wayne Enterprises momenteel bezig met het terugdringen van de looptijd van projecten. Volgens Medewerker Wayne Enterprises (2015) zien ze dat de kosten van een project voor 60% uit manuren bestaan. Door de looptijd van projecten van zes naar vijf maanden terug te schroeven hoopt Wayne Enterprises een kostenbesparing te kunnen realiseren. Het rapporteren op gebruikte manuren per project en per handeling in een project is daarbij belangrijk.

De voor- en nacalculatie wordt ook veel gebruikt. In de voorfase van het project wordt een voorcalculatorische berekening van de kosten en opbrengsten gemaakt. Het project wordt door de afdelingen tendering en engineering opgepakt en zodra het wordt doorgezet naar inkoop beginnen er kostprijzen en projectkosten te ontstaan, waardoor er een nacalculatie ontstaat. Medewerker Wayne Enterprises (2015) zegt daarover dat de afdeling finance deze voor- en nacalculaties erg belangrijk vindt, aangezien zij op maandbasis moeten rapporteren op het verwachte resultaat van projecten.

Uit het feit dat bij een project bij inkoop pas kosten in de nacalculatie beginnen te ontstaan is af te leiden dat Wayne Enterprises werkt volgens KOOP 5, waarbij wordt ingekocht en geproduceerd op order. Meer hierover is te zien in [Figuur 3](#page-14-0) in paragraaf 2.2.4.

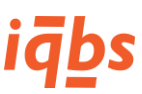

Een laatste belangrijk punt waarop Wayne Enterprises gebruikt maakt van rapportages is tijdens de planning, om bij te sturen in de looptijd van projecten. Waar mogelijk of nodig kan besloten worden om voor een bepaald project meer of juist minder uren te gaan gebruiken, met als doel om deadlines te halen.

Wat voor al deze onderwerpen van belang is, is de historie. Medewerker Wayne Enterprises (2015) noemt als voorbeeld de historie van productiebewerkingen, waarin nog geen historie wordt vastgelegd. Bij inkoop gebeurt dit bijvoorbeeld al wel, en kunnen ze trendanalyses maken.

Tot slot zijn de wensen wat betreft de structuur van de managementinformatie onderzocht, maar daar bleken geen zaken te liggen die nog opgepakt moeten worden. Medewerker Wayne Enterprises (2015) zegt dat de huidige rapporten in de vorm van draaitabellen in Excel voldoen, evenals de manier van presenteren in een BI-portaal op het intranet. Er bestaat nog geen behoefte om de business intelligence omgeving naar de cloud te verhuizen. Ook wat betreft het verversen van data zijn er geen eisen en wensen. De huidige versie ververst twee keer per dag de datasets vanuit het ERP-systeem en dat is voldoende. Mocht het nodig zijn, dan kan Wayne Enterpriseszelf een eenmalige handmatige verversing in gang zetten.

#### 3.5.3 Resultaten case Stark Industries

Stark Industries is net als ACME Corp. en Wayne Enterprises een machinefabriek die op projectbasis werkt. Ze bouwen machines om onder andere autobanden mee te produceren. Het proces begint tijdens de onderhandelingen over de offerte en productspecificaties. Er zijn geen standaard prijslijsten, maar er wordt gekeken naar het type machine dat door de potentiële klant wordt aangevraagd en de wijzigingen in de specificaties die de klant wenst. Dit kunnen een paar honderd wijzigingen zijn (Medewerker Stark Industries, 2015).

Een belangrijke beslissing in het proces is of er wel of niet aangeboden gaat worden. "We willen bijvoorbeeld niet aanbieden op eenmalige trajecten waar teveel aanpassingswerk in zit" (Medewerker Stark Industries, 2015). Voor het nemen van deze beslissing is het dus belangrijk om goed te berekenen hoeveel maatwerk nodig is voor een bepaald project.

Als een project eenmaal wordt gestart dan wordt door de afdeling engineering een configuratie samengesteld op basis waarvan een budget wordt vastgesteld. Medewerker Stark Industries (2015) zegt dat dit budget de basis vormt voor de voorcalculatie. Het budget en de voorcalculatie zijn in combinatie met de nacalculatie het belangrijkste hulpmiddel van Stark Industries om te sturen op projecten. In deze rapporten wordt gekeken naar zowel de ingekochte materialen en onderdelen als de gebruikte uren. Hiermee wordt inzichtelijk gemaakt waar kosten gereduceerd kunnen worden. "Dit [rapport] wordt wekelijks door een aantal personen gebruikt en maandelijks tijdens de projectvoortgangsvergaderingen" (Medewerker Stark Industries, 2015). Deze besprekingen hebben vooral een financiële insteek, waarbij gekeken wordt of de vooraf berekende marge wel of niet gehaald gaat worden.

Daarnaast vertelt Medewerker Stark Industries (2015) dat ook de inkoopkant van een project gemonitord wordt. De inkoop van onderdelen gebeurt klantspecifiek waardoor ook per project de gemaakte kosten en onderhanden werk inzichtelijk zijn. De facturatie wordt hier niet direct aan gekoppeld. Wel wordt in termijnen gefactureerd, maar niet gekoppeld aan de gemaakte kosten. Over liquiditeitsrapporten op projectniveau is niet gesproken. Ook hier zien we een KOOP 5 situatie waarbij specifiek voor de klant wordt ingekocht.

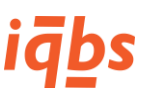

Een pijnpunt ligt volgens Medewerker Stark Industries (2015) nog bij het feit dat projectleiders geen rapport hebben waarbij ze in één oogopslag een projectoverzicht krijgen. Als er problemen ontstaan in een project willen deze projectleiders kunnen kijken naar het overzicht en op relevante onderdelen kunnen inzoomen om zo tot de oorzaak van een probleem te komen en dat vervolgens op te lossen. Het kan bijvoorbeeld zo zijn dat één projectmodule veel te duur uitvalt, en een andere goedkoper dan was begroot. In zo'n situatie loopt een project ongeveer op schema wat betreft de totale kosten, maar het is niet duidelijk dat er in een van de modules teveel kosten worden gemaakt.

Daarnaast is er de wens om de cumulatieve kosten van een project in de tijd zichtbaar te maken in een rapport voor de financiële besturing en voor de planning om voortgangsrapportages te hebben, waarmee inzichtelijk wordt gemaakt wanneer projecten uit dreigen te lopen door bijvoorbeeld een te laat geleverde inkoop.

Voor wat betreft de algemene informatiestructuur noemt Medewerker Stark Industries (2015) dat het de bedoeling is dat een beperkt aantal "super-users" zelfstandig in de data moeten gaan graven en patronen gaan ontdekken. De "normale" gebruikers hebben voldoende aan de voorbeeldrapporten in iqbs. Ook lijkt het hem interessant om naast het standaard BI-portaal een soort extern portaal aan te bieden aan bijvoorbeeld leveranciers. Ook de verversing van de data zoals die nu één keer per dag gebeurt is voldoende. Medewerker Stark Industries (2015) geeft wel aan dat het voor de financiële afdeling in de toekomst waarschijnlijk wenselijk wordt om meerdere malen per dag per dag te verversen tijdens de maandafsluiting.

#### 3.5.4 Resultaten case Globex

Globex levert productielijnen voor onder andere stalen wielen en velgen. Dit gebeurt in projecten die tot negen maanden kunnen duren.

Voor Globex zijn de financiële projectgegevens erg van belang. Er wordt gebruik gemaakt van gebudgetteerde en gerealiseerde (nacalculatorische) kosten. Volgens Medewerker Globex (2015) worden het budget en de nacalculatie door de projectleider verstrekt aan de afdeling finance. Finance kan hiermee de kosten in de gaten houden. Ook wordt rekening gehouden met de planning, zodat er gekeken kan worden hoeveel kosten nog in een bepaald boekjaar gaan vallen.

Qua voorraad wordt alleen gesproken over bestelmoment van projectonderdelen. Bestelmomenten zijn voor Globex een belangrijk punt in de projectbeheersing. Medewerker Globex (2015) vertelt dat dit twee redenen heeft. De eerste reden is dat specificaties tijdens het project kunnen wijzigen, en dat wanneer er vroeg wordt ingekocht het gevaar bestaat dat er de verkeerde onderdelen worden besteld. Als een bestelling eenmaal is gedaan en daarna wijzigen de specificaties waardoor de bestelde onderdelen overbodig zijn geworden zit het bedrijf met spullen die niet gebruikt kunnen worden. De tweede reden is de liquiditeit. Als er later besteld wordt is dat gunstig voor de cashflow aangezien uitgaven later in de tijd plaatsvinden.

Liquiditeit is behalve bij inkooporders sowieso een punt van aandacht. Medewerker Globex (2015) noemt de cash flow een van de meest lastige financiële rapportages. De wens is om te weten wat wanneer aan betalingen binnenkomt en wat eruit gaat, en dan per project zodat alle lopende projecten bij elkaar opgeteld kunnen worden en de geldstromen inzichtelijk worden. Dit is een punt waar nog wensen liggen.

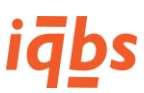

Qua algemene structuur en aanbod van managementinformatie zegt Medewerker Globex (2015) dat het gebruik van draaitabellen erg handig is voor gebruikers die snel zelf een rapport willen maken. Hij noemt als voorbeeld het gebruik door de afdeling operations om trends in gebruikte uren en inkoopartikelen te ontdekken.

Het is voor Globex niet nodig om de rapportages mobiel beschikbaar te maken. "In principe werkt iedereen vanuit kantoor hier met iqbs" (Medewerker Globex, 2015). Ook is de dagelijkse verversing van de data voldoende. Zeker voor de operationele afdelingen, die hebben dagelijkse data nodig. Finance kan voor de kwartaalafsluitingen de data handmatig vaker verversen.

#### 3.5.5 Resultaten financieel ERP-consultant

Behalve de bovenstaande vier klanten zijn ook twee ERP-consultants van ERP-dienstleverancier Korade geïnterviewd om een algemenere indruk van de projectindustrie te krijgen. De eerste, dhr. Burghoorn, is financieel ERP-consultant en heeft vooral een kijk gegeven op de financiële kant van projectbeheersing. De notulen van het interview zijn opgenomen in Bijlage 8.

Volgens Burghoorn (2015) zijn de belangrijkste punten in de projectbeheersing de voor- en nacalculatie van een project, de startdatum en de voortgang, zowel budgettair als qua percentage gereed. Hij noemt het voorbeeld van een begroting van 1000 uur. Als er 500 uur is verbruikt dan ben je budgettair gezien op de helft, maar de voortgang hoeft natuurlijk niet halverwege te zijn. Als er dan pas 30% gereed is en al 50% van het budget is verbruikt heb je een overschrijding, en dat is waar het lastigste gedeelte zit voor de financiële projectbeheersing.

Ook is het bijstellen van toekomstige budgetten op basis van ervaringen iets wat nauwelijks gebeurt. Burghoorn (2015) noemt dat de overschrijding van een budget slechts een vaststelling is. De controller constateert bijvoorbeeld een overschrijding van de voorcalculatie, maar krijgt niet te zien waar dit probleem vandaan komt. Vaak klopt de voorcalculatie niet met de werkelijkheid waardoor op voorhand al verschillen ontstaan, en die in de terugkoppeling niet worden meegenomen naar het volgende project.

Wat betreft KPI's merkt hij dat er een verandering in de financiële besturing is geweest. "Wat mij als financieel consultant opvalt, is dat tot 2008 vooral gestuurd werd op de verlies- en winstrekening (. . . .)" (Burghoorn, 2015). Na deze periode, toen de financiële crisis begon, merkte hij dat er meer gestuurd werd op cijfers van de balans, en dan met name het banksaldo, de positie openstaande posten debiteuren, en de voorraadhoogte en onderhandenwerkpositie. De liquiditeitspositie werd van groot belang, al heeft Burghoorn hiervoor nog nooit een echt goede rapportage gezien, maar er is wel veel behoefte aan.

#### 3.5.6 Resultaten logistiek ERP-consultant

Voor de meer logistieke kant van de projectbeheersing is de heer Valkis van Korade geïnterviewd. Notulen van dit gesprek zijn opgenomen in Bijlage 9.

Valkis (2015) begint met de twee belangrijkste functionaliteiten in de projectindustrie. Hij noemt een onderhandenwerk rapportage met verdichting naar project, waarin op één regel de voor- en nacalculatorische kosten van een project en de omzetcijfers getoond worden.

Daarnaast noemt hij de termijnfacturatie die in de projectindustrie gebruikelijk is, maar waardoor onduidelijkheid ontstaat over de definitie van omzet. Vanuit finance gezien is iets omzet als een factuur is gestuurd, maar vanuit de ERP-begrippen is de termijnfactuur geen omzet tot dat het project wordt opgeleverd. De termijnfactuur wordt dan als reservering van toekomstige omzet gezien.

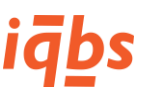

Veel klanten die dhr. Valkis ziet gaan slecht om met hun voorcalculatie. "Dat is best verassend, want je kan dan niet meer meten tegen een betekenisvolle voorcalculatie (. . .)" (Valkis, 2015).

Waar klanten veel om vragen is het maken van doorsneden in projectkosten. Het is volgens Valkis (2015) soms lastig om goede doorsneden te maken omdat elke klant anders met deze kosten omgaat. Hij adviseert daarom meestal om met de standaard kostencomponenten te werken. Deze kunnen door de klant worden ingericht maar zijn dan wel een generieke structuur van waaruit gerapporteerd kan worden. Het enige wat dan lastig is, is dat de inrichting van deze componenten soms niet overeenkomt met de rapportagebehoefte van de klant, maar dat is iets dat alleen de klant kan oplossen.

#### <span id="page-32-0"></span>3.6 Conclusies case studies

De resultaten van de case studies uit de vorige paragraaf leveren input voor onderdeel C van het onderzoeksmodel uit [Figuur 1.](#page-8-2) In het volgende hoofdstuk zullen de vier onderzochte cases uit dit hoofdstuk worden vergeleken op basis van de antwoorden op de deelvragen 4 en 5 en de tweede centrale vraag.

In onderstaande tabel vindt u een confrontatiematrix met op de rijen de in het theoretisch kader genoemde onderwerpen van managementinformatie in de projectindustrie, en op de kolommen de vier onderzochte cases. In de cellen wordt aangegeven in hoeverre een bepaald onderwerp belangrijk is voor een case. Een plus (+) betekent dat het onderwerp belangrijk is voor die case, en een min (-) betekent dat voor deze case dat onderwerp niet belangrijk is. Als er een neutraal antwoord werd gegeven of als er geen informatie beschikbaar is over een onderwerp wordt er een nul (0) weergegeven.

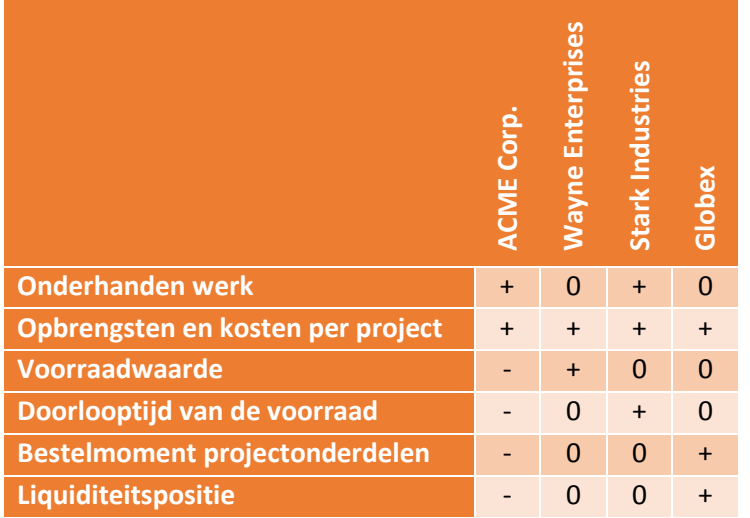

<span id="page-32-1"></span>*Tabel 2 - Confrontatiematrix cases en theoretisch kader*

Op basis van de onderzoeksresultaten in paragraaf 3.5 en de hier bovenstaande confrontatiematrix kunnen de onderzoeksvragen van dit hoofdstuk worden beantwoord. Als eerste worden de deelvragen beantwoord waarna een antwoord op de tweede centrale vraag gegeven wordt.

#### 3.6.1 Antwoord deelvraag 3

Deelvraag 3 luidt: "Welke overeenkomsten hebben de onderzochte klanten met de in hoofdstuk 2 vastgestelde beoordelingscriteria?" De vanuit het theoretisch kader bekende onderwerpen zijn hierboven in [Tabel 2](#page-32-1) uiteengezet. In de tabel is te zien dat sommige onderwerpen heel veel genoemd worden als

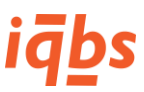

gewenste informatie in de projectbesturing, en andere onderwerpen worden niet genoemd of ontkend door de geïnterviewde klant.

Overeenkomsten van cases met het theoretisch kader zijn de opbrengsten en kosten per project (ook in combinatie met een voorcalculatie of budget en een realisatie of nacalculatie), een onderdeel waar alle onderzochte klanten op (willen) rapporteren, en de positie onderhanden werk, waar twee van de vier klanten op willen rapporteren. Op de waarde van de voorraad, de doorlooptijd van de voorraad, bestelmomenten van projectonderdelen en de liquiditeitspositie (op projectniveau) geeft slechts één van de vier onderzochte klanten aan dat dat belangrijke managementinformatie is. Wel geeft de geïnterviewde financiële ERP-consultant aan dat in de markt de liquiditeit erg belangrijk is geworden.

#### 3.6.2 Antwoord deelvraag 4

Deelvraag 4 luidt: "Welke verschillen hebben de onderzochte klanten met de in hoofdstuk 2 vastgestelde beoordelingscriteria?" Uit de confrontatiematrix blijkt dat één van de cases een groot verschil laat zien met de theorie. ACME CORP. rapporteert namelijk niet op de waarde en doorlooptijd van de voorraad, op bestelmomenten van onderdelen en op liquiditeit.

Bij de overige drie cases staan behalve plussen ook een aantal nullen in de confrontatiematrix. Dat betekent dat de geïnterviewde functionaris het betreffende onderwerp niet specifiek heeft genoemd.

Naast de onderwerpen uit het theoretisch kader zijn er door de geïnterviewde personen ook dingen genoemd wel belangrijk zijn, zoals overzichten met koppelingen naar de andere bedrijfsprocessen. Hierin verschilt het theoretisch kader dus met de cases, aangezien uit de theorie deze koppeling niet naar voren is gekomen.

#### 3.6.3 Antwoord centrale vraag 2

De centrale vraag die in dit hoofdstuk behandeld werd luidt: "Welke behoefte aan logistieke analyses en rapportages hebben de onderzochte klanten van iqbs Solutions op het gebied van projectindustrie?"

Op basis van de beantwoordde deelvragen 4 en 5 blijkt dat de onderzochte klanten van iqbs Solutions in het algemeen behoefte hebben aan managementinformatie over de volgende onderwerpen:

- Opbrengsten en kosten (ook cumulatief en op basis van voor- en nacalculatie) en marge;
- Onderhanden werk;
- Projectrapportages met koppelingen naar overige bedrijfsprocessen.

Daarnaast zien we dat door ERP-consultants het volgende erg belangrijk gevonden wordt:

- Liquiditeit en cashflow op projectniveau;
- Het toevoegen van kostencomponenten als meetinstrument in projectrapportages.

In het volgende hoofdstuk zullen de resultaten van de afzonderlijke cases met elkaar vergeleken worden, met het doel tot een gedegen advies te komen om nieuwe projectrapportages in de iqbs BI standaard aan te bieden.

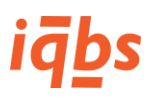

## <span id="page-34-0"></span>4 Analyse onderzoeksresultaten

#### <span id="page-34-1"></span>4.1 Inleiding analyse onderzoeksresultaten

Na het afnemen van interviews met gebruikers van iqbs BI in de projectindustrie in de vorm van een case study zal dit hoofdstuk proberen een antwoord te geven op centrale vraag 3 door de resultaten uit de case study onderling te vergelijken. Dit hoofdstuk heeft daarmee betrekking op onderdeel C van het onderzoeksmodel uit [Figuur 1.](#page-8-2) De derde centrale vraag luidt:

#### *"Wat leert ons de vergelijking van de analyseresultaten van de onderzochte klanten met het oog op het doen van aanbevelingen tot ontwerp van logistieke rapportages voor de projectindustrie?"*

Ook deze vraag wordt in twee deelvragen verdeeld. Deelvraag 5 luidt: "*Welke overeenkomstige rapportagebehoefte hebben de onderzochte klanten van iqbs Solutions?"*

Deelvraag 6 luidt: "*Welke logistieke rapportages voor de procesindustrie moeten opgenomen worden in de iqbs BI standaard?"*

Deelvraag 5 zal beantwoord worden door een vergelijking te maken van de resultaten van de vier cases uit hoofdstuk 3. Deze vergelijking vindt plaats zoals in een halve competitie, waarbij elke case met elke andere case wordt vergeleken. Er worden zes vergelijkingen gemaakt, zoals in [Tabel 3](#page-34-3) te zien is.

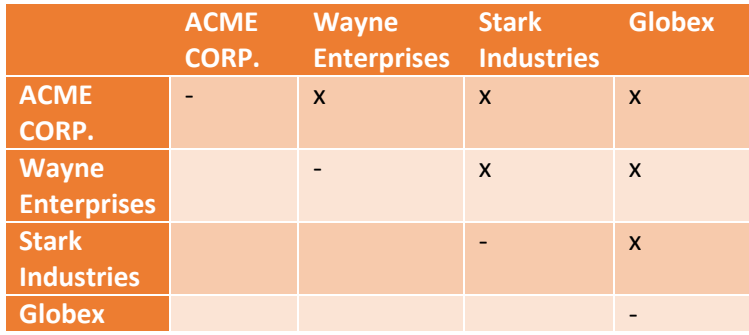

<span id="page-34-3"></span>*Tabel 3 - Schema vergelijking onderzoeksresultaten*

In paragraaf 4.2 zullen alle cases volgens bovenstaande tabel onderling vergeleken worden. Op basis daarvan kan in paragraaf 4.3 eerst een antwoord gegeven worden op deelvraag 5, en vervolgens op deelvraag 6 waarna het hoofdstuk wordt besloten met een antwoord op centrale vraag 3.

#### <span id="page-34-2"></span>4.2 Vergelijking van de onderzoeksresultaten case study

Deze paragraaf bevat de onderlinge vergelijkingen van de verkregen onderzoeksresultaten per case.

#### 4.2.1 ACME CORP. & Wayne Enterprises

#### **Functioneel**

Uit de onderzoeksresultaten blijkt dat ACME CORP. en Wayne Enterprises behoorlijk van elkaar verschillen. ACME CORP. heeft vooral behoefte aan rapportages die gedetailleerd inzicht geven in de samenhang van de verschillende bedrijfsprocessen die samenkomen in een project. Voor Wayne Enterprises speelde dit niet mee.

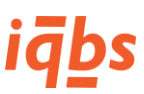

Wat ook belangrijk is voor ACME CORP. maar niet voor Wayne Enterprises is een rapportage over onderhanden werk. Volgens ACME CORP. zou deze geïntegreerd moeten zijn in het totaaloverzicht voor project wat hierboven al genoemd is. Voor Wayne Enterprises ligt de focus meer op het beheersen van de inkoopkosten en de doorlooptijd van een project.

Wel maakt Wayne Enterprises gebruik voor- en nacalculaties met betrekking tot projectbeheersing. Het beheersen van de inkoopkosten gebeurt door trends van inkoopprijzen te analyseren. De grootste kostenbesparing komt echter uit het verkorten van de doorlooptijd van projecten. Hiervoor zijn rapportages nodig die inzicht kunnen geven in het aantal gebruikte manuren per project, maar ook per handeling/activiteit. Ook moet vanuit de planning gerapporteerd kunnen worden, zodat er meer of minder uren gebruikt kunnen gaan worden om een project op tijd af te krijgen.

Samenvattend kunnen we vaststellen dat zowel ACME CORP. als Wayne Enterprises voor- en nacalculatorische rapporten nodig hebben voor de financiële projectbeheersing. Bij ACME CORP. moet dat echter helemaal uitgesplitst kunnen worden naar de verschillende bedrijfsprocessen die iets met een project te maken hebben, zoals verkoop, financieel en voorraad (logistiek). Bij Wayne Enterprises ligt de focus op trendanalyses wat betreft inkoopkosten en gebruikte manuren per handeling in een project.

#### **Overeenkomstige businessvragen**

ACME CORP. en Wayne Enterprises kennen de volgende overeenkomstige businessvragen op basis van de onderzochte rapportagebehoefte:

Wat zijn de verwachte en gerealiseerde opbrengsten, kosten en marge per project tot en met nu?

#### **Randvoorwaarden**

Zowel VLD als Wayne Enterprises zien hun managementinformatie graag gepresenteerd zoals dat nu ook al gebeurt, namelijk in de vorm van Excel draaitabellen op een portaal op het intranet. Wel zou ACME CORP. graag zien dat data vaker dan één of twee keer per dag ververst wordt, zeker voor de financiële afsluitingen. Wayne Enterprises ververst de data twee keer per dag en dat is voldoende. Als het nodig is kunnen ze handmatig een refresh in gang zetten.

#### 4.2.2 ACME CORP. & Stark Industries

#### **Functioneel**

Stark Industries verschilt van ACME CORP. op het gebied van het starten van een project. Voorafgaand aan een project beslist Stark Industries of er wel of niet wordt aangeboden, dat heeft onder andere te maken met de hoeveelheid maatwerk die in een machine moet worden ingebouwd, en de hoeveelheid verwachte orders van de betreffende klant. Bij een aanvraag voor een machine met veel maatwerk en een eenmalige opdracht zal Stark Industries niet willen aanbieden. De hoeveelheid maatwerk wordt geschat op basis van het aantal uren dat de afdeling engineering nodig heeft om maatwerkaanpassingen te doen aan een machineontwerp.

ACME CORP. werkt anders voor haar projecten. Over het wel of niet aanbieden zeggen ze niks, maar ze zullen als ze aanbieden op een project eerst een pilot of prototype bouwen, waarop de klant vervolgens beslist of ze wel of niet verder willen met het project.
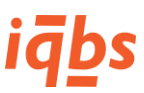

Beide bedrijven werken met een voor- en nacalculatie. Bij ACME CORP. heeft deze rapportage vooral een overzichtsfunctie, voor Stark Industries wordt het gebruikt als communicatiemiddel tijdens voortgangsvergaderingen waarbij projectleiders naar de afdeling finance moeten verantwoorden waarom verwachte marges wel of niet gehaald gaan worden.

Zowel ACME CORP. als Stark Industries vinden een totaaloverzicht over een project belangrijk. Bij ACME CORP. is er de wens om per project alle bijbehorende gegevens inzichtelijk te maken, zoals verkooporders, projectvoorraad en financiële boekingen. Stark Industries zoekt ook naar dit soort gegevens, vanuit de vraag van projectleiders om bepaalde problemen in een project inzichtelijk te maken en in te kunnen zoomen naar de oorzaak van een probleem. Ook in deze rapportage zou voor Stark Industries een cumulatieve stand van de projectkosten weergegeven moeten worden, op basis van inkoopgegevens en gebruikte uren.

# **Overeenkomstige businessvragen**

ACME CORP. en Stark Industries kennen de volgende overeenkomstige businessvragen op basis van de onderzochte rapportagebehoefte:

- Wat zijn de verwachte en gerealiseerde opbrengsten, kosten en marge per project tot en met nu?
- Wat is de hoeveelheid onderhanden werk die per project en in totaal aanwezig is door de tijd heen?

# **Randvoorwaarden**

Anders dan ACME CORP. is het bij Stark Industries de bedoeling dat een beperkt aantal "super-users" zelfstandig datamodellen en rapporten kan gaan ontwikkelen. Voor alle overige gebruikers is, net zoals bij ACME CORP., de standaardvorm van rapporteren in Excel voldoende. Qua verversing komen de wensen ook overeen, aangezien ze beiden één keer per dag voldoende vinden behalve voor de financiële maandof kwartaalafsluiting en daar graag vaker willen verversen.

# 4.2.3 ACME CORP. & Globex

# **Functioneel**

ACME CORP. en Globex hebben ook de overeenkomst wat betreft voor- en nacalculatorische financiële projectgegevens. Daarnaast vindt Globex het heel belangrijk om te kunnen sturen op de bestelmomenten van projectonderdelen. Dat doen ze om twee redenen. De eerste is dat ze daarmee verkeerde bestellingen proberen te voorkomen, aangezien specificaties van een project tijdens het project nog kunnen wijzigen. Als er dan al een onderdeel is besteld en de specificatie verandert zit Globex met een incourante voorraad. De tweede reden voor het later willen bestellen heeft met de liquiditeit te maken. Globex probeert de liquiditeitspositie te versterken door later in te kopen, en dus kosten later in een project te maken. Voor ACME CORP. was dit geen punt van aandacht.

Ook over het algemeen noemt Globex het beheer van liquide middelen en cash flow als belangrijk. Graag zouden ze de openstaande posten (zowel verkoop als inkoop) van elk project op elkaar stapelen en daarmee een beeld vormen van hoe het staat met de cash flow. ACME CORP. heeft deze behoefte niet.

De wens van ACME CORP. om op een project een overzicht over alle bijbehorende bedrijfsprocessen te hebben (verkoop, financieel en voorraad/logistiek) is bij Globex niet genoemd.

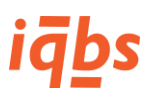

# **Overeenkomstige businessvragen**

ACME CORP. en Globex kennen de volgende overeenkomstige businessvragen op basis van de onderzochte rapportagebehoefte:

Wat zijn de verwachte en gerealiseerde opbrengsten, kosten en marge per project tot en met nu?

# **Randvoorwaarden**

Net als bij ACME CORP. wordt ook bij Globex genoemd dat rapportages in de vorm van draaitabellen erg gewenst zijn. Specifiek wordt het gebruiksgemak genoemd waarmee een gebruiker heel snel zelf een analyse kan maken van een set gegevens. Ook wat betreft de vraag naar mobiele rapportagemogelijkheden zijn Globex en ACME CORP. unaniem, namelijk dat die behoefte niet bestaat. Wat betreft de verversingssnelheid is één keer per dag voldoende voor beide bedrijven als we kijken naar operationele data, en voor financiële data is meerdere malen per dag gewenst.

# 4.2.4 Wayne Enterprises & Stark Industries

# **Functioneel**

Wayne Enterprises en Stark Industries zijn allebei bedrijven die voor de financiële gegevens kijken naar voor- en nacalculaties. Bij beide bedrijven is deze rapportage vooral voor de afdeling finance bedoeld. Operationeel gezien kijkt Wayne Enterprises naar de waarde van de voorraad door op inkoopprijzen te sturen, en zit Stark Industries meer op de doorlooptijd van een project in het algemeen, om te monitoren of projecten op tijd blijven lopen of dat er misschien problemen kunnen ontstaan door een te late toelevering.

Stark Industries heeft ook behoefte aan een rapportage waar in één oogopslag zichtbaar is waar problemen in een project ontstaan, en daarbij naar de oorzaken door te kunnen klikken. Bij Wayne Enterprises is deze behoefte niet zo zeer aanwezig. Wayne Enterprises zou daarentegen graag inzichtelijk krijgen welke activiteiten of handelingen in een project veel manuren kosten, omdat daar de grootste kostenpost van een project zit. Bij Stark Industries worden uren en onderdelen in een kostprijsoverzicht geanalyseerd, maar er wordt niet direct op de uren van een bepaalde activiteit gestuurd.

# **Overeenkomstige businessvragen**

Wayne Enterprises en Stark Industries kennen de volgende overeenkomstige businessvragen op basis van de onderzochte rapportagebehoefte:

Wat zijn de verwachte en gerealiseerde opbrengsten, kosten en marge per project tot en met nu?

# **Randvoorwaarden**

In tegenstelling tot Wayne Enterprises zou Stark Industries graag voor een klein aantal gebruikers aan de slag willen met self-service business intelligence, waarmee die gebruikers zelf datamodellen kunnen ontwikkelen. Voor de overige gebruikers zijn Excel draaitabellen voldoende voor de rapportagebehoefte.

# 4.2.5 Wayne Enterprises & Globex

# **Functioneel**

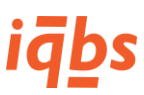

Wayne Enterprises en Globex gebruiken beiden een financieel projectoverzicht op basis van voor- en nacalculaties. Voor Wayne Enterprises zijn hierin de gebruikte uren en inkoopwaarde erg belangrijk. Dit zijn de twee punten waar in projecten het meeste op gestuurd wordt, dit in tegenstelling tot bij Globex, waarbij voornamelijk gestuurd wordt op de bestelmomenten van inkoopartikelen. Dit gebeurt om enerzijds het risico van verkeerde bestellingen te verminderen en anderzijds om de liquiditeitspositie te verbeteren.

Wat betreft liquiditeit wil Globex per project inzicht hebben welke bedragen op welk moment binnenkomen of betaald worden. Als dat voor alle projecten bij elkaar opgeteld wordt moet dat inzicht geven in de cash flow van het hele bedrijf. Bij Wayne Enterprises is dit niet aan de orde.

Bij Wayne Enterprises wordt expliciet de historie van de data genoemd, omdat daarmee trendanalyses gemaakt kunnen worden. Bij Globex wordt hier niet over gesproken. Uiteraard is historische data wel belangrijk voor Globex, maar in hun systeem wordt hier al rekening mee gehouden. Wayne Enterprises werkt nog met oude software waardoor historie niet in alle datasets wordt vastgehouden.

# **Overeenkomstige businessvragen**

Wayne Enterprises en Globex kennen de volgende overeenkomstige businessvragen op basis van de onderzochte rapportagebehoefte:

Wat zijn de verwachte en gerealiseerde opbrengsten, kosten en marge per project tot en met nu?

# **Randvoorwaarden**

De wensen wat betreft de structuur van de data zijn bij Wayne Enterprises en Globex gelijk. Er is bij beide bedrijven geen behoefte om de rapportages naar de cloud te verplaatsen. Voor beiden voldoet het BIportaal op het intranet. Ook de rapportages zelf zijn toereikend, in de vorm van draaitabellen in Excel. De dataverversing één keer per dag is genoeg voor de operationele rapporten, en voor financiële data kan, wanneer nodig, een handmatige refresh worden ingestart.

# 4.2.6 Stark Industries & Globex

# **Functioneel**

De laatste vergelijking vindt plaats tussen Stark Industries en Globex. Stark Industries stuurt heel sterk aan de voorkant van een project, op de aanpassingen die de klant wenst en of er dan wel aangeboden wordt op een project. Globex heeft dit beslismoment niet in het proces zitten. Voor beide organisaties geldt dat er een voorcalculatie wordt vastgesteld op basis van aanpassingen aan de specificaties die gedaan moeten worden. Samen met een nacalculatie van de daadwerkelijk gemaakte kosten ontstaat een belangrijke financiële rapportage voor de projectbeheersing.

Onderhanden werk wordt door Stark Industries gebruikt door het per project inzichtelijk maken van inkoopdelen die op een project worden geboekt. Het nadeel volgens Stark Industries is dat projectleiders wel overzicht over een project krijgen door deze rapporten, maar dat het erg lastig is om inzicht te krijgen in problemen en oorzaken in een project. Het is voor de projectleiders onvoldoende mogelijk om als het ware in te zoomen naar de oorzaak van een probleem. Dit punt is bij Globex niet naar voren gekomen.

De wensen wat betreft liquiditeit die Globex specifiek noemt, enerzijds later inkopen om de cash flow te verbeteren en anderzijds de cash flow van de hele organisatie monitoren door de verwachte inkomsten

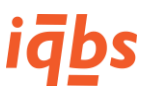

en uitgaven van alle projecten samen te voegen komt niet terug bij Stark Industries. Zij zoeken meer naar het inzichtelijk maken van de voortgang van projecten, zowel financieel (cumulatieve kosten) als qua planning, door te kijken naar de verwachte levermomenten van inkooporders.

# **Overeenkomstige businessvragen**

Stark Industries en Globex kennen de volgende overeenkomstige businessvragen op basis van de onderzochte rapportagebehoefte:

Wat zijn de verwachte en gerealiseerde opbrengsten, kosten en marge per project tot en met nu?

# **Randvoorwaarden**

Ook in de gewenste structuur van de informatie verschillen Stark Industries en Globex enigszins van elkaar. Globex is tevreden met draaitabellen aangeboden op een intranet, in tegenstelling tot Stark Industries dat een klein aantal gebruikers toegang wil geven tot de data zelf om "self-service" in de data te graven en patronen te ontdekken.

# 4.3 Conclusies analyse onderzoeksresultaten

De analyses van de onderzoeksresultaten uit de vorige paragraaf leveren input voor onderdeel D van het onderzoeksmodel uit [Figuur 1.](#page-8-0) Deze analyses zullen verwerkt worden tot businessvragen, welke kunnen leiden tot nieuwe rapportages in iqbs BI.

# 4.3.1 Antwoord deelvraag 5

Deelvraag 5 luidt: "Welke overeenkomstige rapportagebehoefte hebben de onderzochte klanten van iqbs Solutions?"

Uit paragraaf 4.2 blijkt dat klanten voornamelijk behoefte hebben aan managementinformatie over de volgende onderwerpen:

- Opbrengsten en kosten (ook cumulatief en op basis van voor- en nacalculatie) en marge;
- Onderhanden werk;
- Projectrapportages met koppelingen naar overige bedrijfsprocessen;
- Liquiditeitspositie op projectniveau;
- Voorraadwaarde;
- Doorlooptijd van de voorraad;
- Bestelmoment van projectonderdelen.

De MoSCoW methode wordt gebruikt om prioriteiten te geven aan deze onderwerpen. MoSCoW staat voor "Must haves", "Should haves", "Could haves" en "Won't haves", waarbij "Must haves" absoluut vereist zijn, "Should haves" erg gewenst zijn maar niet kritisch voor het product, "Could haves" alleen aan bod komen wanneer daar de ruimte voor is en "Won't haves" zullen niet worden geïmplementeerd, maar kunnen op een later moment wel prioriteit krijgen.

[Tabel 4](#page-40-0) beschrijft de genoemde informatiebehoeftes en koppelt hier een prioriteit aan op basis van MoSCoW:

**Prioriteit Informatiebehoefte** Must Opbrengsten en kosten (ook cumulatief en op basis van voor- en nacalculatie) en marge.

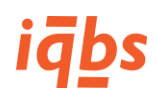

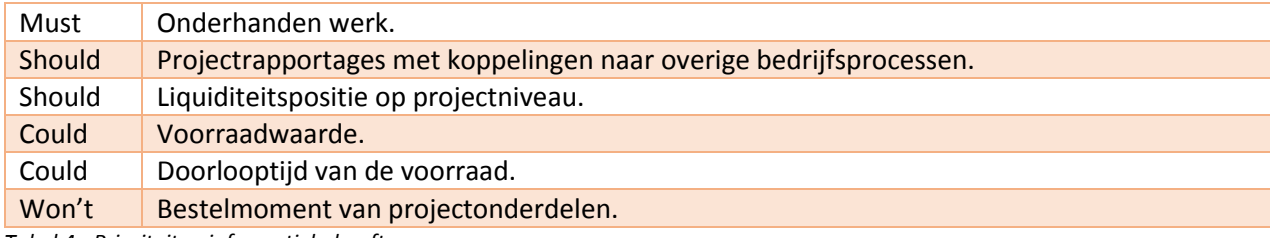

<span id="page-40-0"></span>*Tabel 4 - Prioriteiten informatiebehoefte*

# 4.3.2 Antwoord deelvraag 6

Deelvraag 6 luidt: "Welke logistieke rapportages voor de procesindustrie moeten opgenomen worden in de iqbs BI standaard?"

Op basis van de must haves en should haves uit [Tabel 4](#page-40-0) kunnen de volgende businessvragen als meest belangrijk gedefinieerd worden:

- Wat zijn de verwachte en gerealiseerde opbrengsten, kosten en marge per project tot en met nu?
- Wat is de hoeveelheid onderhanden werk die per project en in totaal aanwezig is door de tijd heen?
- Welke aanverwante zaken uit de aangrenzende bedrijfsprocessen zijn er op een project geboekt?
- Wat is de liquiditeitsbehoefte van een project?

Voor het beantwoorden van bovenstaande businessvragen zijn rapportages nodig. Aan deze rapportages worden requirements gesteld. Deze requirements worden in functionele en technische requirements onderverdeeld. De functionele requirements dekken de behoeften vanuit de bedrijfsprocessen af, terwijl de technische requirements ingaan op zaken als schaalbaarheid en ICT-architectuur (servers, databases, portalen, en dergelijke) (den Heijer & Dronkert, 2005).

In [Tabel 5](#page-40-1) worden de requirements (FR = functioneel, TR = technisch) uiteengezet:

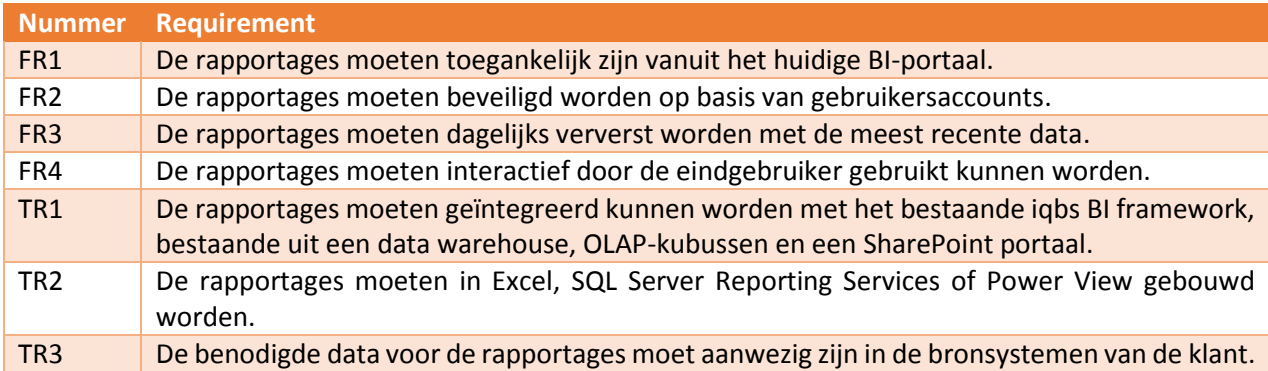

<span id="page-40-1"></span>*Tabel 5 - Requirements nieuwe rapportages*

# 4.3.3 Antwoord centrale vraag 3

De centrale vraag die in dit hoofdstuk behandeld is luidt: "Wat leert ons de vergelijking van de analyseresultaten van de onderzochte klanten met het oog op het doen van aanbevelingen tot ontwerp van logistieke rapportages voor de projectindustrie?"

Op basis van de antwoorden op de deelvragen 5 en 6 kunnen we stellen dat door het ontwerpen en implementeren van onderstaande rapportages voor de projectindustrie, rekening houdend met de requirements ui[t Tabel 5,](#page-40-1) de businessvragen van de onderzochte cases beantwoord kunnen worden.

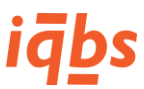

- Wat zijn de verwachte en gerealiseerde opbrengsten, kosten en marge per project tot en met nu?
- Wat is de hoeveelheid onderhanden werk die per project en in totaal aanwezig is door de tijd heen?
- Welke aanverwante zaken uit de aangrenzende bedrijfsprocessen zijn er op een project geboekt?
- Wat is de liquiditeitsbehoefte van een project?

Hoofdstuk 6 van deze scriptie geeft enkele aanbevelingen wat betreft het ontwerp van deze rapportages.

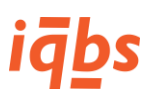

# 5 Conclusies

# 5.1 Inleiding conclusies

Deze scriptie begon met een doelstelling, van waaruit in paragraaf 1.5 een aantal onderzoeksvragen vastgesteld zijn. In de hoofdstukken 2, 3 en 4 zijn deze onderzoeksvragen uiteengerafeld in achtereenvolgens de theorie met betrekking tot rapportages in de projectindustrie, de rapportagebehoefte bij vier geselecteerde klanten in de vorm van een case study en tot slot een analyse van de resultaten van deze case study. Elk hoofdstuk heeft een centrale vraag beantwoord, welke steeds als input diende voor het volgende hoofdstuk. Dit is te zien in onderstaand[e Figuur 9.](#page-42-0)

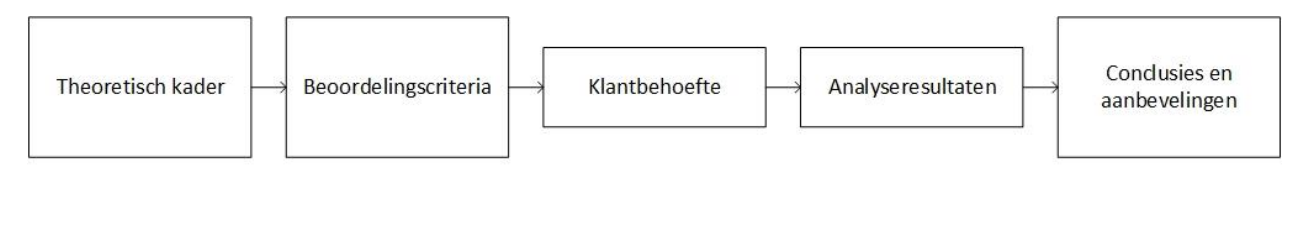

 $\mathbf b$  $\mathsf{d}$ a  $\mathsf{c}$ 

<span id="page-42-0"></span>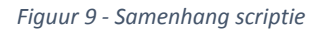

Dit figuur is als volgt te lezen: Centrale vraag 1 resulteert in een theoretisch kader waaruit beoordelingscriteria voor rapportages voor de projectindustrie volgen. In vier verschillende cases worden de klantbehoeftes onderzocht, welke vergeleken worden met de beoordelingscriteria. Deze vergelijkingen van de cases worden vervolgens onderling vergeleken en geanalyseerd om te resulteren in conclusies en aanbevelingen.

# 5.2 Centrale vraag 1

Centrale vraag 1 ging over de behoefte aan managementinformatie voor de besturing van logistieke processen in de projectindustrie en de mate waarin de huidige versie van iqbs BI daarin voorziet. Uit de onderzochte theorie is gebleken dat managementinformatie omtrent de volgende onderwerpen voornamelijk interessant is:

# **Rapporten**

- Onderhanden werk;
- Opbrengsten en kosten van een project;
- Waarde van de voorraad;
- Doorlooptijd van de voorraad;
- Bestelmoment projectonderdelen;
- Liquiditeitspositie (tussentijdige facturatie van projecten).

# **KPI's**

- Afwijking geplande vs. werkelijke projectkosten;
- Afwijking geplande vs. werkelijk gebruikte uren;
- Percentage projecten dat op tijd wordt opgeleverd;
- Percentage projecten dat binnen budget wordt opgeleverd;
- Percentage taken te laat uitgevoerd;

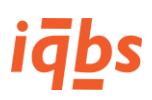

- Totale projectkosten;
- Totale personeelskosten per project;
- Totale overige kosten per project;
- Percentage project gereed;
- Gemiddelde projectkosten;
- Percentage milestones gemist;
- Kosten besteed aan projectmanagement

In de huidige versie van iqbs BI worden de volgende zaken standaard aangeboden:

- Onderhandenwerkposities van projecten;
- Logistieke rapportages met inkooporders en -data gekoppeld aan een project;
- Algemene financiële gegevens over voorraad en liquiditeitspositie.

Deze antwoorden zijn gebruikt als input voor centrale vraag 2.

# 5.3 Centrale vraag 2

De tweede centrale vraag ging over de rapportagebehoefte bij vier klanten van iqbs Solutions. In de vorm van een case study is onderzocht hoe de theorie uit centrale vraag 1 en de praktijk bij de vier onderzochte klanten met elkaar overeenkomen.

Uit deze vergelijking komt dat de in de theorie voorkomende onderwerpen niet altijd terugkomen in de praktijksituatie bij de onderzochte klanten. Onderstaande tabel is een kopie van [Tabel 2](#page-32-0) uit hoofdstuk 3 en laat de samenhang zien tussen de theorie en praktijk wat betreft de onderwerpen van managementinformatie:

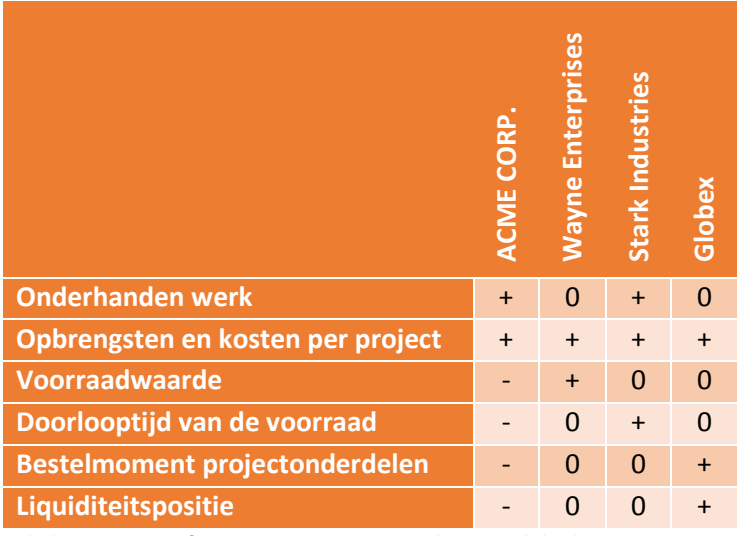

<span id="page-43-0"></span>*Tabel 6 - Kopie confrontatiematrix cases en theoretisch kader*

[Tabel 6](#page-43-0) laat zien dat alle onderzochte klanten willen sturen op opbrengsten en kosten per project. Het onderwerp "onderhanden werk" wordt door twee van de vier klanten genoemd.

Ook blijkt uit de case study dat sommige klanten zaken die niet in het theoretisch kader genoemd zijn graag terug willen zien in hun business intelligence oplossing. Het gaat hier om koppelingen vanuit

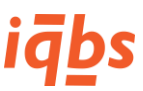

projectrapportages naar andere bedrijfsfuncties, zoals verkoop, logistiek en financieel. Het doel is om vanuit een project door te kunnen klikken naar alle orders die bij dat project horen.

ERP-consultants noemen naast de hierboven genoemde onderwerpen ook de liquiditeit en cashflow op projectniveau, en het gebruik van kostencomponenten in projectrapportages.

De cases zijn uiteindelijk voor centrale vraag 3 onderling vergeleken.

# 5.4 Centrale vraag 3

De derde en laatste centrale vraag had betrekking op de onderlinge overeenkomsten en verschillen van de onderzochte klantbehoefte met als doel het doen van aanbevelingen over welke rapportages opgenomen dienen te worden in de iqbs BI standaardoplossing. De reden voor de onderlinge vergelijking is dat iqbs BI een standaardproduct is, waar de grootste gemene deler in wordt opgenomen. Onderwerpen die maar door een enkele klant worden gebruikt worden voor die klant als maatwerk gebouwd.

Uit de analyse van de onderzoeksresultaten blijkt dat de meeste behoefte bestaat aan de volgende rapportages:

- Verwachte en gerealiseerde opbrengsten, kosten en marge per project tot nu toe;
- De hoeveelheid onderhanden werk die per project en in totaal aanwezig is door de tijd heen;
- De orders uit aanverwante bedrijfsprocessen die door de tijd op een project zijn geboekt;
- De liquiditeitsbehoefte van een project.

Bij het ontwikkelen van deze rapportages moet rekening gehouden worden met de volgende functionele en technische requirements:

- De rapportages moeten toegankelijk zijn vanuit het huidige BI-portaal;
- De rapportages moeten beveiligd worden op basis van gebruikersaccounts;
- De rapportages moeten dagelijks ververst worden met de meest recente data;
- De rapportages moeten interactief door de eindgebruiker gebruikt kunnen worden;
- De rapportages moeten geïntegreerd kunnen worden met het bestaande iqbs BI framework, bestaande uit een data warehouse, OLAP-kubussen en een SharePoint portaal;
- De rapportages moeten in Excel, SQL Server Reporting Services of Power View gebouwd worden;
- De benodigde data voor de rapportages moet aanwezig zijn in de bronsystemen van de klant.

Het volgende hoofdstuk geeft aanbevelingen voor het ontwerp van de hierboven genoemde rapportages.

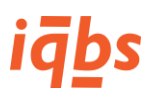

# 6 Aanbevelingen

# 6.1 Inleiding aanbevelingen

De aanbevelingen zijn het resultaat van het tijdens de afstudeerperiode uitgevoerde onderzoek en bestaan uit ontwerpen van rapportages voor de projectindustrie die opgenomen kunnen worden in iqbs BI.

Voor elke businessvraag die in hoofdstuk 4 is gesteld wordt een ontwerp gegeven om deze vraag te kunnen beantwoorden. De ontwerpen van de rapporten houden rekening met de in hoofdstuk 4 genoemde requirements.

Zoals in hoofdstuk 2 is vastgesteld heeft de inrichting van een standaardproduct voor business intelligence te maken met de volgende zaken:

- 1. De data die in het ERP-systeem wordt ingevoerd;
- 2. De data die in het BI-model wordt overgenomen;
- 3. De voorbeeldrapportages die worden aangeboden.

Zoals gebleken is biedt het iqbs datamodel erg veel mogelijkheden. Als voorbeeld is "Purchase Orders by Project" gegeven in Bijlage 2. Dit is geen standaardrapport maar wel opgesteld vanuit de standaard beschikbare data. Om die reden is ervoor gekozen om geen nieuw datamodel aan te bevelen, maar gebruik te maken van wat in de standaard beschikbaar is. De aanbevelingen zijn het implementeren van een set voorbeeldrapporten waarmee gebruikers in de projectindustrie grip krijgen op de essentiële onderwerpen voor hun industrie, en van waaruit deze gebruikers zelf verder kunnen werken door rapporten aan te passen aan hun persoonlijke wensen.

# 6.2 Te ontwikkelen rapporten

Centrale vraag 3 leerde ons dat de grootste behoefte aan rapportages in de projectindustrie bestaat voor de volgende onderwerpen:

- Verwachte en gerealiseerde opbrengsten, kosten en marge per project tot nu toe;
- De hoeveelheid onderhanden werk die per project en in totaal aanwezig is door de tijd heen;
- De aanverwante zaken uit andere bedrijfsprocessen die op een project zijn geboekt;
- De liquiditeitsbehoefte van een project.

De hoeveelheid onderhanden werk wordt al aangeboden in de huidige versie van iqbs BI, zoals te zien is in Bijlage 2 (Project Work In Progress – Amounts by Project). Voor de overige drie wordt aanbevolen rapportages te ontwikkelen en in dit hoofdstuk worden de ontwerpen gegeven.

# 6.2.1 Rapport "Variance Analysis"

Dit rapport zal antwoord geven op de businessvraag "Wat zijn de verwachte en gerealiseerde opbrengsten, kosten en marge per project tot en met nu?"

Het doel van dit rapport is het vergelijken van een projectbudget met de nacalculatorische "daadwerkelijke" kosten en opbrengsten. Deze waarden, de budget en actual, worden uitgesplitst naar individuele verkoopfacturen die op een project zijn geboekt, en aan de kostenkant naar uren (hours) en materialen (materials). Eventueel kan de klant de uren en materialen verder uitsplitsen naar kostencomponenten als deze in het ERP-systeem worden gebruikt om projectkosten te definiëren. In het voorbeeld worden vier meetwaarden genoemd:

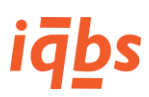

- 1. Net Amount (netto omzet);
- 2. Cost Amount (kostenbedrag);
- 3. Margin Amount (marge, is berekend als Net Amount Cost Amount);
- 4. Margin % (marge als percentage van de omzet).

In het datamodel zijn veel meer waarden beschikbaar, die de gebruiker zelf kan toevoegen om het voorbeeldrapport beter op zijn wensen te laten aansluiten.

Het ontwerp van het rapport als draaitabel ziet er zo uit:

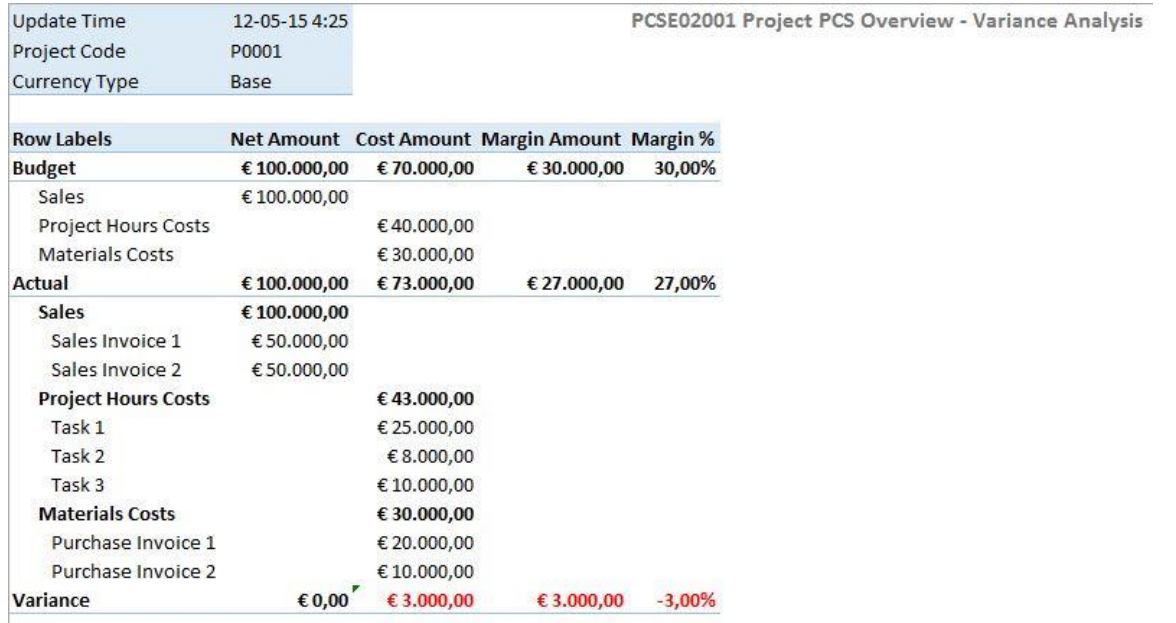

### *Figuur 10 - Variance Analysis draaitabel*

De Variance Analysis kan alleen gebruikt worden als de klant in zijn ERP-systeem projectbudgetten bijhoudt.

Door het gebruik van voorwaardelijke opmaak in de draaitabel is het mogelijk om afwijkende waarden te signaleren. In het voorbeeld wordt bijvoorbeeld gebruik gemaakt van voorwaardelijke opmaak in de "Variance" laag van het rapport, om aan te geven dat de totale kosten € 3.000 hoger zijn uitgevallen dan gebudgetteerd was, waardoor de marge met datzelfde bedrag is afgenomen. Ook is het bijvoorbeeld mogelijk om op alle waarden een grens aan te geven, bijvoorbeeld dat een project altijd met minimaal 25% marge geleverd moet worden. Het is dan mogelijk om ook in de begroting al een signalering plaats te laten vinden als de gebudgetteerde marge minder is dan 25%.

Een andere mogelijkheid van het vergelijken van budgetten en daadwerkelijke kosten is weergegeven in [Figuur 11](#page-47-0). Door het gebruik van een voorwaardelijke opmaak met als grensbedrag € 0 is alles wat een afwijking van € 0 heeft, of een positieve afwijking (minder kosten dan begroot) een groene kleur, en alles waarbij meer kosten zijn gemaakt is geel of rood. Dat geeft direct een signalering aan de verantwoordelijke dat er iets niet goed is. Dit rapport kan bijvoorbeeld worden opgesplitst per kostencomponent.

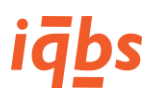

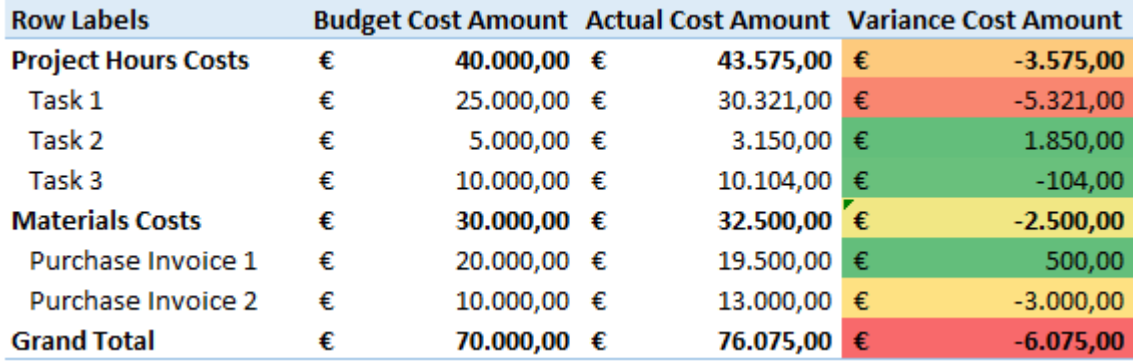

### <span id="page-47-0"></span>*Figuur 11 - Cost Variance met voorwaardelijke opmaak*

Naast het gebruik van een draaitabel kan deze informatie ook in een grafiek worden weergegeven. Het voordeel is dat makkelijker een overzicht wordt verkregen, het nadeel is dat een grafiek minder detailsgegevens bevat dan een draaitabel. Aanbevolen wordt om beiden aan te bieden. Onderstaande figuur is een voorbeeld voor een bar chart voor een Variance Analysis. Nog een voordeel hiervan is dat een visualisatie als deze heel eenvoudig in een dashboard toegevoegd kan worden.

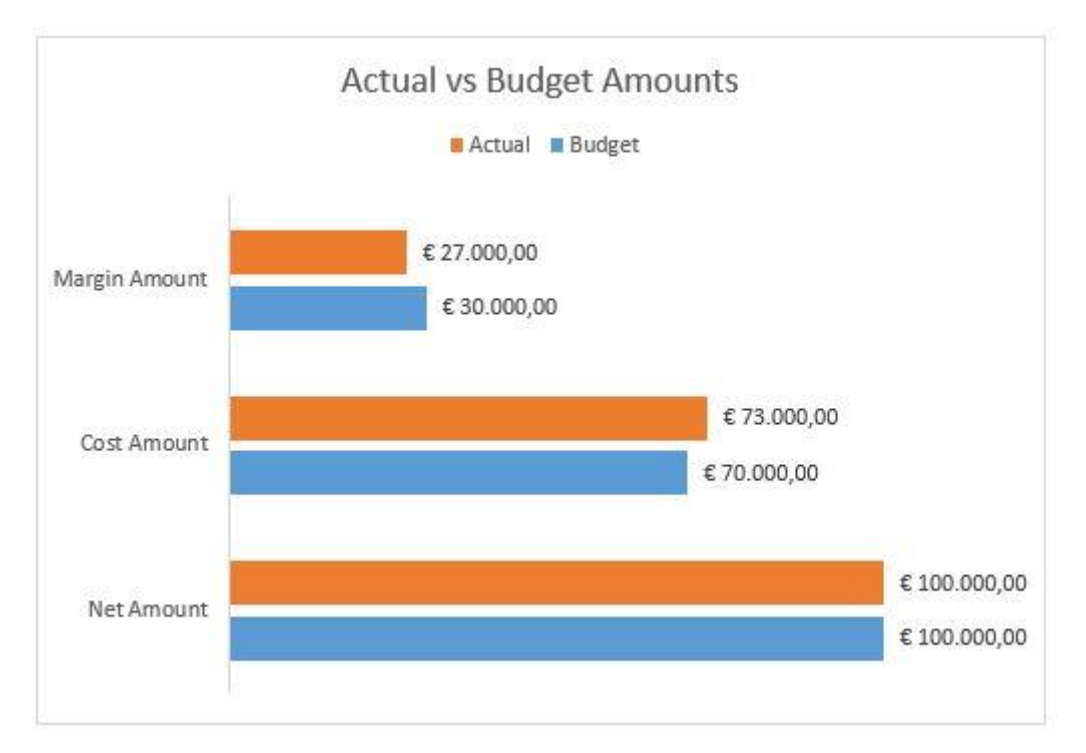

### *Figuur 12 - Variance Analysis bar chart*

Net als de draaitabel uit [Figuur 11](#page-47-0) kan ook een grafiek worden gemaakt met de kosten uitgesplitst naar kostencomponent. Dat is op de volgende pagina te zien in [Figuur 13.](#page-48-0)

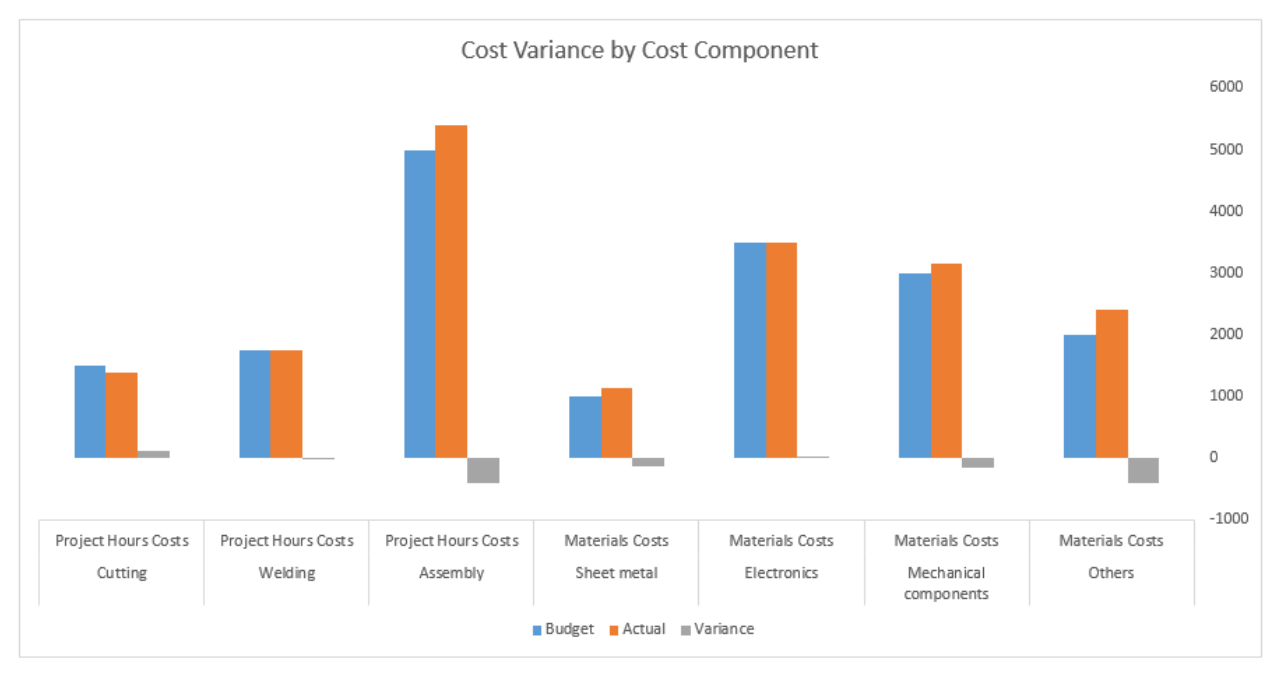

## <span id="page-48-0"></span>*Figuur 13 - Cost Variance per kostencomponent*

Een grafiek zoals [Figuur 13](#page-48-0) maakt het voor een projectmanager heel snel inzichtelijk welke kostencomponenten wel of niet binnen het budget blijven.

Het is uiteraard mogelijk het rapport, zowel de draaitabellen als de grafieken, aan te passen. De eindgebruiker kan dit zelf doen zonder hulp van de IT-afdeling, door een ander veld in de draaitabel of grafiek te slepen. Alle velden of attributen die in de feitentabellen van het datamodel zitten kunnen gebruikt worden in dit rapport als meetwaarde. Alle velden uit de dimensies kunnen gebruikt worden om op rijen en kolommen te gebruiken. Een compleet overzicht van al deze velden is te vinden in Bijlage 10.

# 6.2.2 Rapport "Project Cash Flow Analysis"

Dit rapport zal antwoord geven op de businessvraag "Wat is de liquiditeitsbehoefte van een project?" Het doel van dit rapport is het aangeven van de liquiditeitsbehoefte van een project door de verwachte cashflow in kaart te brengen. De cash flow van een project bestaat uit twee delen, namelijk de verkoopfactuur, eventueel met termijnfacturatie, en inkoopfacturen.

[Figuur 14](#page-49-0) op de volgende pagina geeft een mogelijk ontwerp weer voor het tonen van deze gegevens. Op de rijen is een hiërarchie gemaakt met de maanden, weken en data, en op de kolommen de Amount In (binnenkomende bedragen), Amount Out (uitgaande bedragen) en de Result Amount (het verschil tussen die ontvangsten en betalingen). Aangezien elke factuur een factuurdatum en een verwachte betaaltermijn heeft kunnen deze bedragen in de tijd worden ingepland en getoond in dit overzicht. Het is dan mogelijk om op maand-, week- en dagniveau naar de liquiditeitsbegroting te kijken. Het is mogelijk om rijen open of dicht te klappen en dus naar details over naar overzichten te kijken.

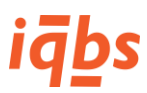

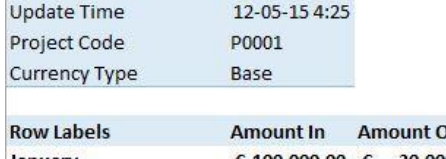

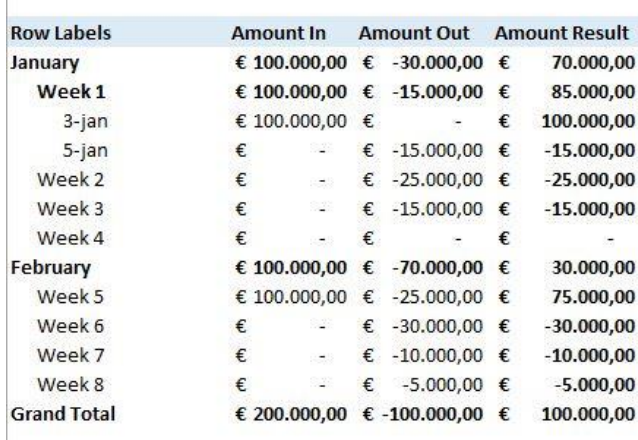

### <span id="page-49-0"></span>*Figuur 14 - Project Cash Flow Analysis draaitabel*

Een toegevoegde waarde kan het gebruik van voorwaardelijke opmaak zijn, door grenswaarden aan te geven voor bijvoorbeeld de uitgaande bedragen of het resultaat. Afhankelijk van de wens van de gebruiker kan dan een rapport als [Figuur 15](#page-49-1) ontstaan:

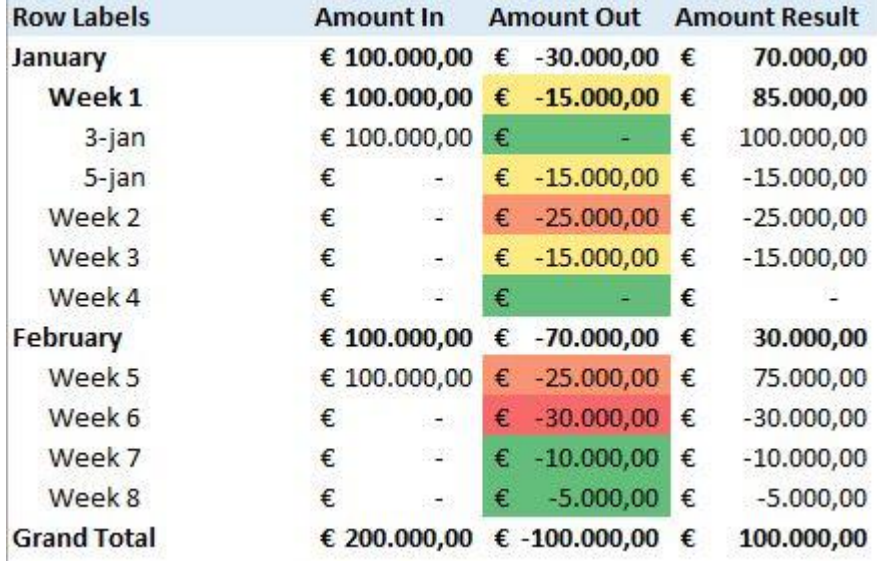

### <span id="page-49-1"></span>*Figuur 15 - Cash Flow met voorwaardelijke opmaak*

Behalve in tabelvorm leent een cash flow analyse zich bij uitstek om in de vorm van een grafiek te worden weergegeven. In het figuur op de volgende pagina is het hierboven beschreven cash flow overzicht omgezet naar een grafiek waarin op weekniveau de liquiditeitsbehoefte wordt weergegeven door middel van een bar chart, en het resultaat van de inkomsten en uitgaven met een lijngrafiek daardoorheen. Er is heel goed te zien hoe in de weken 1 en 5 er inkomsten worden verwacht, maar ook hoe in de weken 2-4 en 5-8 alleen maar uitgaven staan.

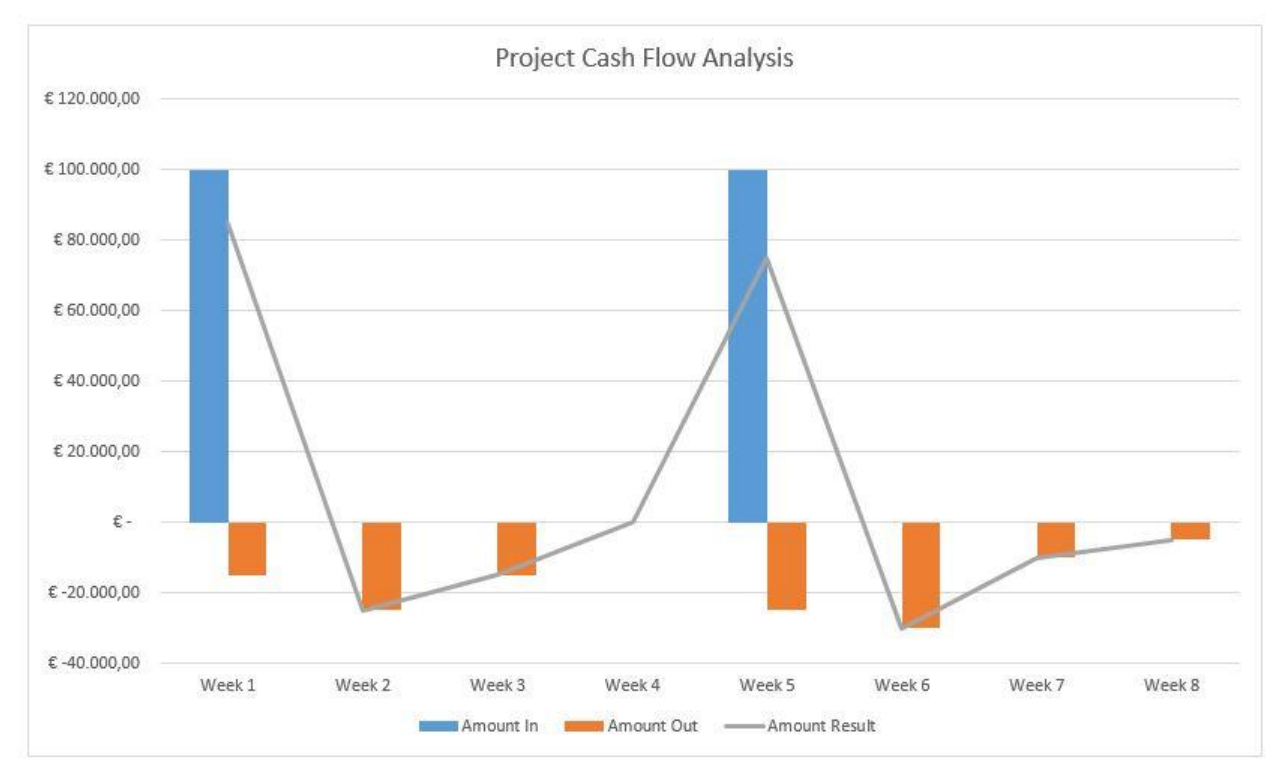

# *Figuur 16 - Cash Flow als grafiek*

Ook deze grafiek is geschikt om een overzicht te krijgen van de liquiditeitsbehoefte van een project. Voor meer details zullen de tabellen gebruikt worden. Daarnaast kan de grafiek worden opgenomen in een dashboard voor een overzicht van het totale project en alle facetten die daarbij horen.

Ook voor dit rapport geldt weer dat alle velden aangepast of vervangen kunnen worden door de velden die beschreven zijn in Bijlage 10.

# 6.2.3 Rapport "Project Overview"

Dit rapport zal antwoord geven op de businessvraag "Welke aanverwante zaken zijn er op een project geboekt door de tijd?" Het rapport geeft voor de verkoop-, inkoop- en productieafdelingen weer welke orders zijn geboekt in de tijd, en dus hoeveel opbrengsten (verkoop) en kosten (inkoop en productie) er zijn ontstaan.

Het ontwerp van het rapport is te zien in [Figuur 17](#page-51-0) op de volgende pagina.

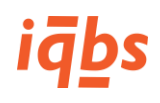

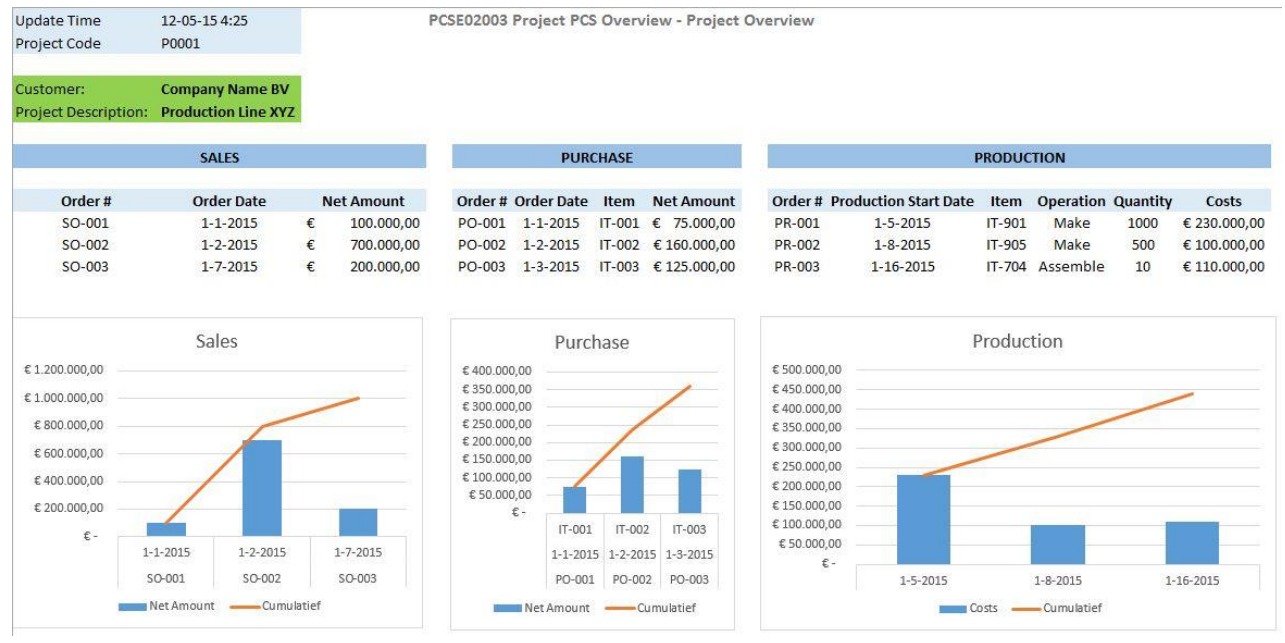

<span id="page-51-0"></span>*Figuur 17 - Project Overview*

De gegevens in dit rapport zijn een combinatie van de drie feitentabellen met gefactureerde verkooporders, inkooporders en de productiekosten, maar ook hier weer zijn de velden aan te passen naar wens door de eindgebruiker, door uit het datamodel andere feiten of dimensies te selecteren en ze in de draaitabel te slepen.

# 6.2.4 Projectdashboard

Een dashboard geeft op een hoog abstractieniveau enkele belangrijke gegevens en KPI's weer, waardoor een snel overzicht verkregen kan worden over hoe in dit geval een project ervoor staat. Op de volgende pagina vindt u i[n Figuur 18](#page-52-0) een project dashboard met daarin enkele belangrijke KPI's en grafieken vanuit de verschillende rapportages en onderdelen.

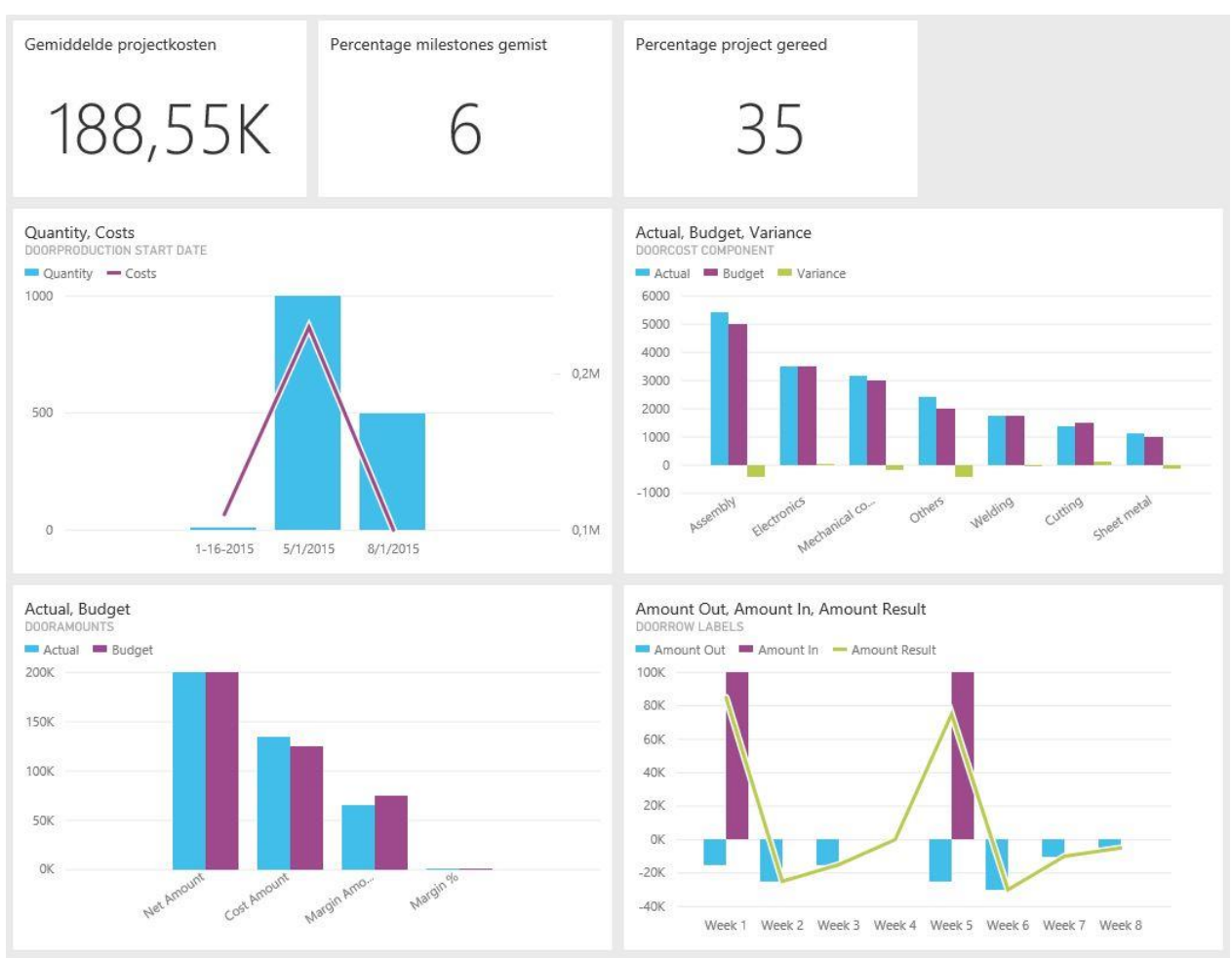

<span id="page-52-0"></span>*Figuur 18 - Project Dashboard*

Dit dashboard laat bovenaan drie belangrijke KPI's zien, de gemiddelde projectkosten, het percentage gemiste milestones en het percentage project gereed. Vervolgens worden vier visualisaties getoond, de productiehoeveelheden en –kosten, de gebudgetteerde en werkelijke kosten en de afwijking per kostencomponent, het cash flow overzicht en de voor- en nacalculatie van projectopbrengsten en –kosten. Net zoals bij de genoemde rapporten hierboven is het uiteraard in het dashboard ook mogelijk om andere data weer te geven, zodat de gebruiker altijd precies te zien krijgt wat hij nodig heeft.

Ook is het mogelijk om vanuit het dashboard, wat een hoog abstractieniveau heeft, door te zoomen naar onderliggende detailrapporten, zoals de rapporten uit de vorige subparagrafen. Bijvoorbeeld door te klikken op de visualisatie van de projectkosten per kostencomponent wordt ingezoomd naar het rapport met alle details over de kosten per kostencomponent.

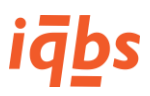

# 6.3 Gebruikte datamodel

Om bovenstaande nieuw te ontwikkelen rapporten van data te voorzien wordt aanbevolen het reeds bestaande datamodel "Project Overview" van de iqbs ProjectPCS module te gebruiken. De reden dat er wordt gekozen een bestaand datamodel te gebruiken is dat dit genoeg data bevat – uiteraard alleen indien de klant de data ook in zijn ERP-systeem invoert – voor de aanbevolen rapportages. Er is geen noodzaak een nieuw datamodel te ontwikkelen.

Grafisch weergegeven ziet het Project Overview model van de ProjectPCS module er zo uit:

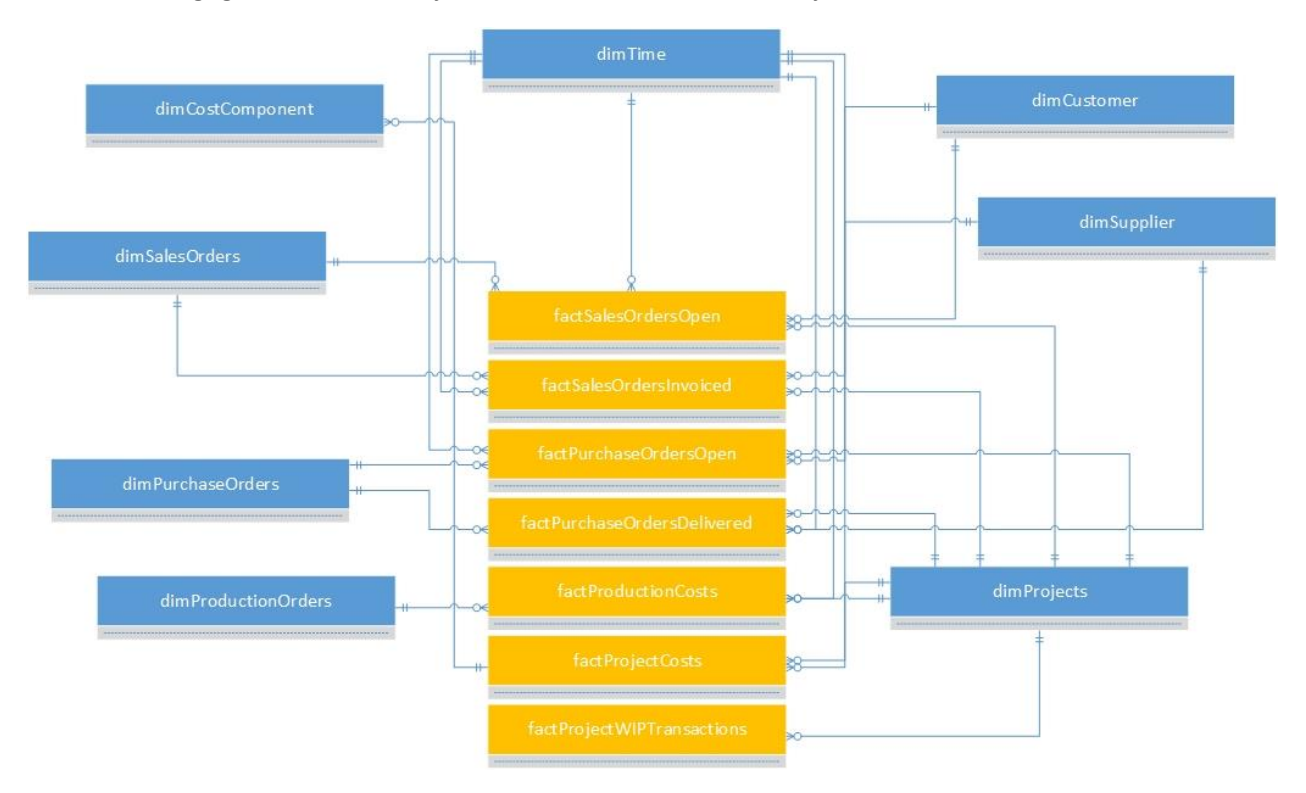

# *Figuur 19 - Datamodel Project Overview (iqbs Solutions B.V., 2014)*

Het model is technisch gezien geen zuiver sterschema als we de Kimball methodologie aanhouden. Het is een gecombineerd model waarin een aantal feitentabellen gelinkt worden aan een aantal dimensies (niet noodzakelijk elke dimensie aan elk feit). In de praktijksituatie van iqbs BI wordt deze vorm van modelleren vaker toegepast bij OLAP kubussen om voor een bepaald toepassingsgebied, in dit geval de projecten, alle gegevens samen te kunnen voegen. De hierboven gemodelleerde dimensies zijn voor de ontworpen rapportages voldoende. Wel wordt aanbevolen om rekening te houden met het toevoegen van meer dimensies in de toekomst wanneer dat nodig blijkt te zijn.

Alle details van dit model, zoals de beschrijving van de tabellen, measures en attributen, zijn te vinden in Bijlage 10.

# 6.4 Samenvattend

Samenvattend kan gezegd worden dat om de meest gestelde businessvragen in de projectindustrie te kunnen beantwoorden de rapportages Variance Analysis, Project Cash Flow Analysis en Project Overview ontwikkeld moeten worden, alsmede een dashboard dat op hoger abstractieniveau gegevens weergeeft. Deze kunnen van data voorzien worden door het bestaande datamodel "Project Overview".

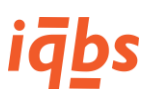

# 7 Evaluatie

Het afstudeerproject bij iqbs Solutions is naar mijn mening succesvol verlopen. De in het plan van aanpak beschreven op te leveren producten zijn allemaal op tijd opgeleverd en goed ontvangen door de opdrachtgever.

Het project is volgens plan begonnen met het beschrijven van relevante literatuur die betrekking heeft op de beheersing van logistieke en financiële processen in de projectindustrie. Het was de bedoeling dat dit de eerste stap zou zijn, waarna door middel van een case study de praktijkbehoefte bij een aantal klanten van iqbs onderzocht zou worden. In de praktijk bleek dat de opzet van het theoretisch kader voor het begin van de case study opgeleverd kon worden, maar dat gedurende het project steeds kleine stukjes theorie benodigd bleken die dus gedurende de rest van het project aangevuld werden. Het theoretisch kader bleek in de praktijk dus niet de eerste stap van de scriptie te zijn maar een doorlopend proces. Voor het resultaat betekent dit dat dat alleen maar beter is geworden. Immers, door voortschrijdend inzicht tijdens het afstudeerproject bleek dat sommige zaken nodig waren in het theoretisch kader waardoor het eindproduct een hogere kwaliteit kreeg.

Een uitdaging bleek het inplannen van de interviews met klanten, binnen de gestelde tijd. Achteraf gezien heeft dat veel meer tijd gekost dan vooraf was begroot, door de beschikbaarheid van de medewerkers van klanten die geïnterviewd moesten worden. Dat zorgde voor wat uitstel in het afnemen van de interviews, waardoor aan de ene kant enkele dagen weinig aan het project is gedaan, en achteraf de tijd voor het verwerken van de interviews krap was. Uiteindelijk is het goed gekomen, zonder dat de kwaliteit van het project daaronder te lijden heeft gehad, maar het is wel een leerpunt voor een volgend project.

Naast de interviews met klanten is tijdens het project gekozen om ook twee ERP-consultants te interviewen omdat zij een algemener beeld kunnen schetsen bij wat de markt vraagt op het gebied van managementinformatie in de projectindustrie. Deze interviews zijn in het plan van aanpak niet ingepland maar geven een beter beeld en bieden een vorm van triangulatie van het onderzoek.

Het onderwerp business intelligence is tijdens de opleiding behandeld en daarnaast heb ik als bijbaan in de BI gewerkt. Ik had dus al een redelijk goed beeld van zaken als data warehousing en data analyses. Waar ik veel van heb geleerd is het primaire proces in de projectindustrie. De geïnterviewde klanten van iqbs Solutions zijn machinefabrieken met complexe projecten, en de beheersing daarvan is iets waar ik een hoop van heb opgestoken, zowel op logistiek als financieel gebied. Daarnaast kan ik zeggen dat ik tijdens het afstuderen heb leren onderzoeken. In de opleiding is er wel een vak over onderzoek geweest maar dat was in het eerste jaar en niet erg diepgaand. Het uitvoeren van onderzoek is naast de inhoudelijke kennis zeker iets wat ik heb geleerd tijdens het project.

De communicatie is tijdens het project prima verlopen. Bij elke volgende stap heb ik kort contact met de bedrijfsbegeleider gehad over de voortgang en de inhoud van de opgeleverde stukken. Ook heb ik regelmatig contact met mijn docent gezocht over de voortgang en inhoud van de scriptie. Door het regelmatige contact met beide begeleiders was het mogelijk om snel te schakelen en bij te sturen waar dat nodig was.

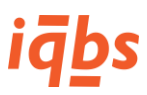

# Literatuurlijst

- Beerens, A., & Kusters, R. (2015, 2 19). *Zo reduceer je je voorraadkapitaal met dezelfde service*. Opgehaald van Logistiek.nl: http://www.logistiek.nl/Supply-Chain/sop-voorraadbeheer/2015/2/Zoreduceer-je-je-voorraadkapitaal-met-dezelfde-service-1708831W/
- Bovée, C., & Thill, J. (2010). *Business: een inleiding tot de bedrijfskunde.* Amsterdam: Pearson Education Benelux.

Burghoorn, M. (2015, 5 13). Interview financieel ERP-consultant. (B. Land, Interviewer)

- Cuccureddu, G. (2014, 1 16). *Why and How to Inform Your Marketing Activities Based on the Value Disciplines*. Opgehaald van DataDrivenMarketing.com: http://www.data-drivenmarketing.net/articles/organization/why-and-how-inform-your-marketing-activities-basedvalue-disciplines
- Den Hamer, P. (2010). *Business Intelligence.* Den Haag: BIM Media.
- den Heijer, J., & Dronkert, J. (2005). Pakketselectie: de begin- en de eindfase uitgelicht. *Compact Magazines*, 33.
- den Hoed, T. (2015, 3 16). *Het klantorderontkoppelpunt volgens Ton Willem den Hoed*. Opgehaald van Raamstijn.nl: http://www.raamstijn.nl/eenblogjeom/index.php/bluff-your-way-into/5031-hetklantorderontkoppelpunt-volgens-ton-willem-den-hoed
- Enfocus Solutions Inc. (2015, 5 7). *KPIs for business analysis and project management*. Opgehaald van Enfocus Solutions: http://enfocussolutions.com/kpis-for-business-analysis-and-projectmanagement/
- iqbs Solutions B.V. (2009). iqbs BI overview.jpg. Veenendaal.
- iqbs Solutions B.V. (2014). COMW00002 iqbs BI for Infor Datasets Guide.pdf. Veenendaal.
- iqbs Solutions B.V. (2015). iqbs BI [computer software]. Veenendaal.
- Kimball, R., & Ross, M. (2002). *The Data Warehouse Toolkit : The Complete Guide to Dimensional Modeling.* New York: Wiley.
- KPI Library. (2015, 07 05). *KPI Library*. Opgehaald van KPI Library: http://http://kpilibrary.com/
- Medewerker ACME Corp. (2015, 3 31). Interview ACME Corp. (B. Land, Interviewer)
- Medewerker Globex. (2015, 4 13). Interview Globex. (B. Land, Interviewer)
- Medewerker Stark Industries. (2015, 4 8). Interview Stark Industries. (B. Land, Interviewer)
- Medewerker Wayne Enterprises. (2015, 4 7). Interview Wayne Enterprises. (B. Land, Interviewer)
- Porter, M. (1989). *Concurrentievoordeel: De beste bedrijfsresultaten behalen en behouden.* Amsterdam: Business Contact.
- Treacy, M., & Wiersema, F. (1995). *De discipline van marktleiders: Kies uw klanten, verklein uw focus, en domineer uw markt.* Schiedam: Scriptum Books.

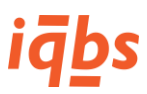

Valkis, C. (2015, 5 20). Interview logistiek ERP-consultant. (B. Land, Interviewer)

Verschuren, P., & Doorewaard, H. (2007). *Het ontwerpen van een onderzoek.* Den Haag: Boom Lemma.

Visser, H., & van Goor, A. (2009). *Werken met logistiek: op weg naar supply chain management.* Groningen: Noordhoff Uitgevers.

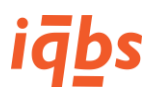

# **BIJLAGEN**

# iqbs

# Bijlage 1: iqbs BI modules en datasets

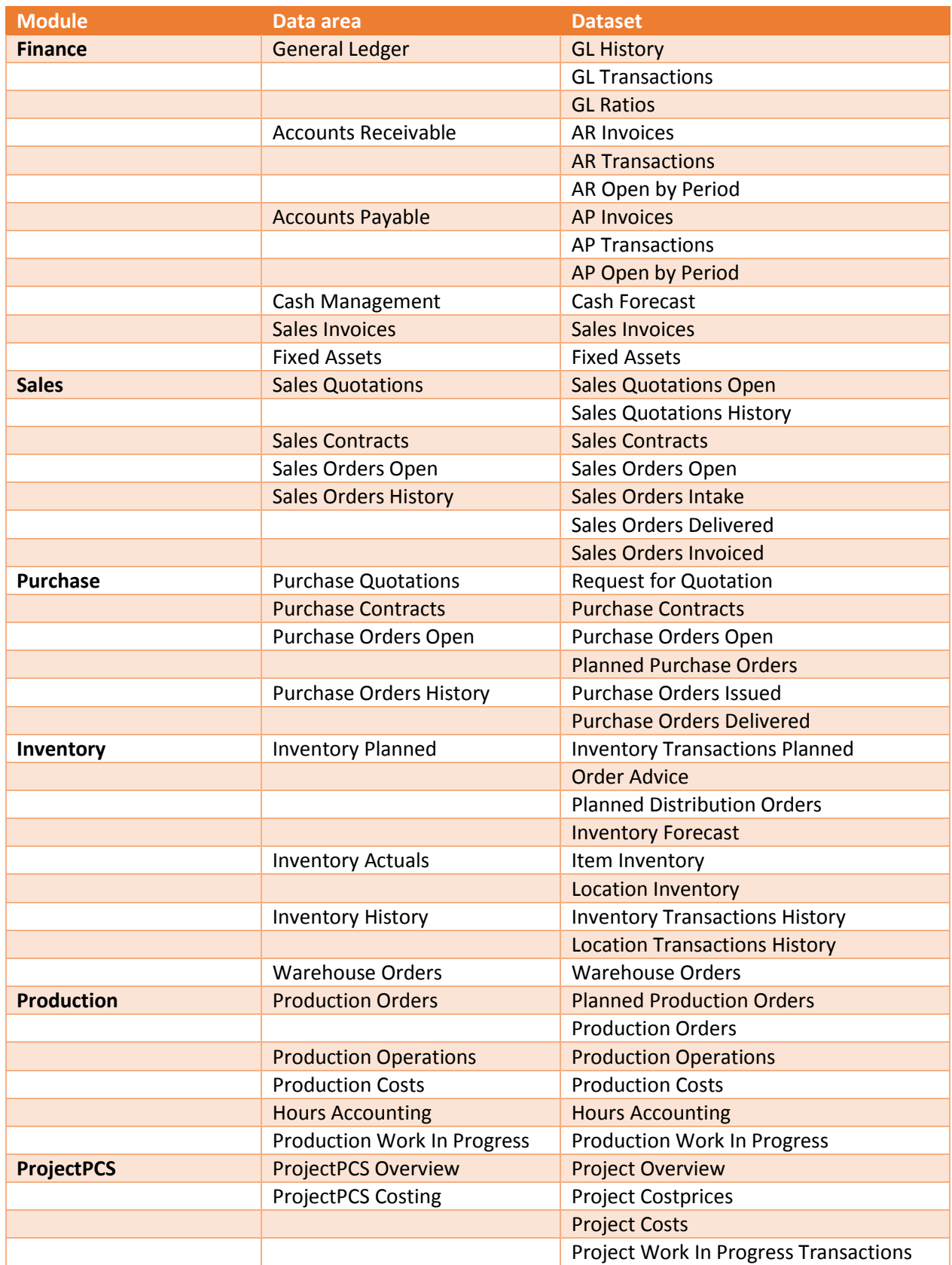

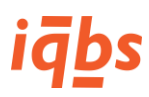

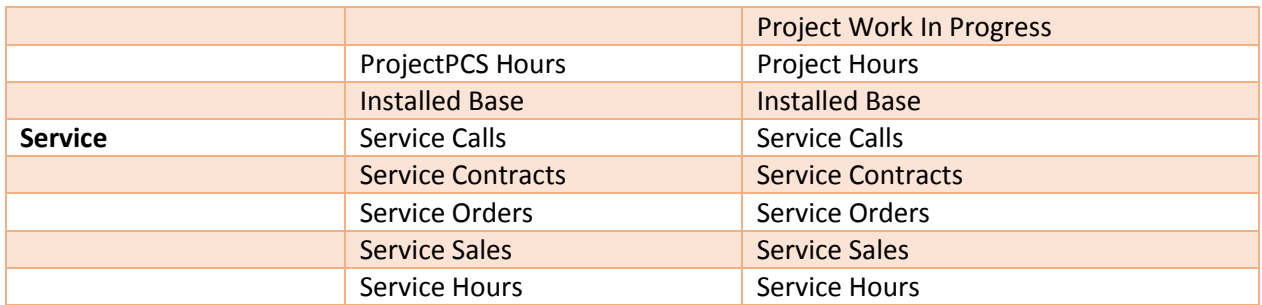

*Tabel 7 - iqbs BI modules, data area's en datasets (iqbs Solutions B.V., 2014)<sup>2</sup>*

 $\overline{a}$ 

<sup>&</sup>lt;sup>2</sup> Bron afkomstig van het intranet (niet publiekelijk toegankelijk) van iqbs Solutions B.V.

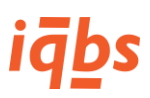

# Bijlage 2: Voorbeeldrapporten

# Project Work In Progress – Amounts by Project

# **Rapport**

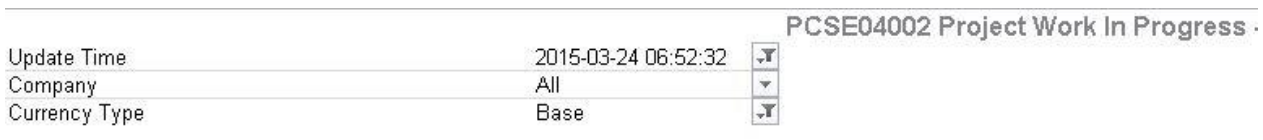

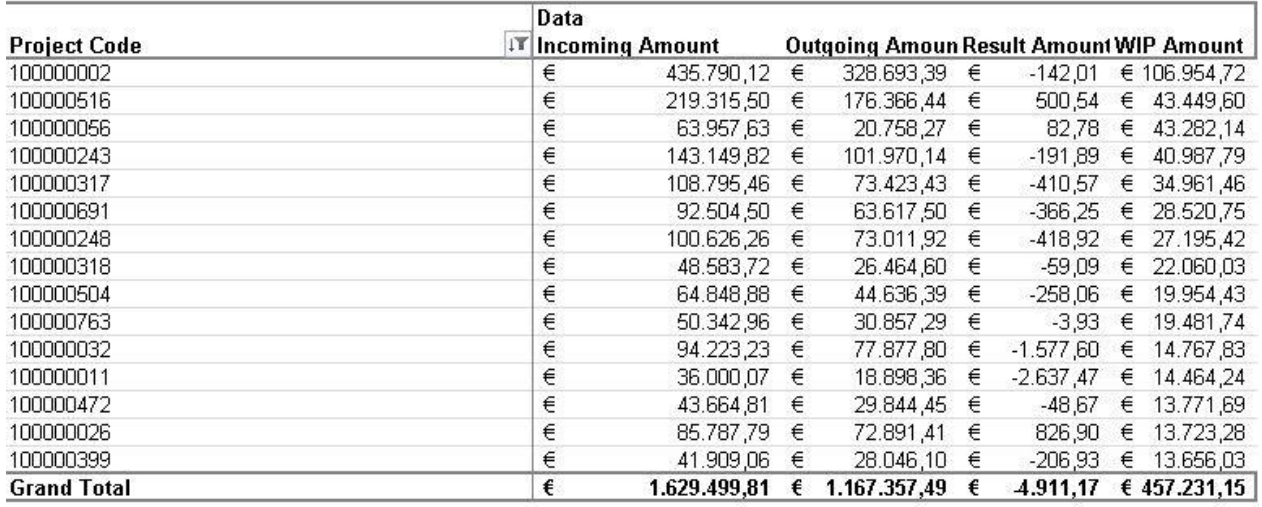

*Figuur 20 - Project Work In Progress - Amounts by Project (iqbs Solutions B.V., 2015)<sup>3</sup>*

# **Sterschema**

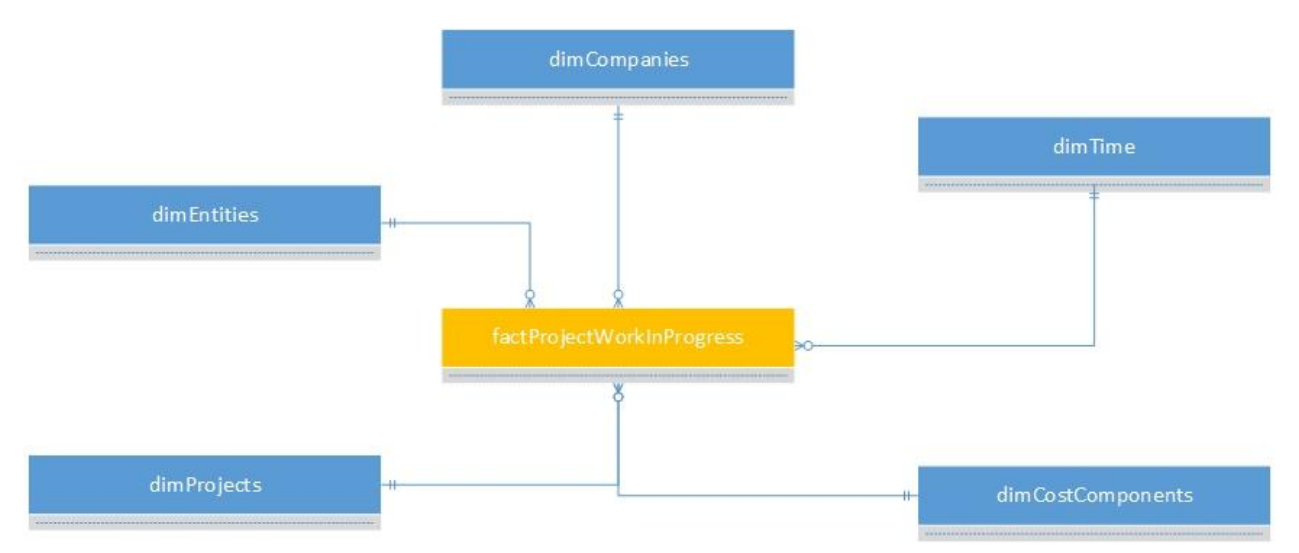

*Figuur 21 - Sterschema Project Work In Progress (iqbs Solutions B.V., 2015)*

 $\overline{a}$ 

<sup>3</sup> Bron afkomstig van de iqbs BI demoserver (niet publiekelijk toegankelijk)

### **Attributen factProjectWorkInProgress**

factProjectWorkInProgressID CompanyID EntityID ProjectID CostComponentID Transaction Date **TransactionDateID** CompanyID Transaction Key Source Entity Type Code Entity Code Project Code Cost Component Code Entity Type Code Entity Code Project Code Cost Component Code Entity Type To Code Entity Type From Code Project To Project From Transaction Origin Code Transaction Origin Transaction Origin Enumerate Financial Transaction Code Financial Transaction Enumerate Order Type Code Order Type Order Position Number Transaction Type Document Number Item Key Currency Order Unit **Quantity** Amount Incoming Quantity Result Quantity Outgoing Quantity WIP Quantity Incoming Amount Incoming Amount Base Incoming Amount Local Result Amount Result Amount Base Result Amount Local Outgoing Amount Outgoing Amount Base Outgoing Amount Local WIP Amount WIP Amount Base WIP Amount Local PCS Calculation Office WIP SFC Calculation Office WIP Currency Rate Local Currency Rate Base

### **Attributen dimCompanies**

CompanyID Company Code Company Description Company Currency Local Currency Base Exchange Rate Type Sales Exchange Rate Type Purchase Exchange Rate Type Internal Language Key Language Code Language Description Currency Reference Currency Reporting 1 Currency Reporting 2 Time Zone

### **Attributen dimTime**

DateID Date Year Quarter Period Month Week Workingday Quarter yr Period yr Month yr Week yr Fiscal Year Fiscal Quarter Fiscal Period Fiscal Month Fiscal Week Fiscal Workingday Fiscal Quarter yr Fiscal Period yr Fiscal Month yr Fiscal Week yr Day Name Day Number Month\_EN Month\_NL Month\_DE Month\_FR NextWorkingDayID

### **Attributen dimCostComponents**

CostComponentID Cost Component Code Cost Component Description Cost Component CompanyID Company Code Cost Type Code Cost Type Description Cost Type

### **Attributen dimProjects**

ProjectID Project Code Project Description Project Reference ProjectManagerID

CustomerID Project Start Date Project Delivery Date Company Code Project Type Code Project Type Description Project Type Project Status Code Project Status Description Project Status Project Manager Code Project Manager Name Project Manager Customer Code Customer Name Customer Search Key Project Series EntityID Calculation Office Code Calculation Office Description Calculation Office Project Budget Actualization Date Actual Closing Date Project Stage Code Project Stage Description Project Stage Parent Project ID Parent Project Code Parent Project Description Parent Project

### **Attributen dimEntities**

EntityID Entity Code Entity Description Entity Entity Type Code Entity Type Description Entity Type Company Code Logistics Company ID Logistics Company Code Logistics Company ID Logistics Company Description Financial Company ID Financial Company Code Financial Company Description Financial Company Enterprise Unit Code Enterprise Unit Description Enterprise Unit Enterprise Unit Label Currency Base Currency Local Currency Logistics

# Purchase Orders by Project

# **Rapport**

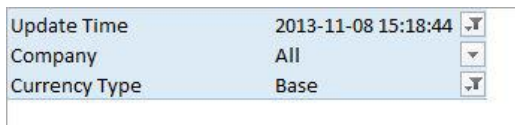

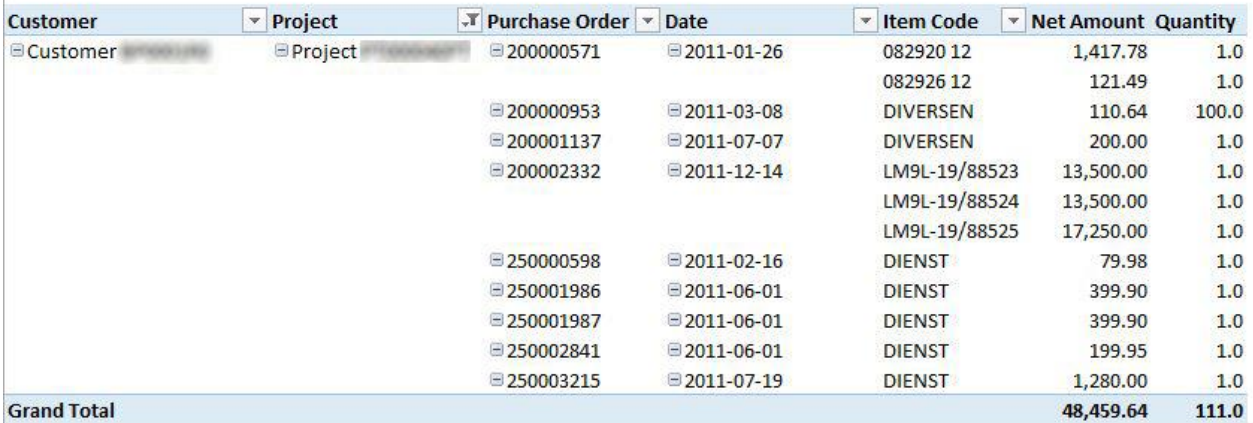

*Figuur 22 - Purchase Orders by Project (iqbs Solutions B.V., 2015)<sup>4</sup>*

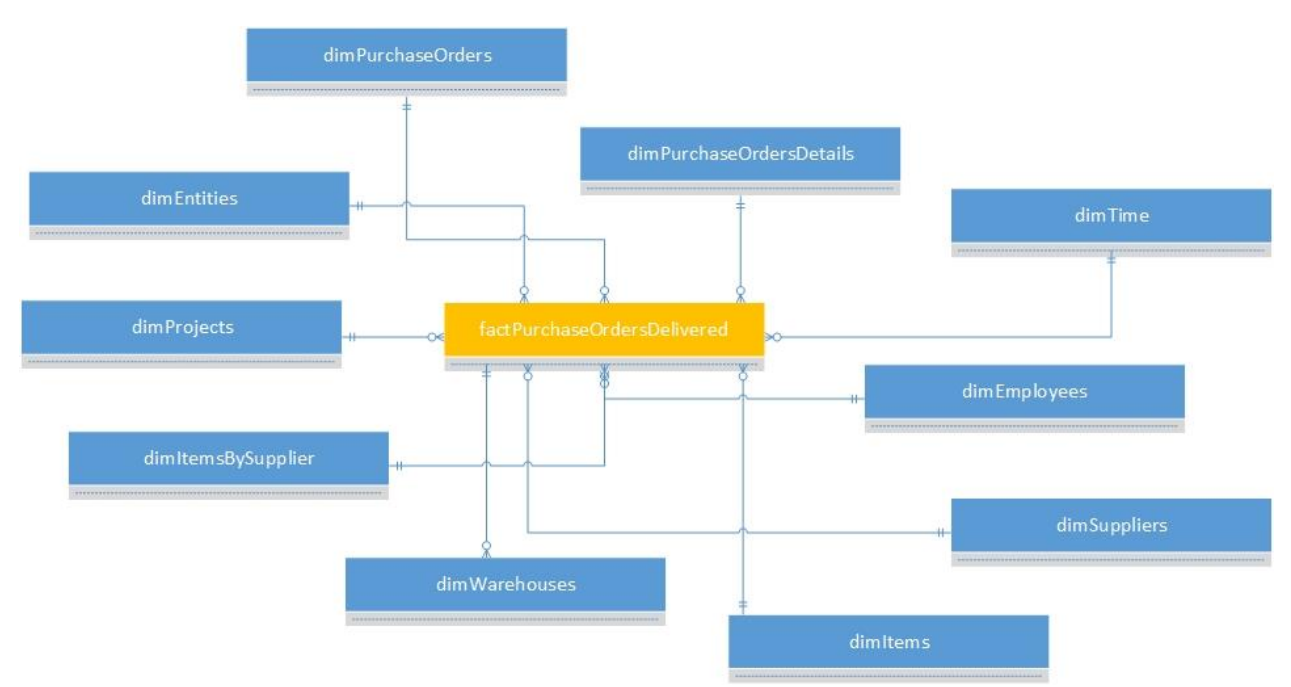

# **Sterschema**

 $\overline{a}$ 

*Figuur 23 - Sterschema Purchase Orders Delivered (iqbs Solutions B.V., 2015)*

<sup>4</sup> Bron afkomstig van de iqbs BI demoserver (niet publiekelijk toegankelijk)

### **Attributen factPurchaseOrdersDelivered**

factPurchaseOrdersDeliveredID CompanyID PurchaseOrderID PlannedDeliveryDateID Purchase Order Position Number Sequence Number Company Code Price Unit Purchase Unit Planned Delivery Date Currency Order Quantity Price Price Base Price Local Order Discount Amount Order Discount Amount Base Order Discount Amount Local ActualDeliveryDateID Actual Delivery Date Days Order vs Planned Days Order vs Actual Days Planned vs Actual Order Position Order Order Position Sequence Net Amount Net Amount Base Net Amount Local Receipt Number PurchaseOrderDetailID Confirmed Delivery Date ConfirmedDeliveryDateID Gross Amount Gross Amount Base Gross Amount Local Line Discount Amount Line Discount Amount Base Line Discount Amount Local Discount Amount Discount Amount Base Discount Amount Local Delivery Timing Date Delivery Timing Performance Delivery Timing OK Delivery Quantity Performance Delivery Quantity OK Delivery Performance OK Receipt Sequence Number Order Position Receipt Sequence Receipt Number Sequence EntityID Transaction Date Packaging Code Current Planned Receipt Date CurrentPlannedReceiptDateID Days Current vs Actual Quantity On Time Quantity Late Quantity Early Quantity Received Quantity Approved

Quantity Rejected Confirmed or Planned Receipt Date Quantity Ordered Quantity Issued Quantity Ordered by Month Quantity Ordered by Month Repeated

### **Attributen dimTim e**

DateID Date Year Quarter Period Month Week Workingday Quarter yr Period yr Month yr Week yr Fiscal Year Fiscal Quarter Fiscal Period Fiscal Month Fiscal Week Fiscal Workingday Fiscal Quarter yr Fiscal Period yr Fiscal Month yr Fiscal Week yr Day Name Day Number Month\_EN Month\_NL Month\_DE Month\_FR NextWorkingDayID

### **Attributen dimProjects**

ProjectID Project Code Project Description Project Reference ProjectManagerID CustomerID Project Start Date Project Delivery Date Company Code Project Type Code Project Type Description Project Type Project Status Code Project Status Description Project Status Project Manager Code Project Manager Name Project Manager Customer Code Customer Name Customer Search Key Project Series

EntityID Calculation Office Code Calculation Office Description Calculation Office Project Budget Actualization Date Actual Closing Date Project Stage Code Project Stage Description Project Stage Parent Project ID Parent Project Code Parent Project Description Parent Project

### **Attributen dimEntitie s**

EntityID Entity Code Entity Description Entity Entity Type Code Entity Type Description Entity Type Company Code Logistics Company ID Logistics Company Code Logistics Company ID Logistics Company Description Financial Company ID Financial Company Code Financial Company Description Financial Company Enterprise Unit Code Enterprise Unit Description Enterprise Unit Enterprise Unit Label Currency Base Currency Local Currency Logistics

### **Attributen dimWarehouses**

WarehouseID Company Code Financial Company Code Warehouse Code Warehouse Description Warehouse Warehouse Type Code Warehouse Type Description Warehouse Type Address Address 2City City 2 ZIP Code Country Code Country Name Country Telephone Cluster

**Attributen dimPurchaseOrders**

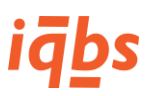

PurchaseOrderID Purchase Order CompanyID EntityID Buy From SupplierID Ship From SupplierID Invoice From SupplierID Pay To SupplierID BuyerID PlannerID Origin Code Origin Description Origin Terms Of Payment Code Terms Of Payment Description Terms Of Payment Late Payment Surcharge Code Late Payment Surcharge Description Late Payment Surcharge Carrier Code Carrier Description Carrier Price List Code Price List Description Price List Terms Of Delivery Code Terms Of Delivery Description Terms Of Delivery Area Code Area Description Area Route Code Route Description Route Line of Business Code Line of Business Description Line of Business Purchase Office Code Purchase Office Description Purchase Office Supplier Order Reference A Reference B Order Type Company Code Currency Order Buy From Supplier Code Buy From Supplier Name Buy From Supplier Ship From Supplier Code Ship From Supplier Name Ship From Supplier Pay To Supplier Code Pay To Supplier Name Pay To Supplier Buyer Code Buyer Name Buyer Planner Code Planner Name Planner WarehouseID Warehouse Code Warehouse Name Order Type Code Order Type Description

Warehouse Order Series Order Sub Series Order Discount Terms of Payment Days Purchase Order INT Currency Rate Currency Factor Exchange Rate Type Exchange Rate Date Header Text

### **Attributen dimPurchaseOrderDetails**

PurchaseOrderDetailID Company Code Purchase Order Position Number Sequence Number CompanyID EntityID PurchaseOrderID SupplierID ItemID ProjectID Item Code Project Code Item Group Code Item Group Description Item Group Product Class Code Product Class Description Product Class Product Line Code Product Line Description Product Line Purchase Statistics Group Code Purchase Statistics Group Description Purchase Statistics Group WarehouseID Warehouse Code Warehouse Price Unit Purchase Unit Ship From Country Code Ship From Country Description Ship From Country Ship From Country EU Tax Country Code Tax Country Description Tax Country Tax Code Tax Description Tax Rate Item Type Code Item Type Description Item Type Actual Delivery Date Actual Delivery DateID PurchaseContractID Purchase Contract Purchase Contract Line Delivery Address Code Delivery Address Description Delivery Address Currency Order

ItemsBySupplierID Purchase Order INT Packaging Code

### **Attributen dimItemsBySupplier**

ItemsBySupplierID Company Code Item Group Code Item Key Buy From Supplier Code Ship From Supplier Code Effective Date Expiration Date Approved Preferred Blocking Reason Purchase Office Code Purchase Office Description Purchase Office Order Quantity Increment Minimum Order Quantity Maximum Order Quantity Fixed Order Quantity Economic Order Quantity Internal Processing Time Internal Processing Time Unit Desciption Internal Processing Time Unit Safety Time Unit Desciption Safety Time Unit Safety Time Supply Time Unit Desciption Supply Time Unit Supply Time Calculation Lead Time Lead Time Horizon Item Code Consigned Priority Sourcing Percentage

### **Attributen dimEmployees**

EmployeeID Company Code Employee Code Employee Name Employee Lastname Firstname Address Address 2City City 2 ZIP Code Country Code Country Name **Country** Telephone Work Center Code Work Center Description Work Center E-mail Hourly Labour Rate Employment Working Time Table Code

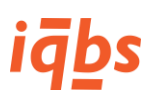

Working Time Table Description Working Time Table Language Code Language Description Language First Date Of Employment Last Date Of Employment Sales Rate Days By Week Hours by Day Employee Type Gender

### **Attributen dimSuppliers**

SupplierID Company Code Supplier Code Supplier Name Supplier Name 1 Name 2 Address Address 2 City City 2 ZIP Code Country Code Country Name Country Telephone Area Code Area Description Area Route Code Route Description Route Line of Business Code Line of Business Description Line of Business Relation Type Code Relation Type Description Relation Type Purchase Office Code Purchase Office Description Purchase Office Buyer Code Buyer Name Buyer BuyerID Forwarding Agent Code Forwarding Agent Description Forwarding Agent Terms Of Payment Code Terms Of Payment Description Terms Of Payment Late Payment Surcharge Code Late Payment Surcharge Description Late Payment Surcharge Terms Of Delivery Code Terms Of Delivery Description Terms Of Delivery Terms Of Return Code Terms Of Return Description

Terms Of Return Relation Status Code Relation Status Description Relation Staus Relation Start Date Relation End Date Financial Supplier Group Code Financial Supplier Group Description Financial Supplier Group Parent Supplier ID Parent Supplier Code Parent Supplier Name Parent Supplier

### **Attributen dimItems**

Item ID Company Code Item Key Item Code Item Description Item Project Code Item Type Code Item Type Description Item Type Item Group Code Item Group Description Item Group Derived From Item Item Signal Code Item Signal Description Item Signal Warehouse Code Warehouse Description **Warehouse** Warehouse Type Code Warehouse Type Description Warehouse Type ABC Code Order Policy Code Order Policy Description Order Policy Order System Code Order System Description Order System Product Type Code Product Type Description Product Type Purchase Price Group Code Purchase Price Group Description Purchase Price Group Purchase Statistics Group Code Purchase Statistics Group Description Purchase Statistics Group Purchase Office Code Purchase Office Description Purchase Office Sales Price Group Code Sales Price Group Description Sales Price Group Sales Statistics Group Code Sales Statistics Group Description Sales Statistics Group Search Key

Product Class Code Product Class Description Product Class Product Line Code Product Line Description Product Line Item 1 Commodity Code Inventory Unit Item Series Material Size Norm Storage Unit Unit Set Weight Rounded Expected Annual Issue Rounded Safety Stock Rounded Maximum Inventory Rounded Inventory On Hand Rounded Inventory On Order Rounded Inventory Allocated Rounded Economic Inventory Rounded Inventory Blocked Rounded Minimum Order Quantity Rounded Maximum Order Quantity Rounded Purchase Price Rounded Suggested Retail Price Rounded Attributes Code 1 Attributes Description 1 Attributes 1 Attributes Code 2 Attributes Description 2 Attributes 2 Attributes Code 3 Attributes Description 3 Attributes 3 Attributes Code 4 Attributes Description 4 Attributes 4 Attributes Code 5 Attributes Description 5 Attributes 5 Attributes Date 1 Attributes Date 2 Attributes Date 3 Attributes Date 4 Attributes Date 5 Manufacturer Code Manufacturer Description Manufacturer Order Method Code Order Method Description Order Method Order Planner Code Order Shop Floor Planner Code Purchase Unit Purchase Price Unit Purchase Currency Country Of Origin Code Country Of Origin Description Country Of Origin

# Balance Sheet

# **Rapport**

 $\overline{a}$ 

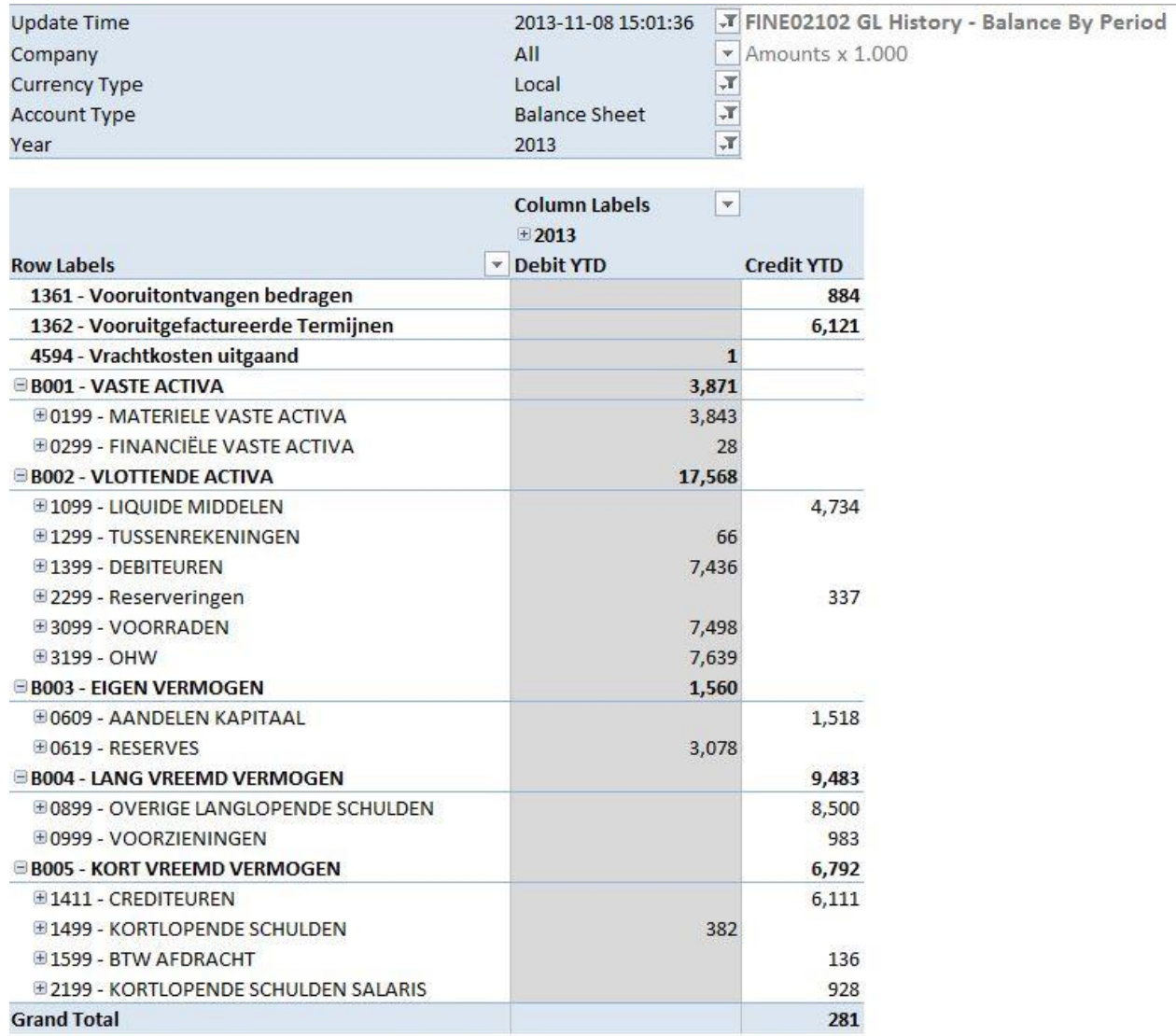

*Figuur 24 - Balance Sheet report (iqbs Solutions B.V., 2015)<sup>5</sup>*

<sup>&</sup>lt;sup>5</sup> Bron afkomstig van de iqbs BI demoserver (niet publiekelijk toegankelijk)

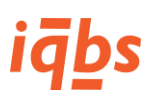

# **Sterschema** dim Companies dim Time dim BusinessPartners dim Periods (Finance)

### *Figuur 25 - Sterschema GL Transactions (iqbs Solutions B.V., 2015)*

### **Attributen factGLTransactions**

GLTransactionsID CompanyID AccountID DateID Status Transaction Category Code Transaction Category Description Transaction Category Transaction Cash Code Transaction Cash Description Transaction Cash Transaction Type Code Reference DebitCredit Currency Order Amount Debit Amount Credit Amount Amount Debit Base Amount Credit Base Amount Base Amount Debit Local Amount Credit Local Amount Local Quantity Debit Quantity Credit **Quantity** Document Number Line Sequence Sequence Back Transaction Code Transaction Description

Transaction BusinessPartnerID Business Partner Code Document Date Transaction Type Description GLPeriodID Company Code Account Code Year Period Transaction Date Batch Number StatusID Original Company Code PeriodID TaxPeriodID Currency Base Currency Local Currency Rate Base Amount YTD Amount YTD Credit Amount YTD Debit Debit YTD Credit YTD

## **Attributen dimTime**

DateID Date Year Quarter Period Month Week Workingday Quarter yr Period yr Month yr Week yr Fiscal Year Fiscal Quarter Fiscal Period Fiscal Month Fiscal Week Fiscal Workingday Fiscal Quarter yr Fiscal Period yr Fiscal Month yr Fiscal Week yr Day Name Day Number Month\_EN Month\_NL Month\_DE Month\_FR NextWorkingDayID

### **Attributen dimPeriods (Finance)**

GLPeriodID Company Code Year Period yr Period Period Type Code Period Type Description Period Type Period Description Period Name Period Start Date

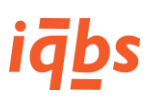

Period End Date RateDate Correction Period Status Accounts Payable Statys Accounts Receivable Status Cash Management Status General Ledger Status Integration Status As Of Date

### **Attributen dimStatus**

StausID Status

### **Attributen dimBusinessPartners**

### BusinessPartnerID

Company Code Business Partner Code Business Partner Name Business Partner Search Key Name 1 Name 2 Address Address 2 City City 2 ZIP Code Country Code Country Name Country Telephone Parent Business Partner ID Parent Business Partner Code

Parent Business Partner Name Parent Business Partner Business Partner Series House Number PO Box Number Legal Identification Commercial Identification Financial Customer Group Code Financial Customer Group Description Financial Customer Group Financial Supplier Group Code Financial Supplier Group Description Financial Supplier Group Customer Area Code Customer Area Description Customer Area Supplier Area Code Supplier Area Description Supplier Area Country Region

### **Atrributen dimAccounts**

AccountID Account Code Account Description Account Parent AccountID Parent Account Code Parent Account Description Parent Account Subtotal AccountID Subtotal Account Code Subtotal Account Description Subtotal Account Blocked Status

Blocked Startdate Blocked Enddate Level Company Code Account By Company Account Type Code Account Type DebitCredit Complementary Parent AccountID Complementary Parent Account Code Complementary Parent Account Description Complementary Parent Account Legal Account Code Dual Accounting Indicator Code Dual Accounting Indicator

### **Attributen dimCompanies**

CompanyID Company Code Company Description Company Currency Local Currency Base Exchange Rate Type Sales Exchange Rate Type Purchase Exchange Rate Type Internal Language Key Language Code Language Description Currency Reference Currency Reporting 1 Currency Reporting 2 Time Zone

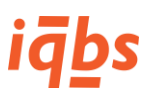

# Bijlage 3: Interviewuitslagen ACME Corp.

Geïnterviewde functionaris: Medewerker, adjunct directeur ACME Corp., verantwoordelijk voor Finance en ICT.

Datum: 31-03-2015.

Locatie: hoofdkantoor ACME Corp.

# **Huidige werkwijze met betrekking tot projecten**

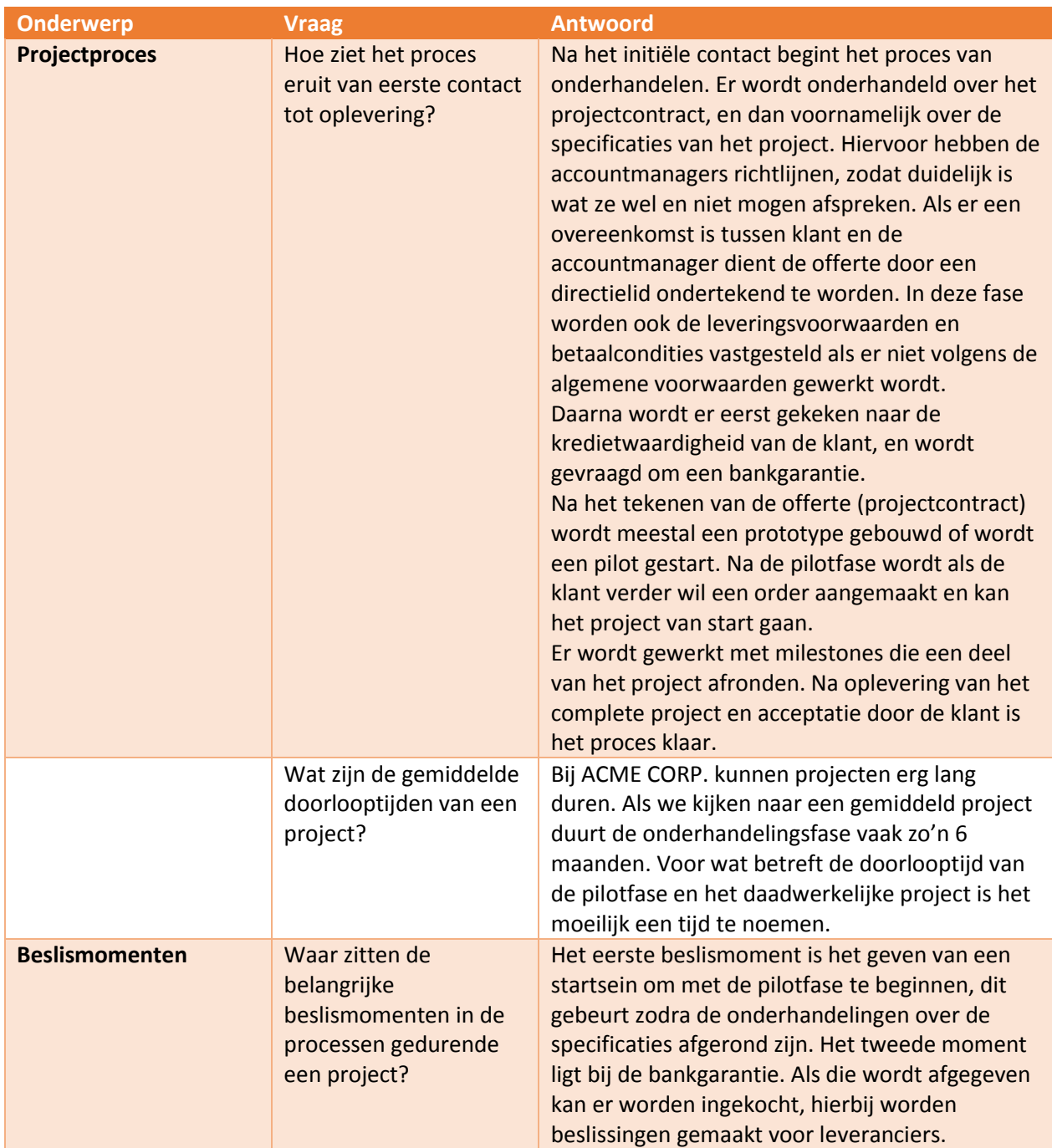

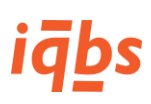

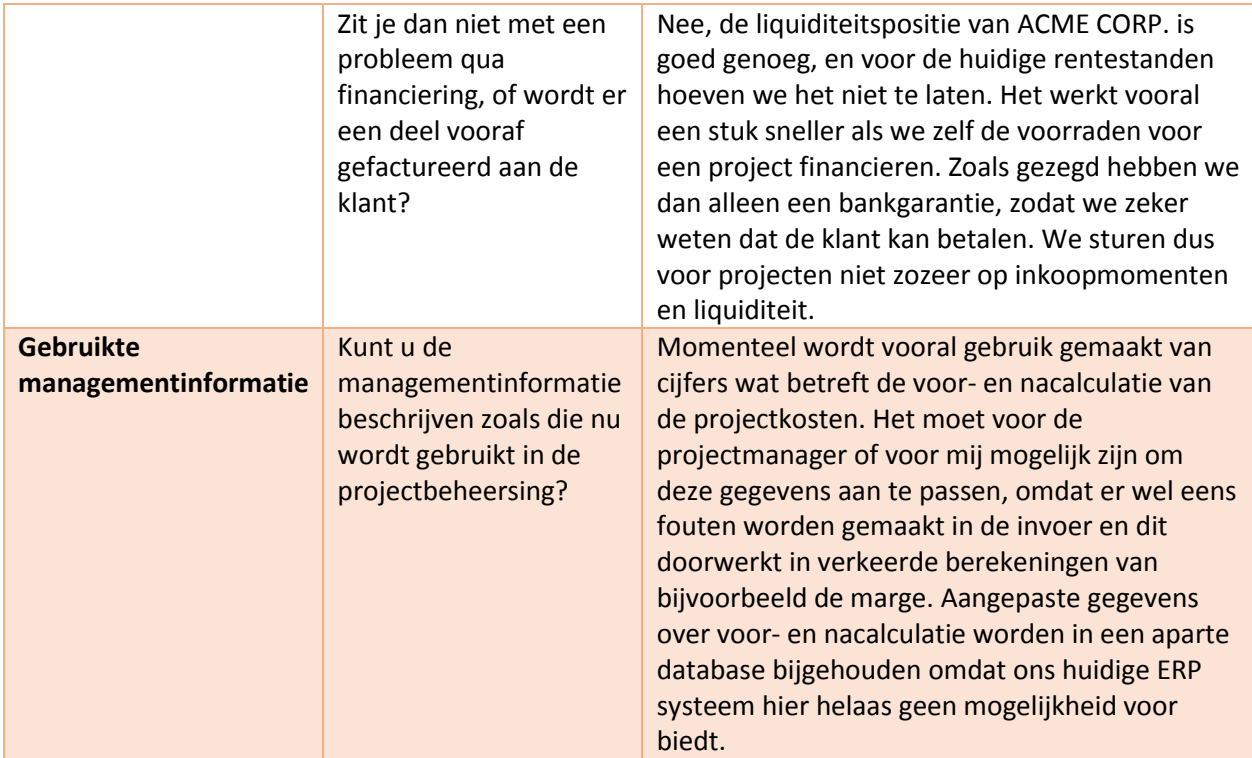

# **Wensen wat betreft managementinformatie**

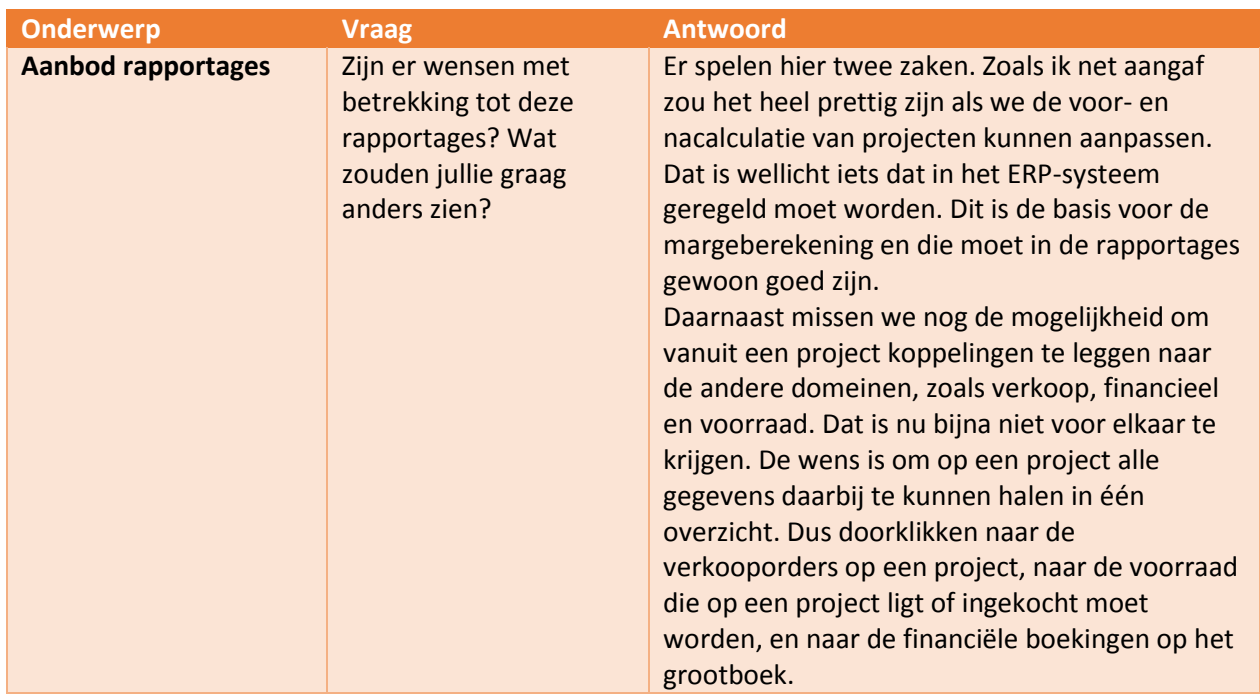

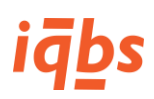

# **Algemene structuur managementinformatie**

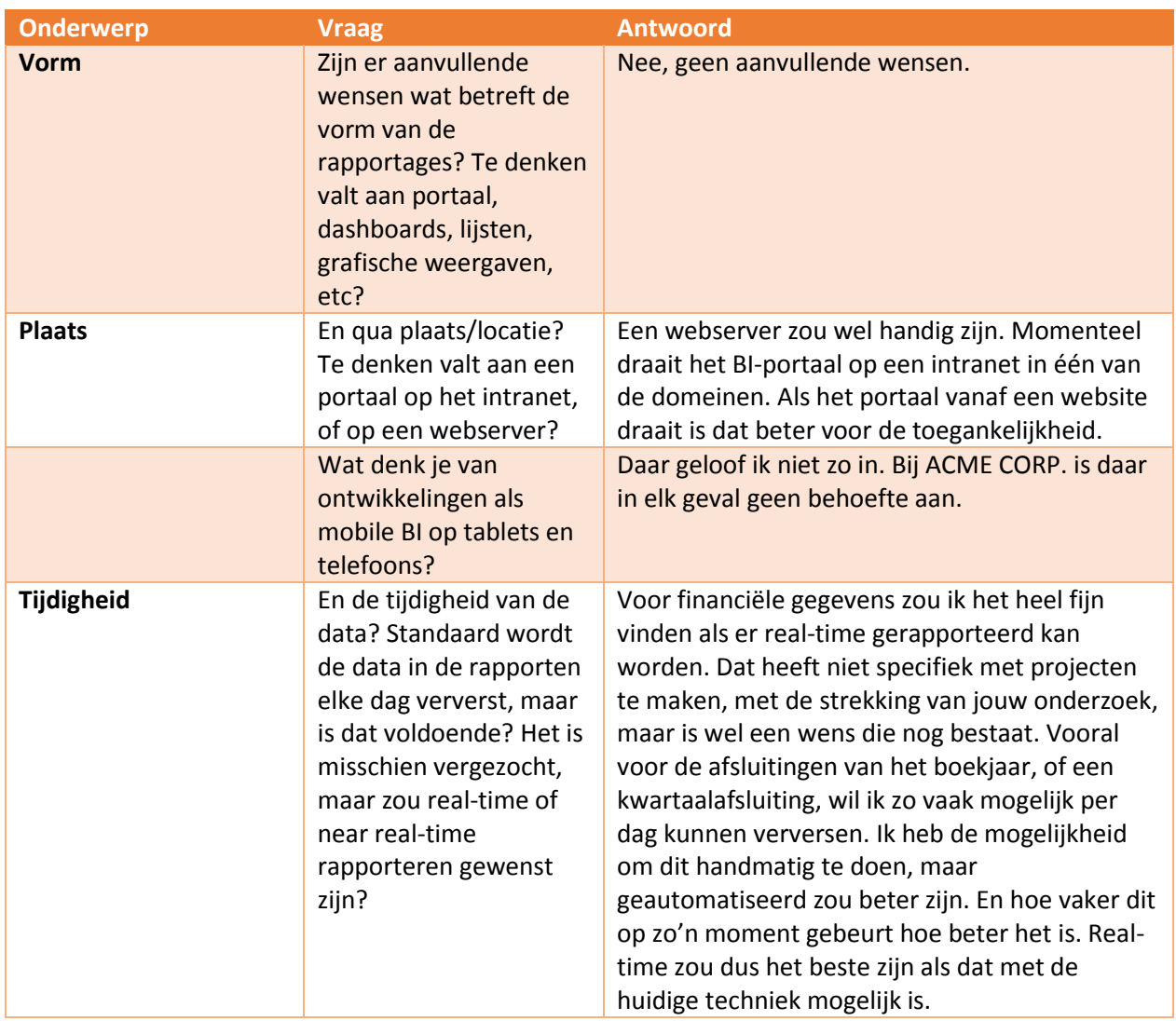
## Bijlage 4: Interviewuitslagen Wayne Enterprises

Geïnterviewde functionaris: Medewerker, IT Manager Wayne Enterprises.

Datum: 07-04-2015.

Locatie: Hoofdkantoor Wayne Enterprises.

## **Huidige werkwijze met betrekking tot projecten**

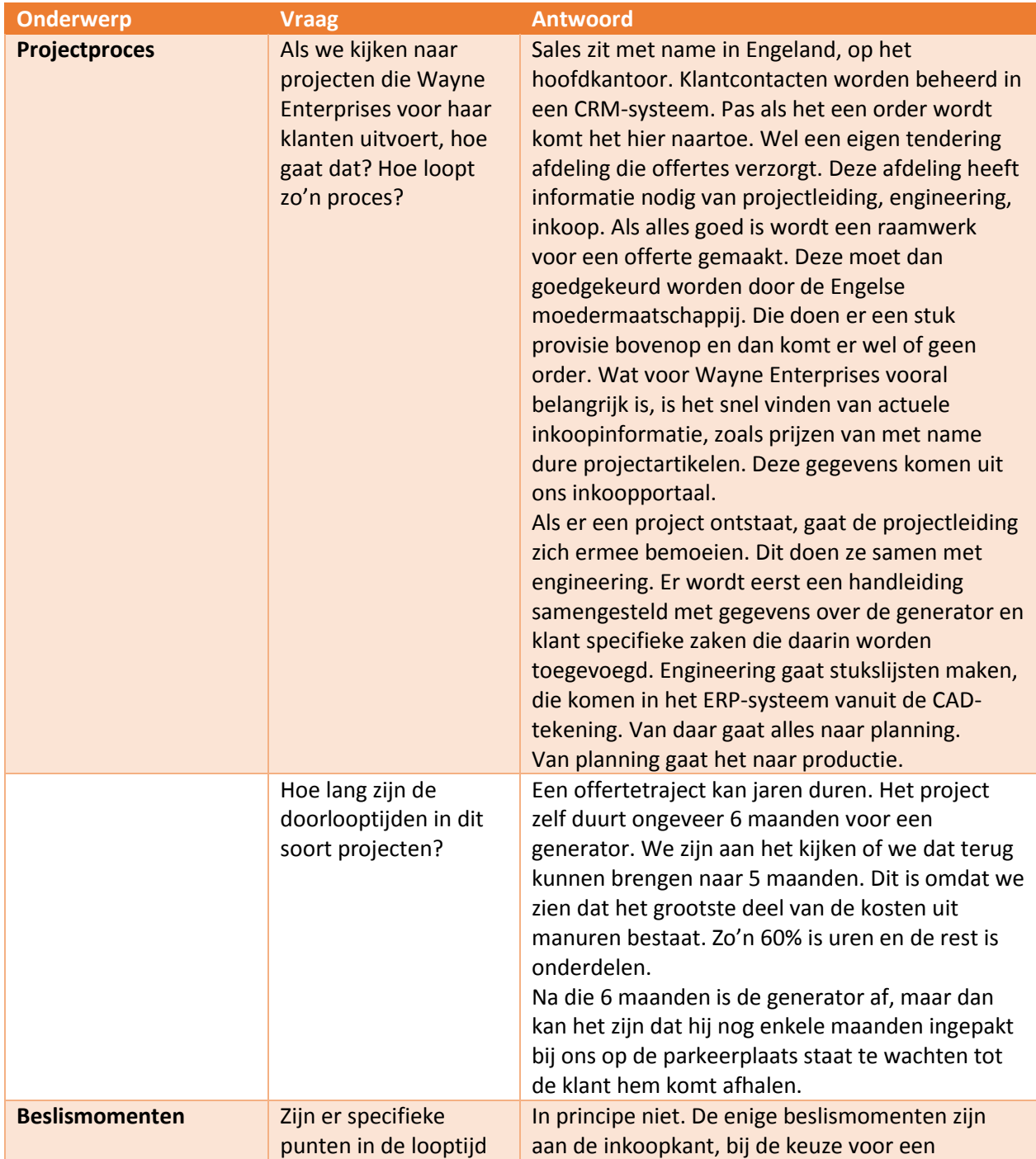

# iqbs

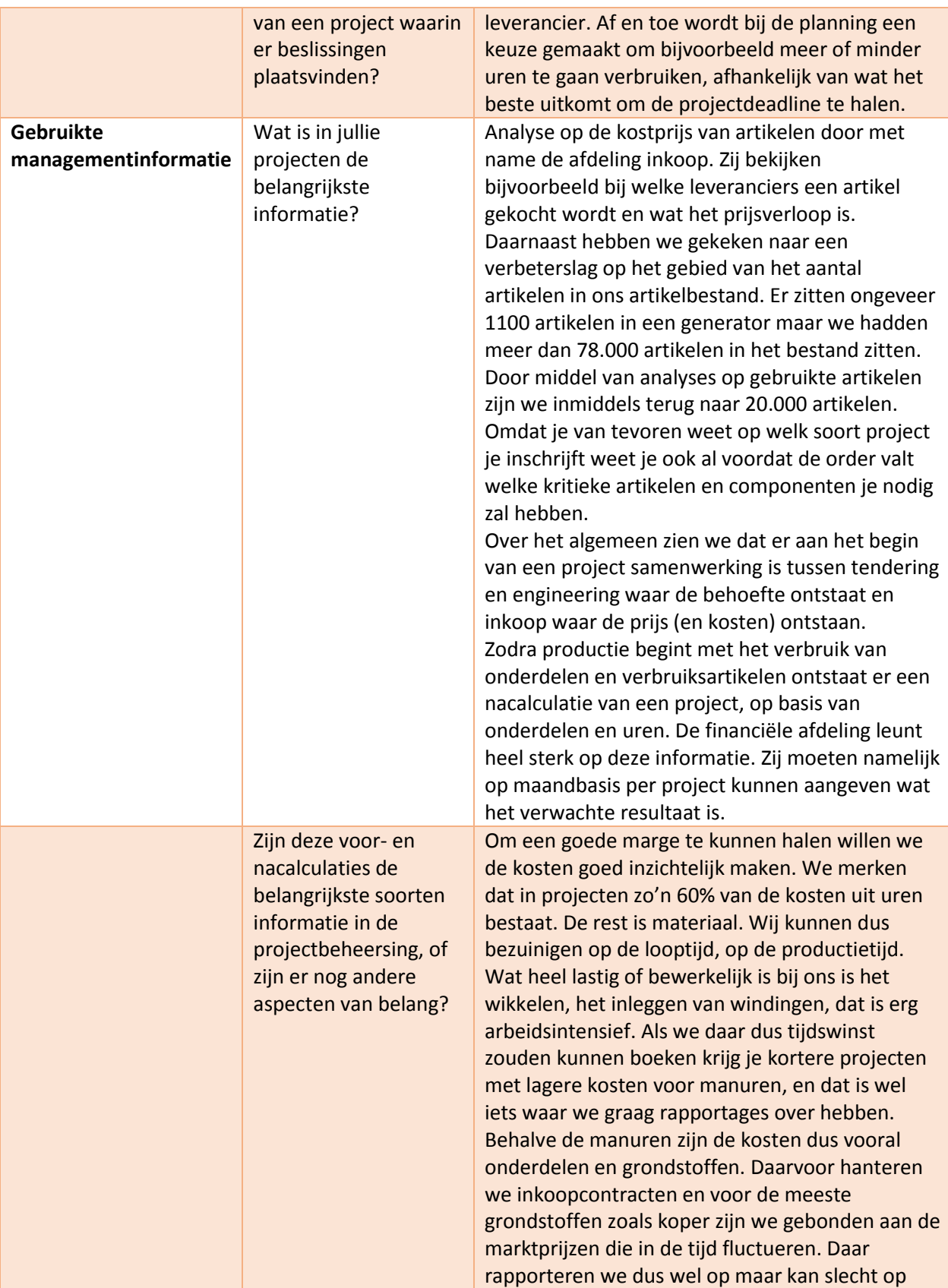

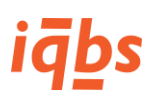

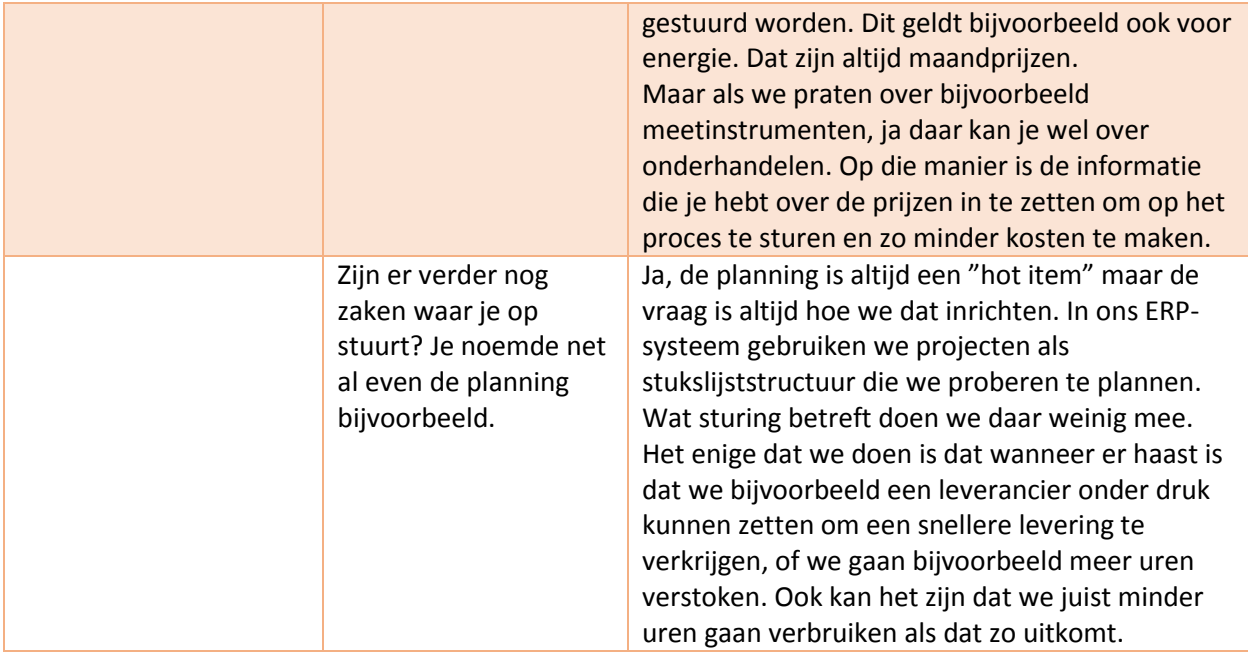

## **Wensen wat betreft managementinformatie**

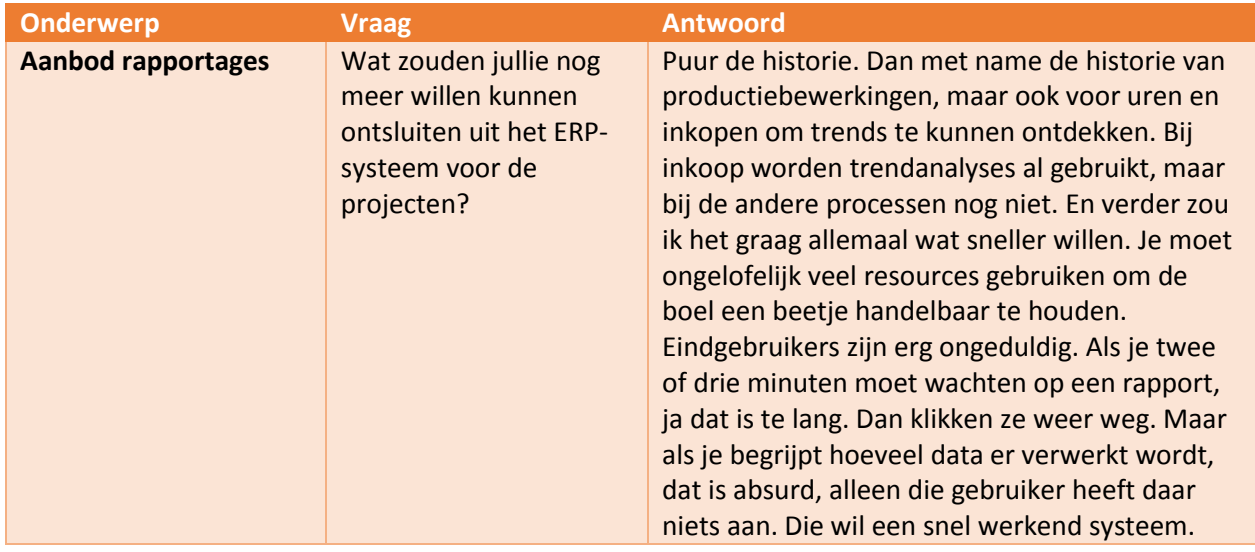

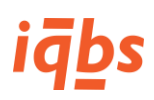

## **Algemene structuur managementinformatie**

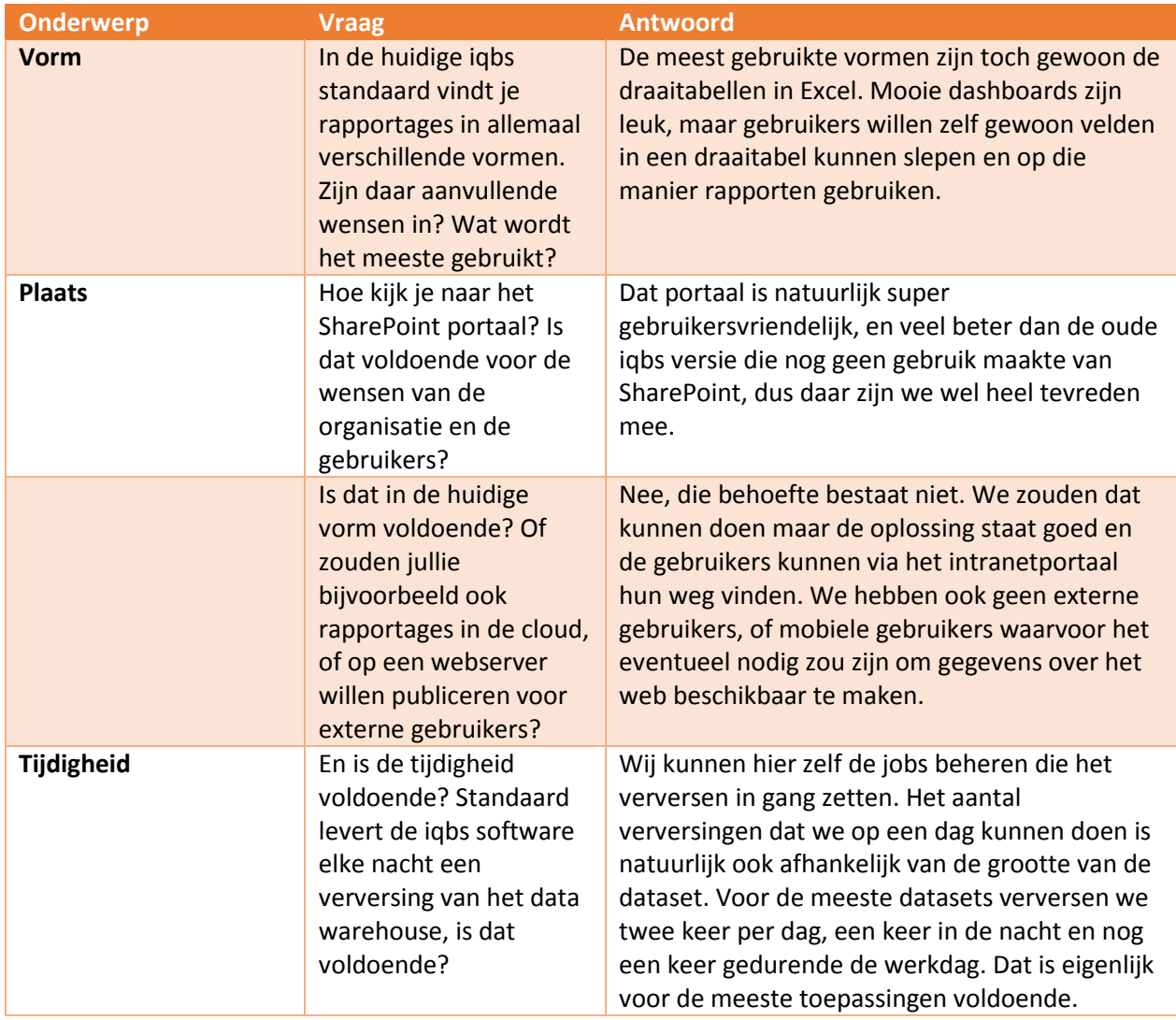

# Bijlage 5: Interviewuitslagen Stark Industries

Geïnterviewde functionaris: Medewerker, IT Manager Stark Industries.

Datum: 08-04-2015.

Locatie: Stark Industries hoofdkantoor.

## **Huidige werkwijze met betrekking tot projecten**

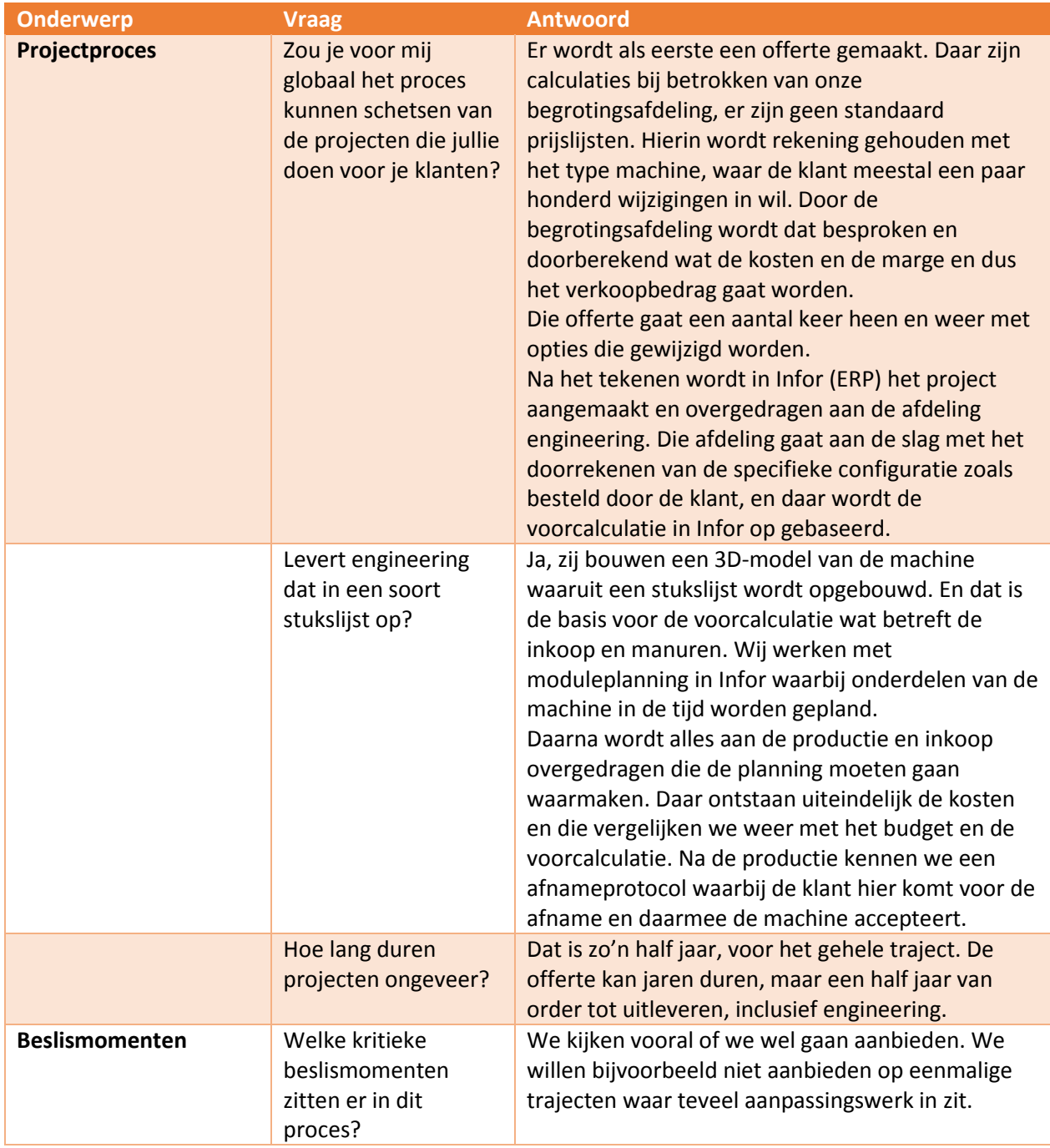

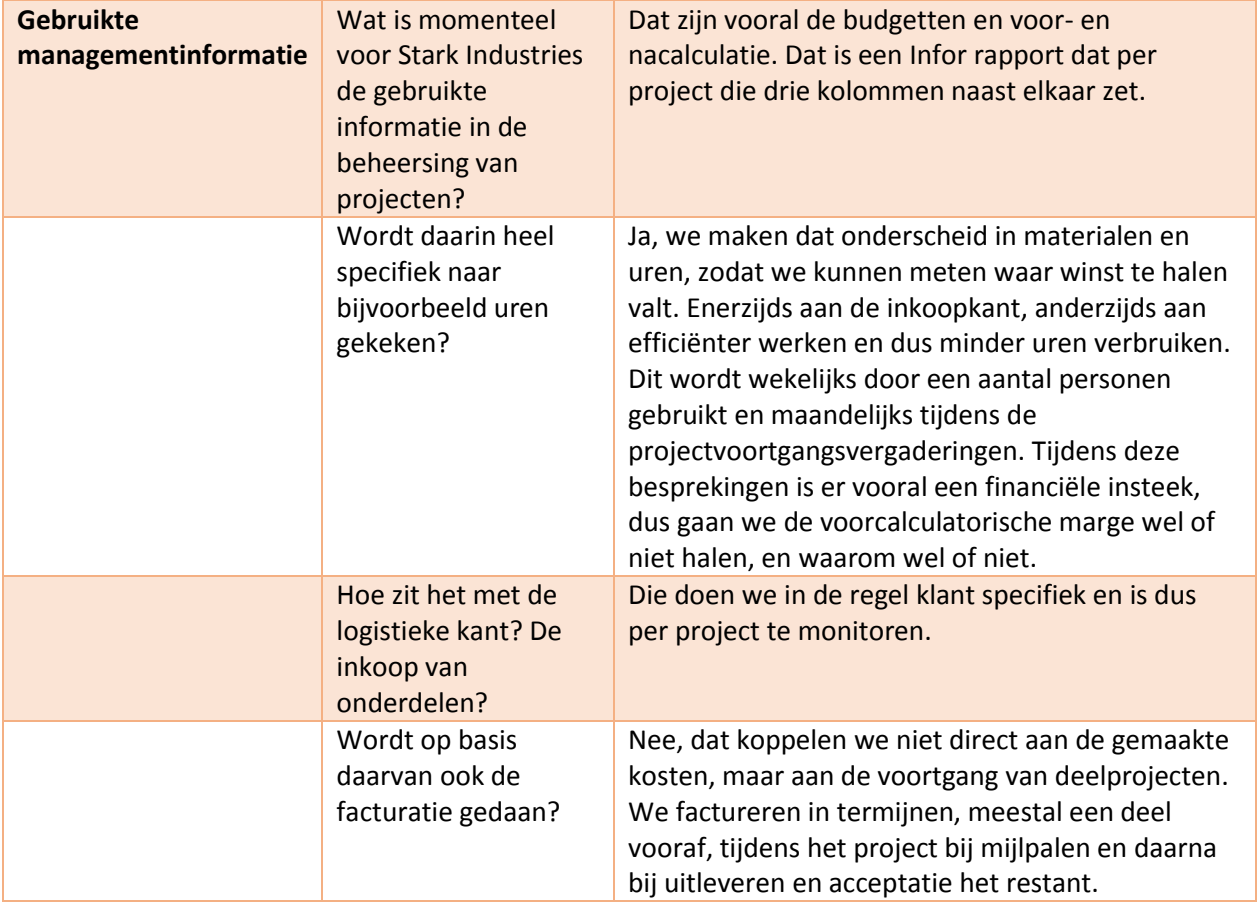

## **Wensen wat betreft managementinformatie**

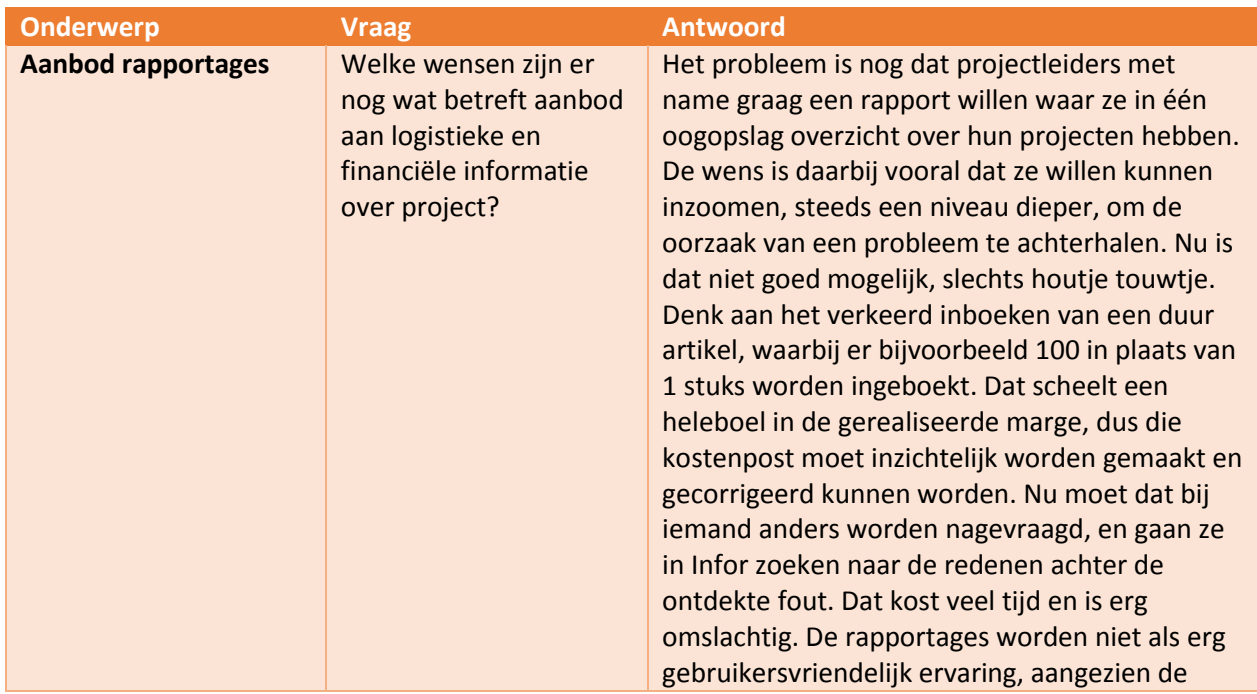

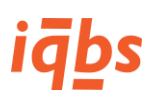

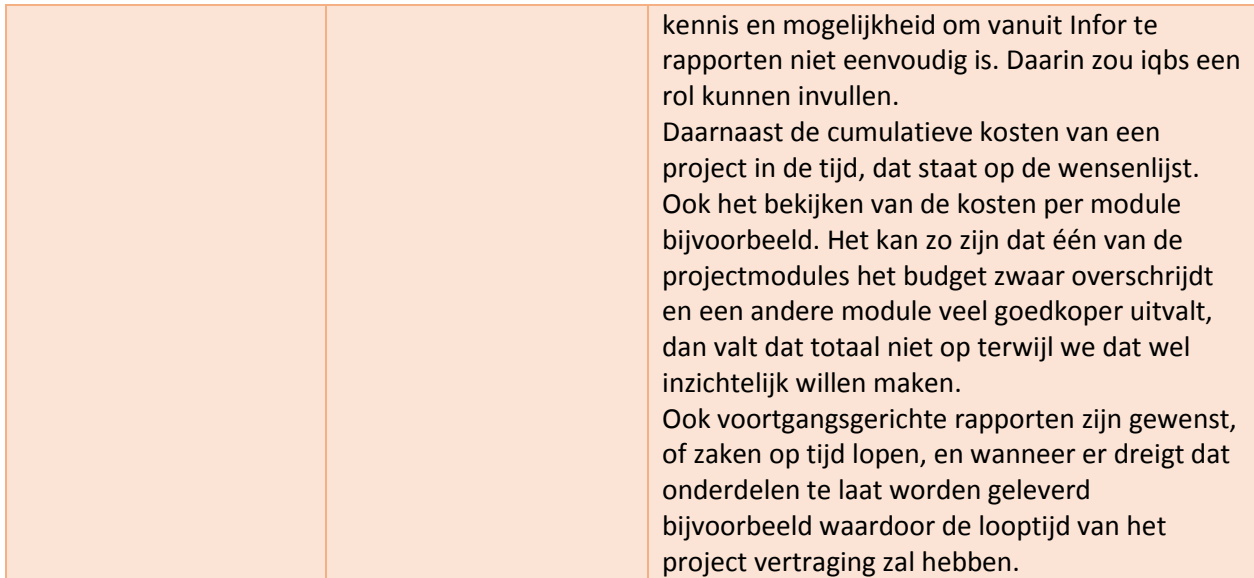

## **Algemene structuur managementinformatie**

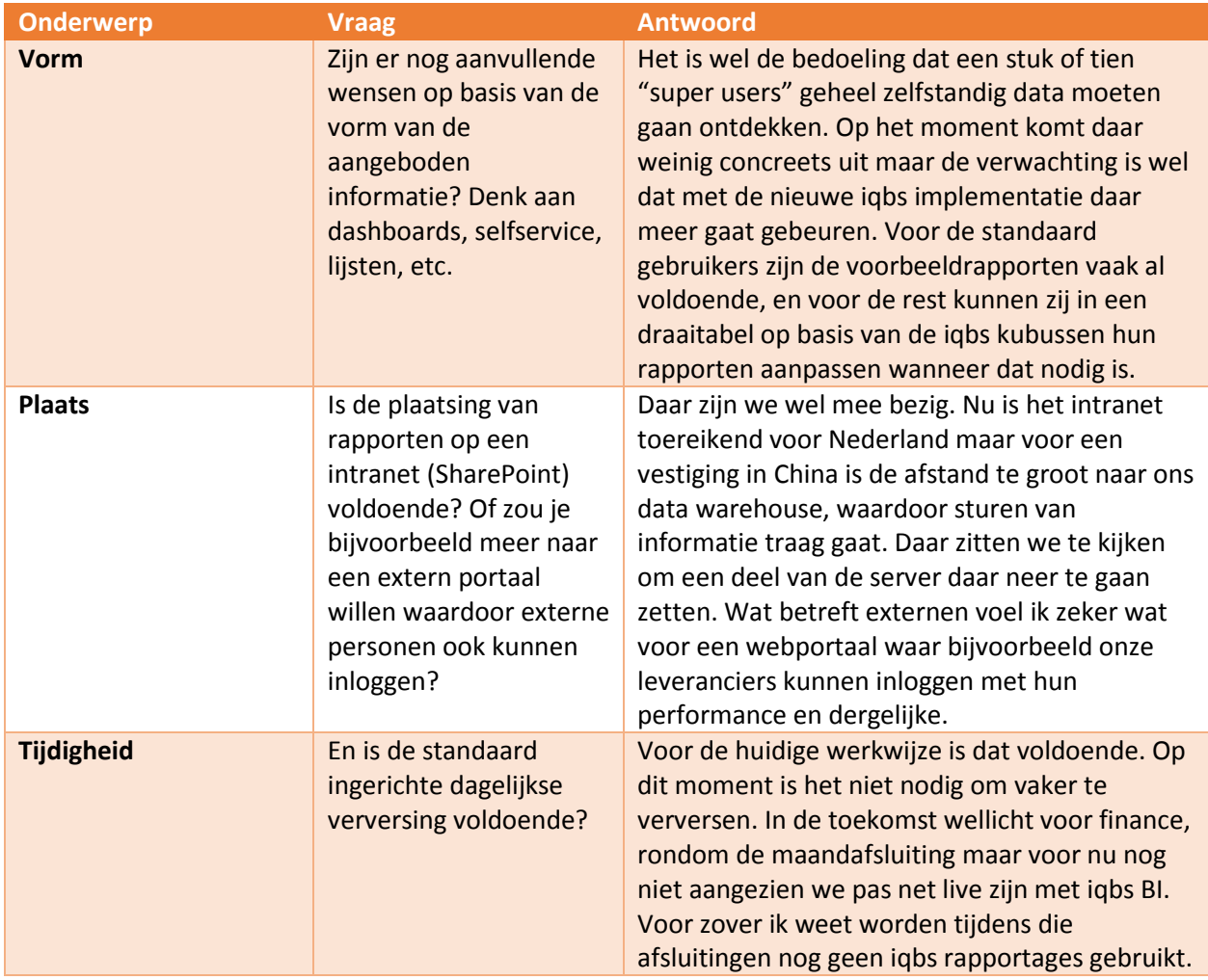

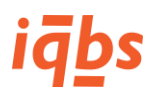

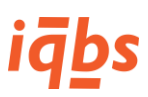

# Bijlage 6: Interviewuitslagen Globex

Geïnterviewde functionaris: Medewerker, Financieel Directeur en ICT verantwoordelijke Globex.

Datum: 13-04-2015.

Locatie: Globex, hoofdkantoor Nederland.

## **Huidige werkwijze met betrekking tot projecten**

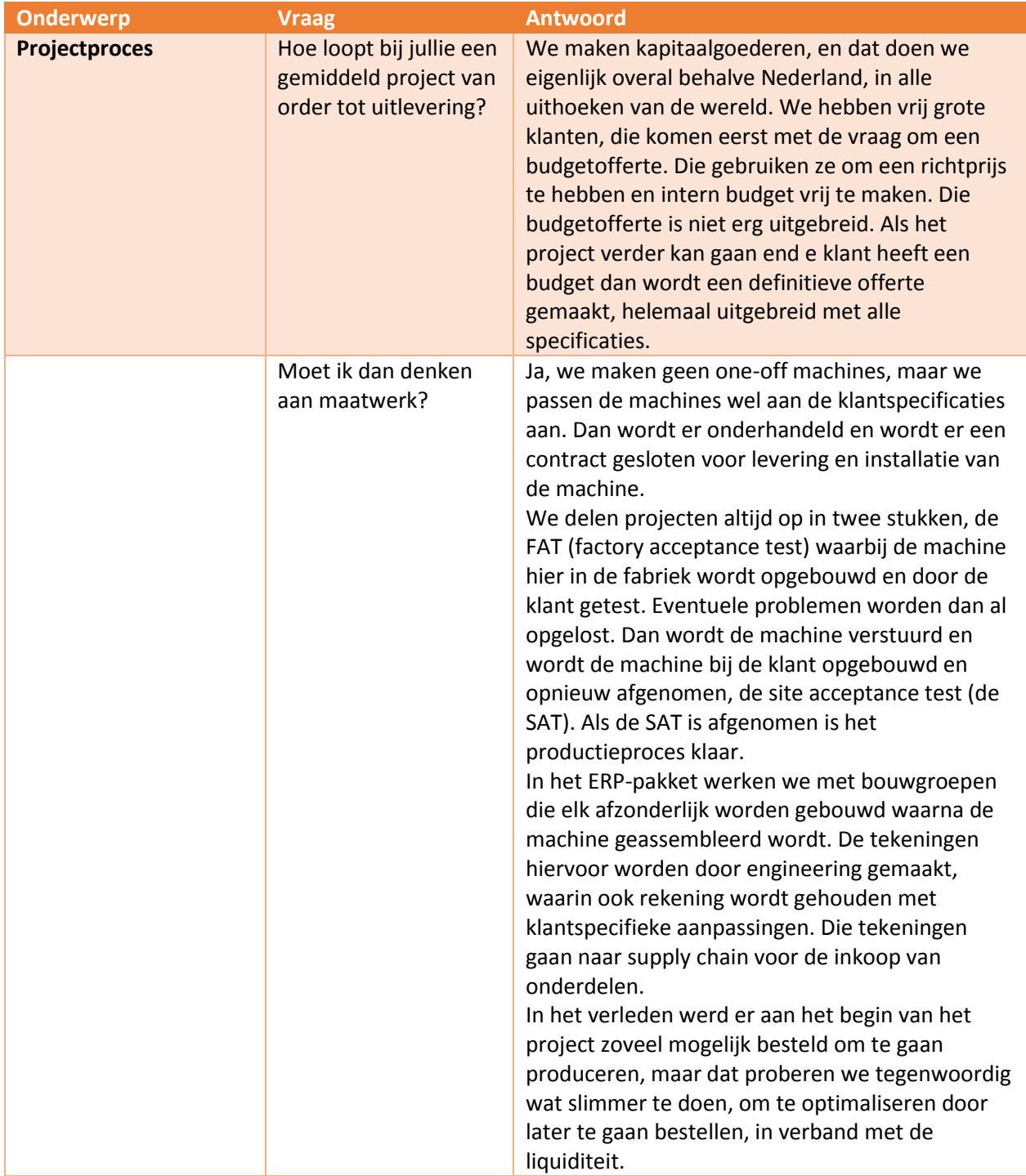

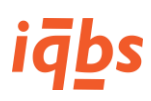

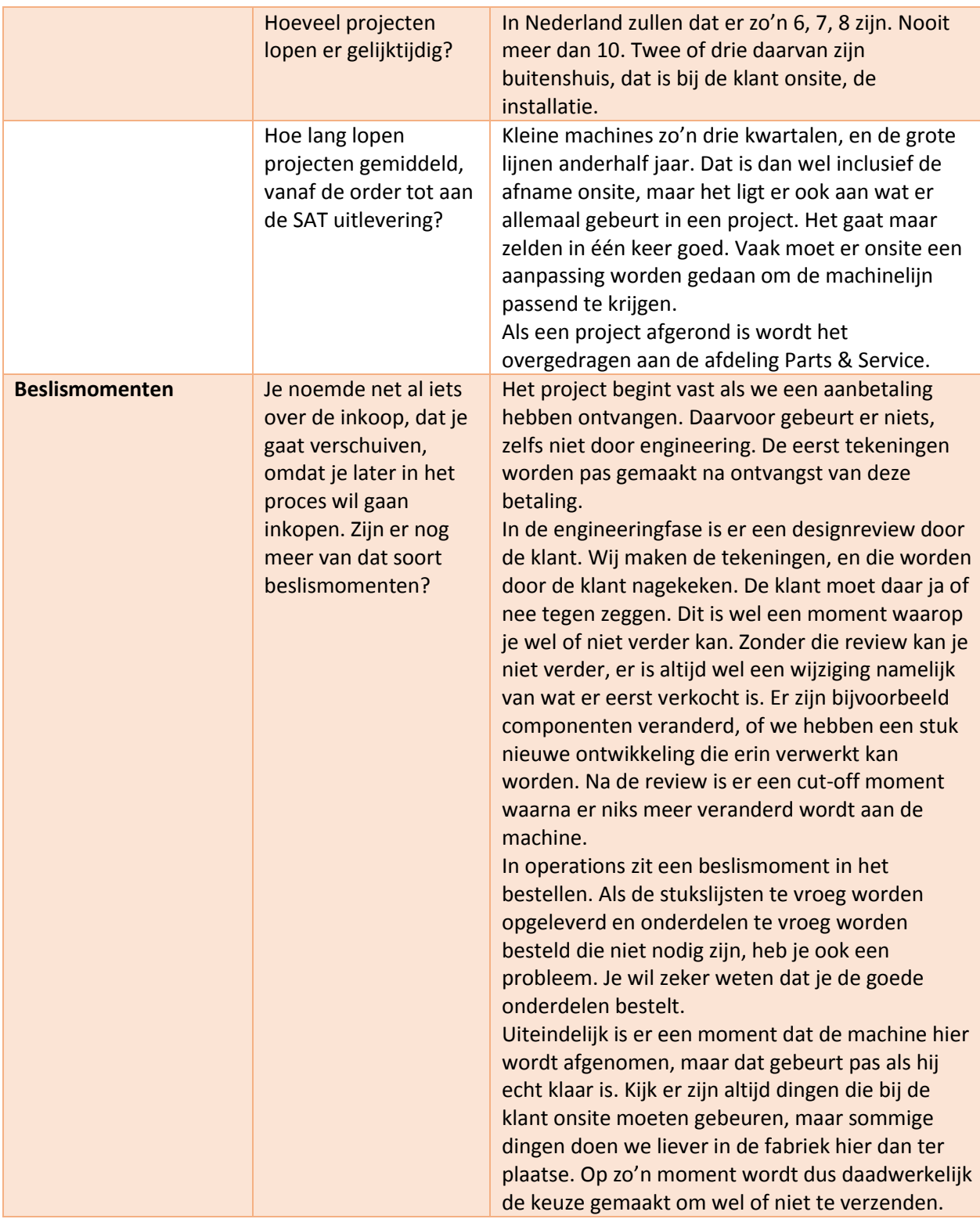

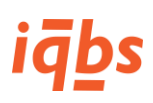

## **Wensen wat betreft managementinformatie**

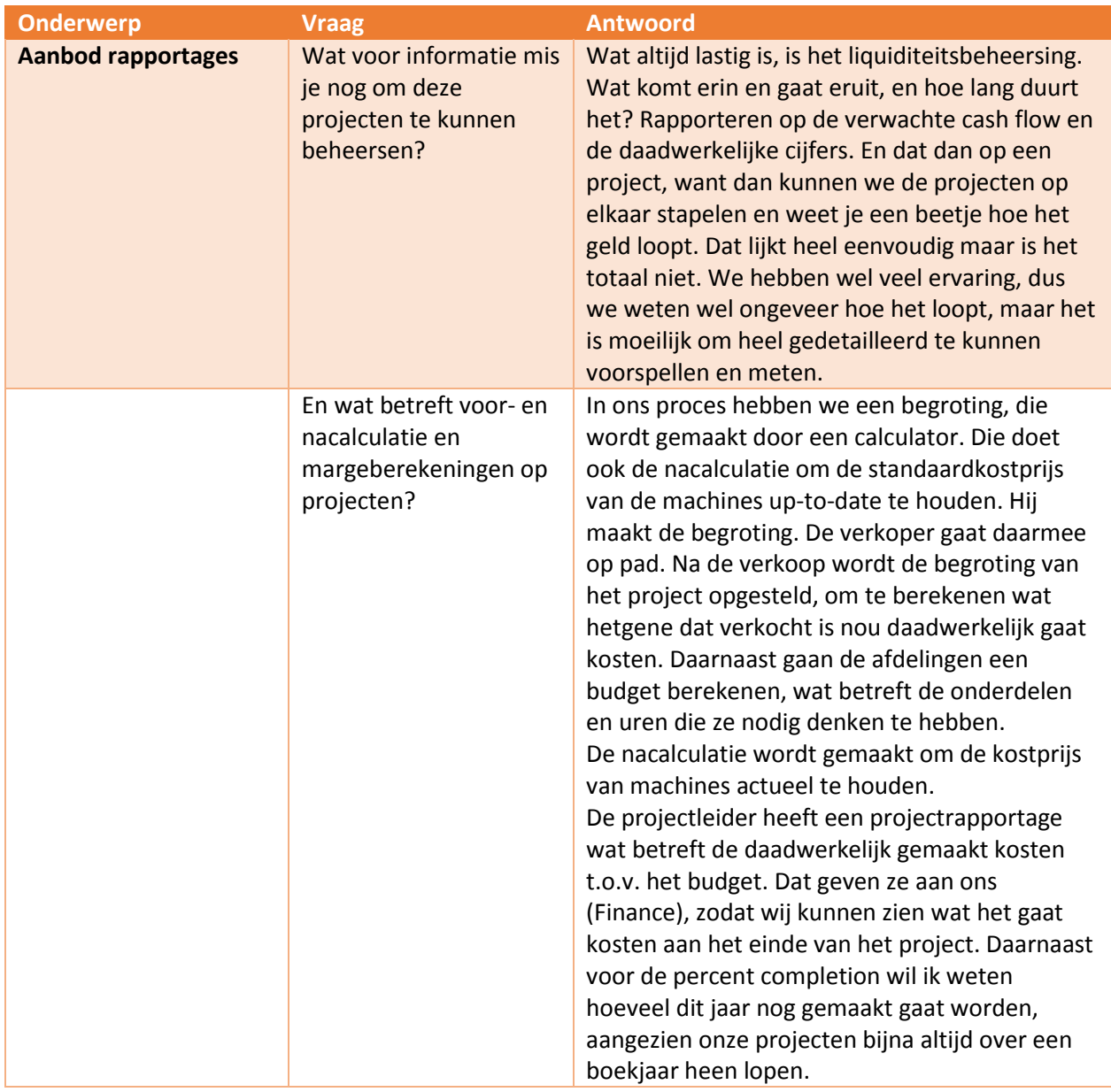

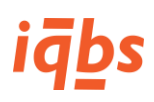

## **Algemene structuur managementinformatie**

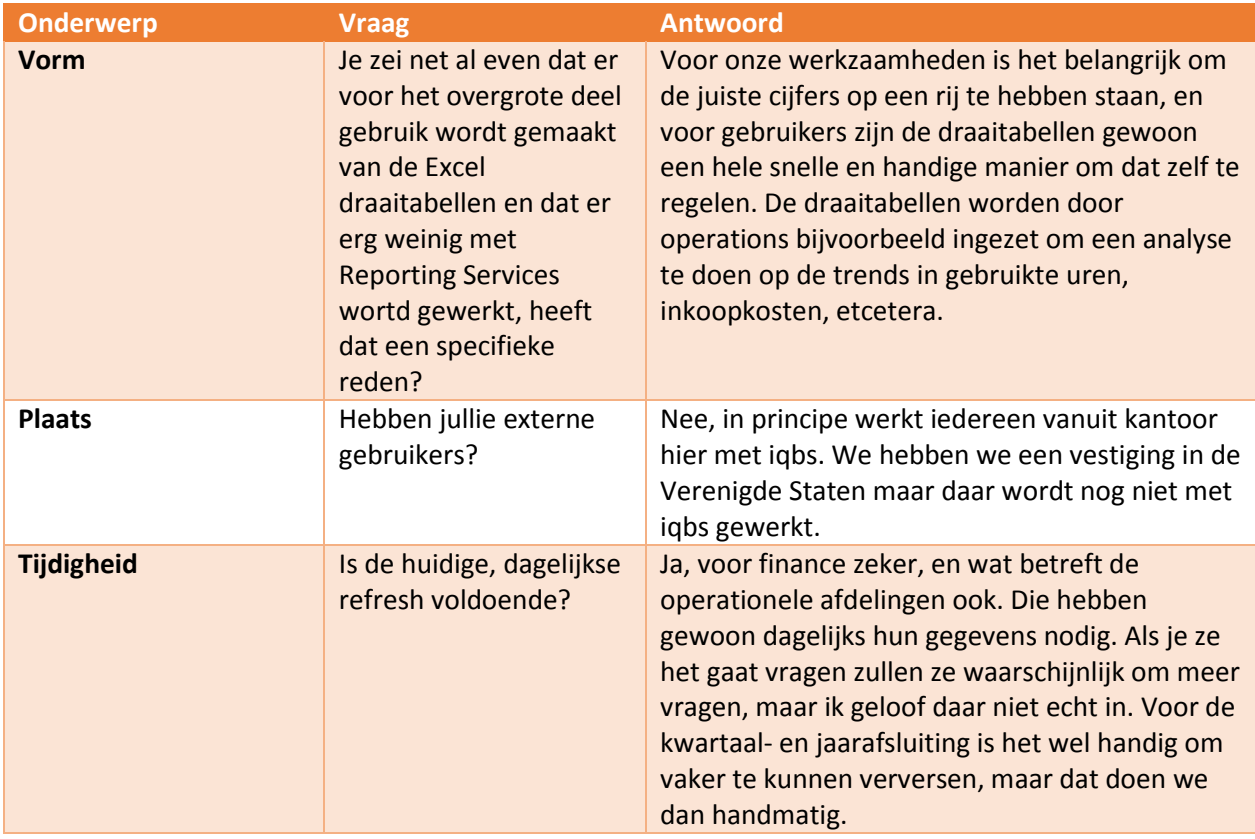

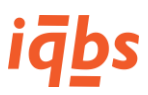

# Bijlage 7: KPI's in de projectindustrie

Deze bijlage bevat de details van de in hoofdstuk 2 genoemde KPI's die veel voorkomen in de projectindustrie.

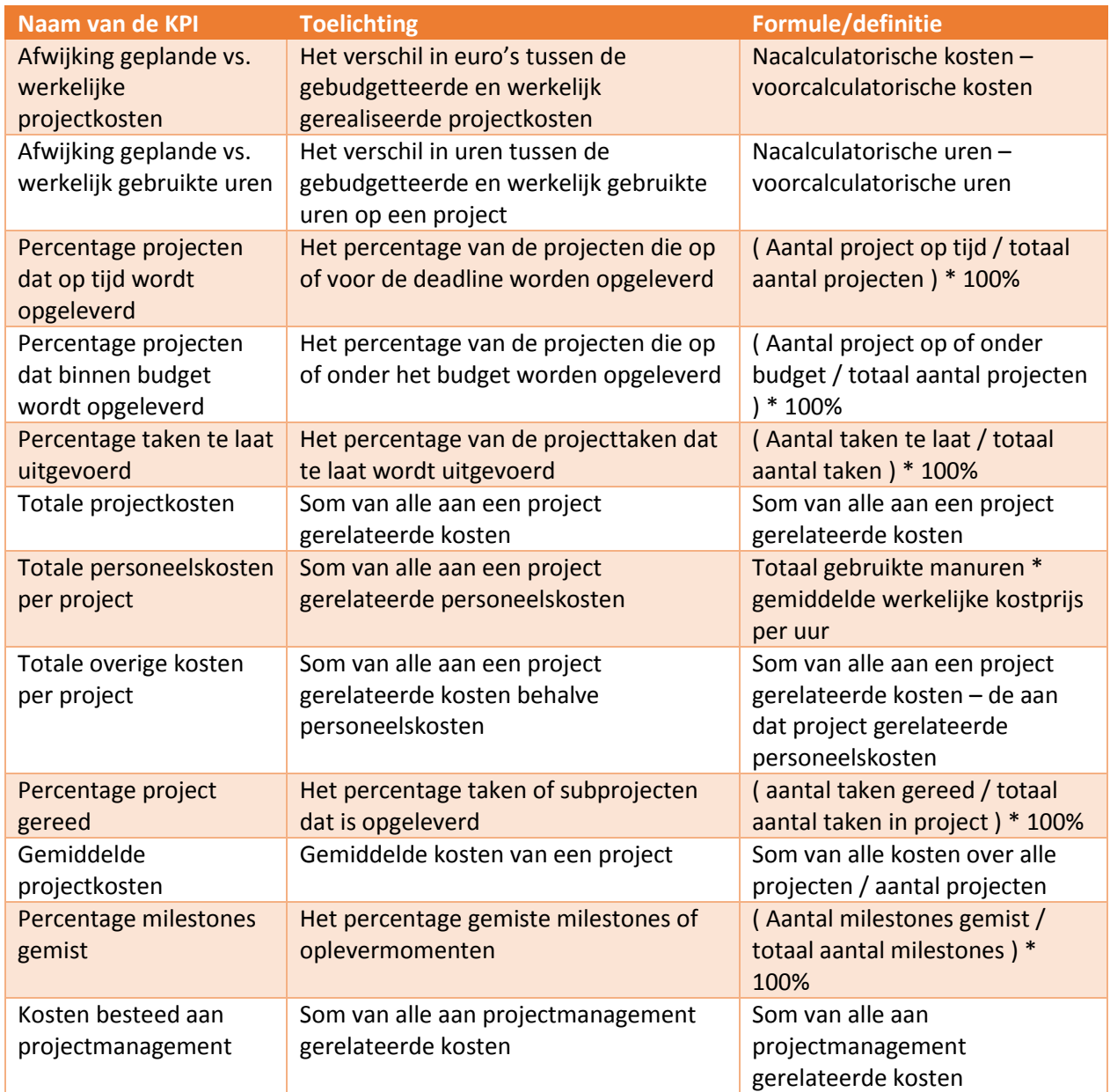

*Tabel 8 - Details KPI's projectindustrie*

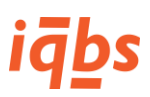

# Bijlage 8: Interviewuitslagen dhr. Burghoorn

Geïnterviewde functionaris: Dhr. Burghoorn, senior financieel ERP-consultant (Infor ERP LN) bij Korade.

#### Datum: 14-05-2015.

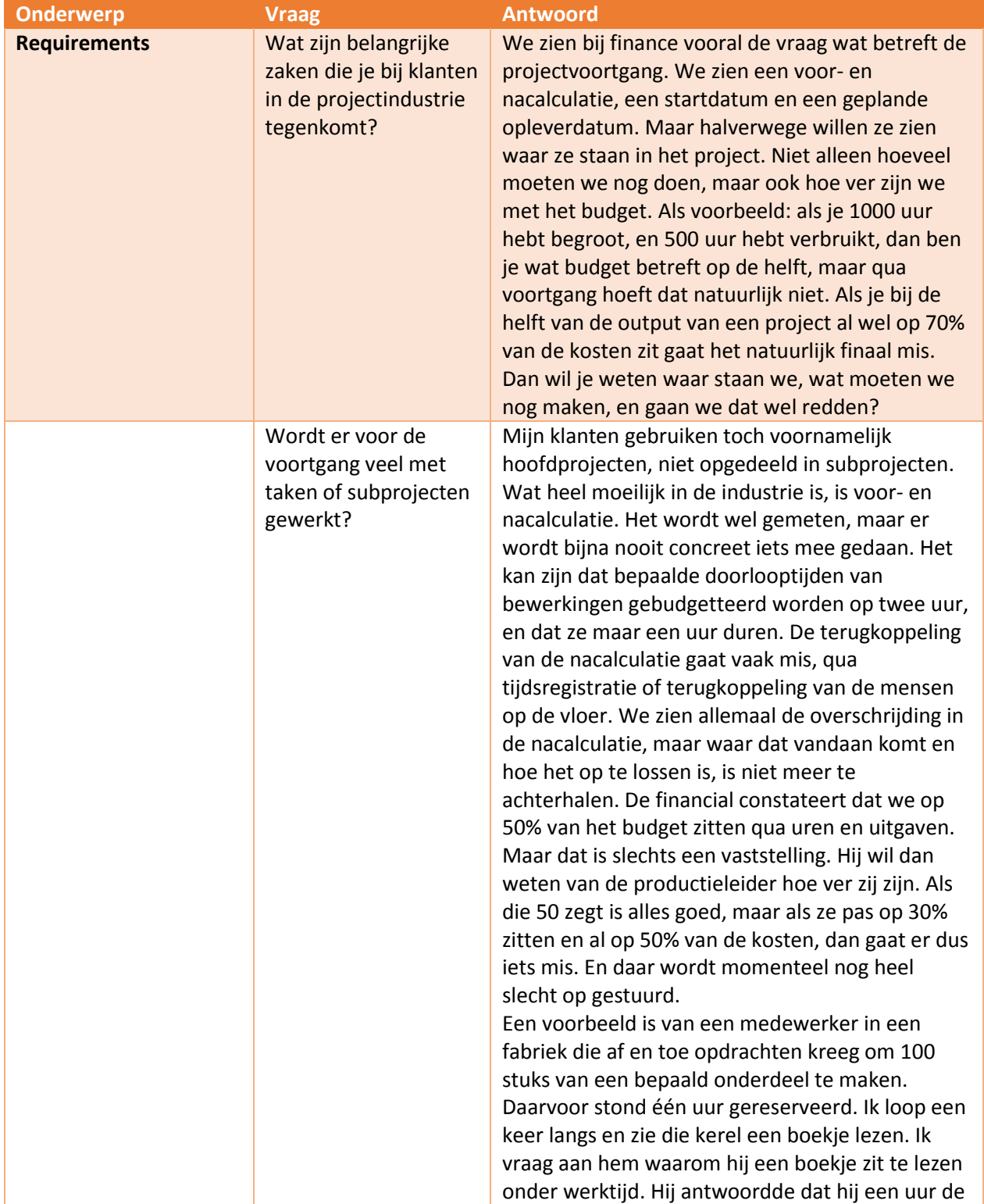

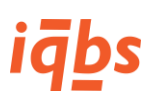

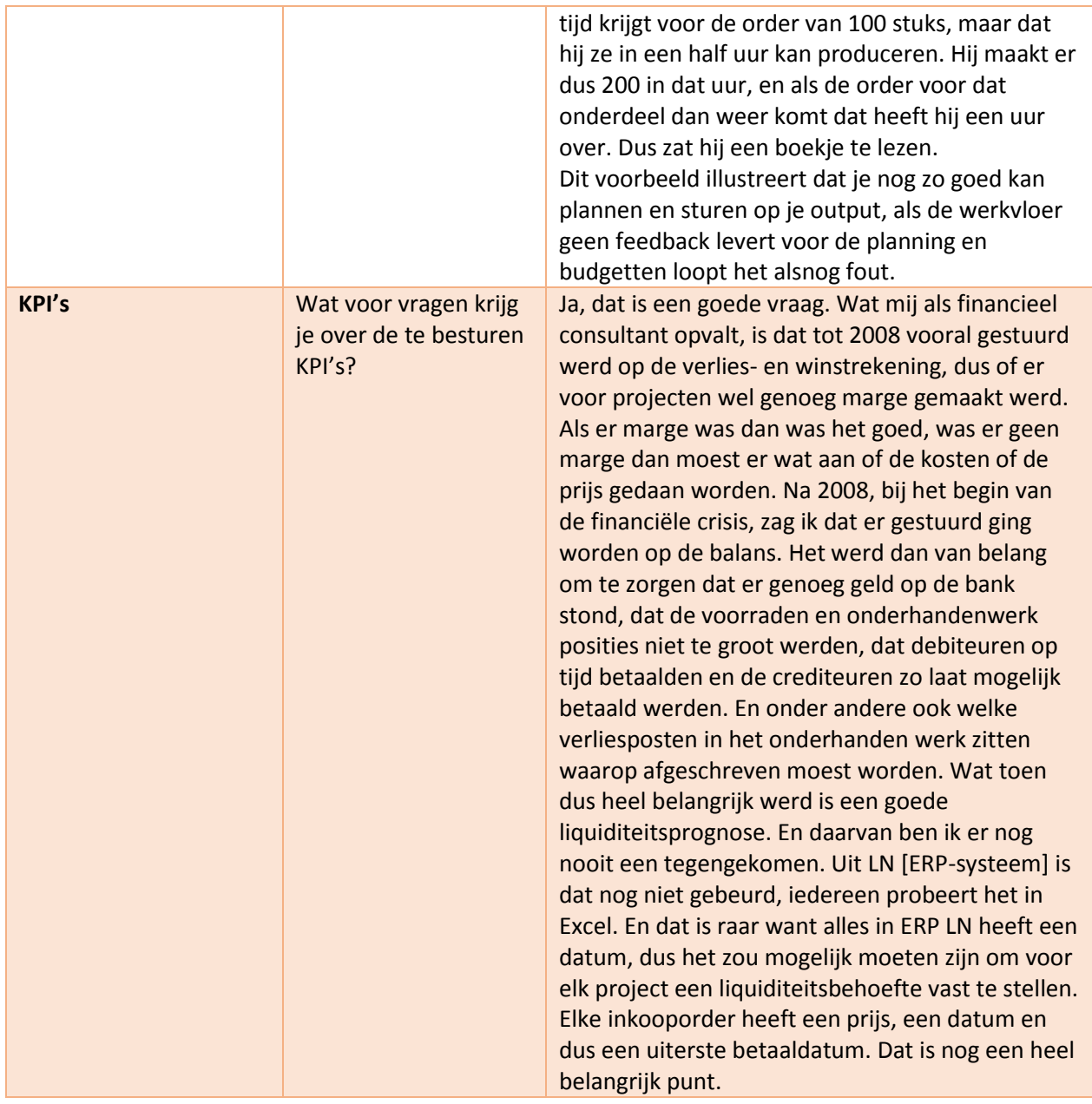

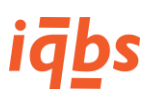

# Bijlage 9: Interviewuitslagen dhr. Valkis

Geïnterviewde functionaris: Dhr. Valkis, senior logistiek ERP-consultant (Infor ERP LN) bij Korade.

#### Datum: 21-05-2015.

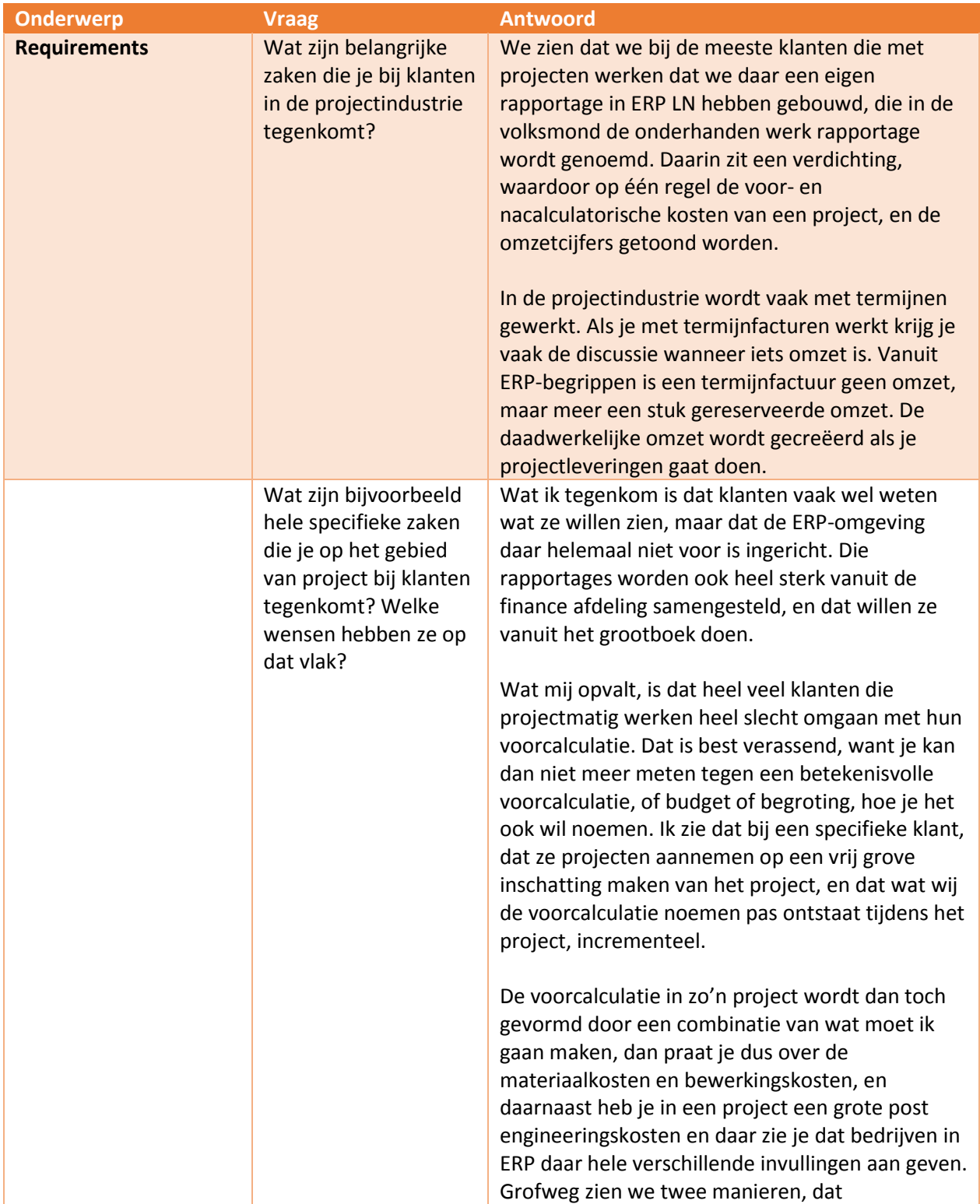

# iqbs

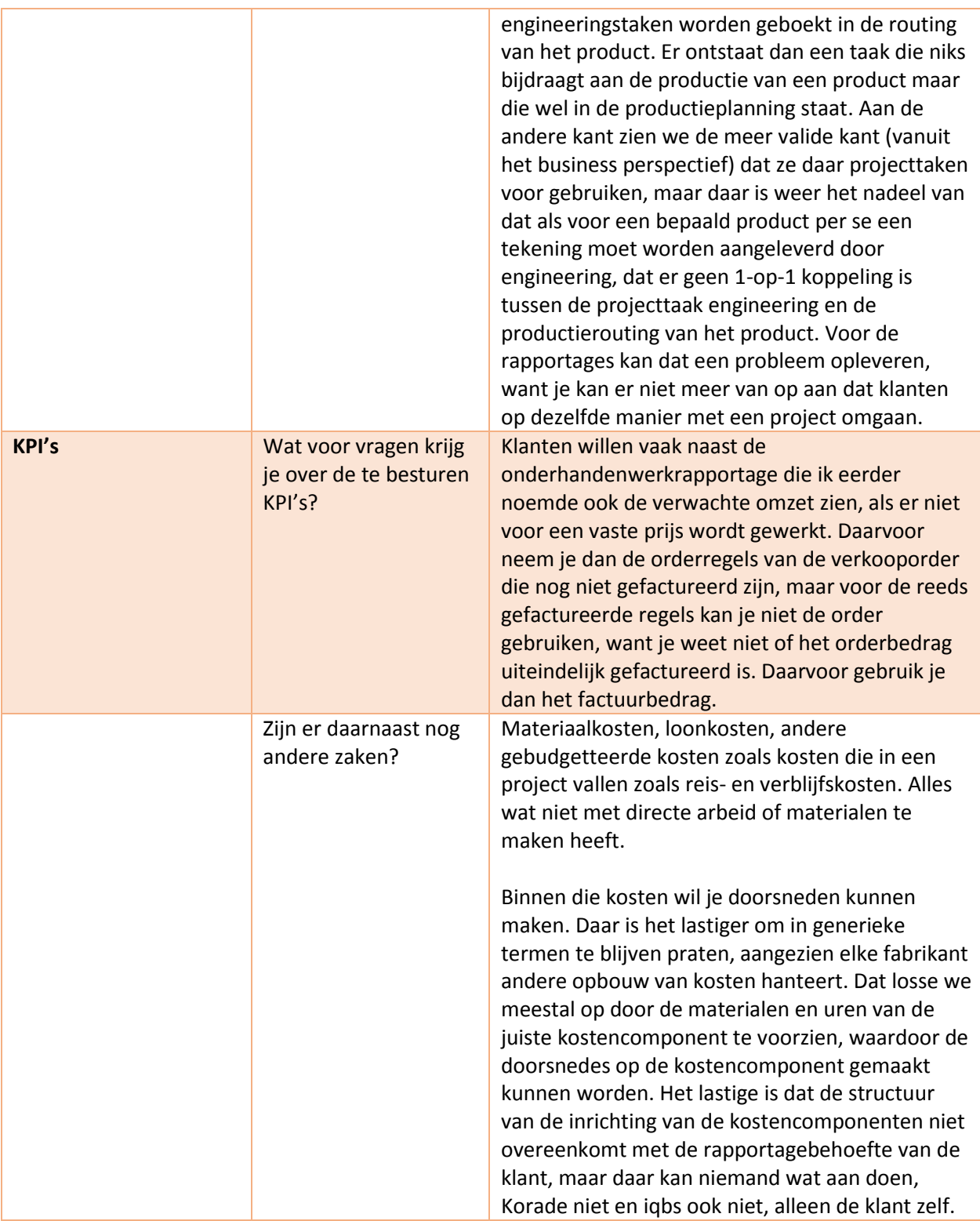

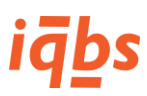

# Bijlage 10: Datamodel "Project Overview"

Voor de nieuw te ontwikkelen rapporten uit de vorige bijlagen wordt het volgende datamodel gebruikt. Dit datamodel wordt in deze bijlage gedetailleerd beschreven. Dit datamodel bestaat in de iqbs ProjectPCS module als "Project Overview".

## Datamodel

Om praktische redenen is gekozen om het gecombineerde sterschema weer te geven zonder attributen, in verband met de grote hoeveelheid attributen per tabel zullen deze als tekst verderop in deze bijlage worden genoemd.

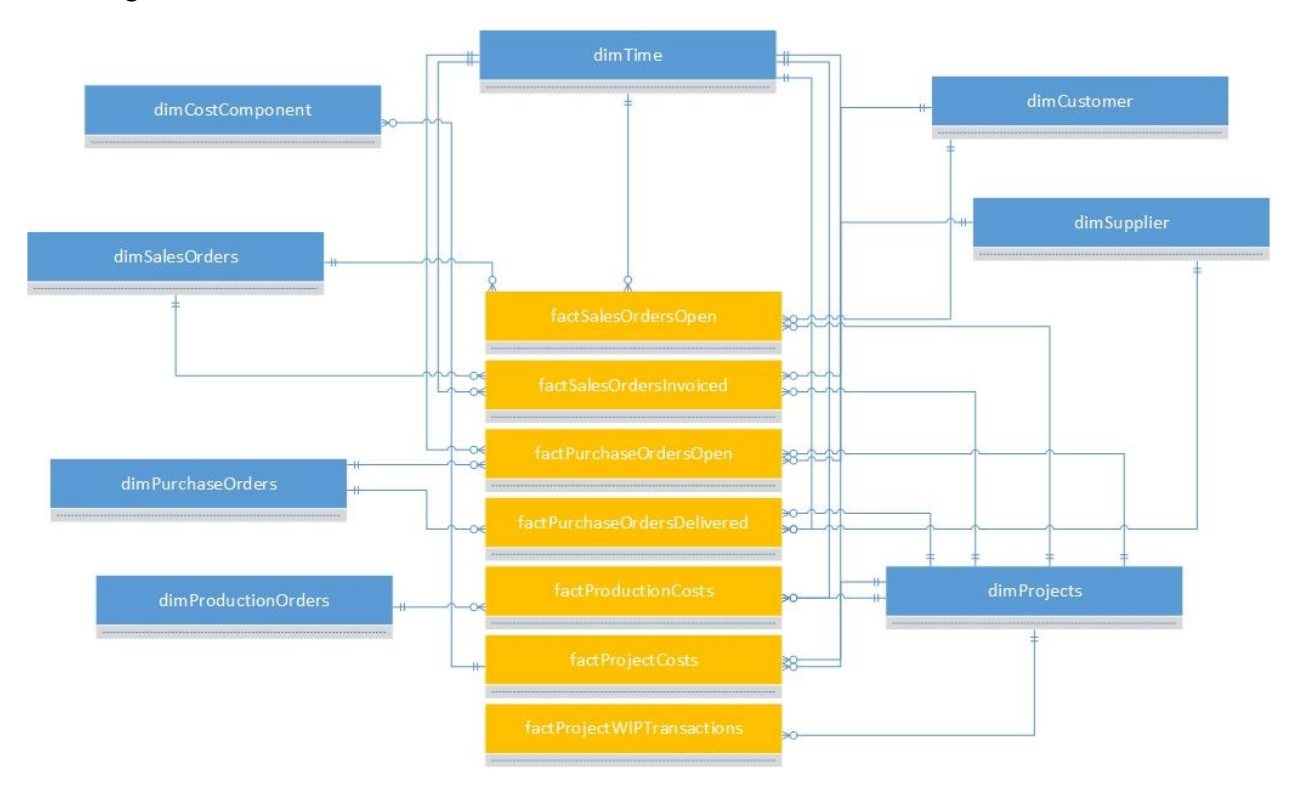

*Figuur 26 - Datamodel Project Overview (iqbs Solutions B.V., 2014)*

### Omschrijving fact tables

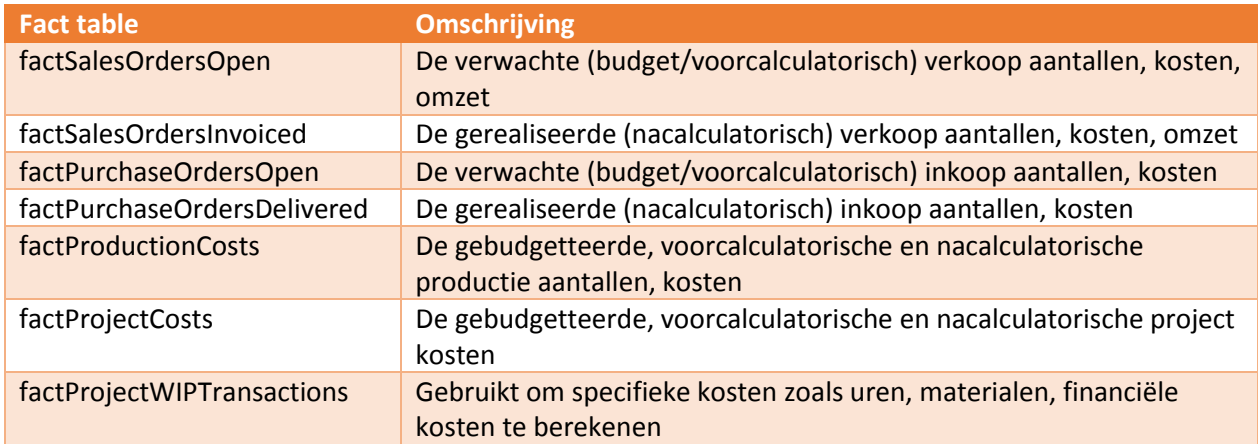

*Tabel 9 - Omschrijving fact tables nieuw dimensionaal model (iqbs Solutions B.V., 2014)*

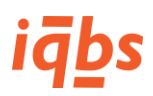

## Specifieke measures

Op basis van deze fact tables worden de volgende measures gemaakt:

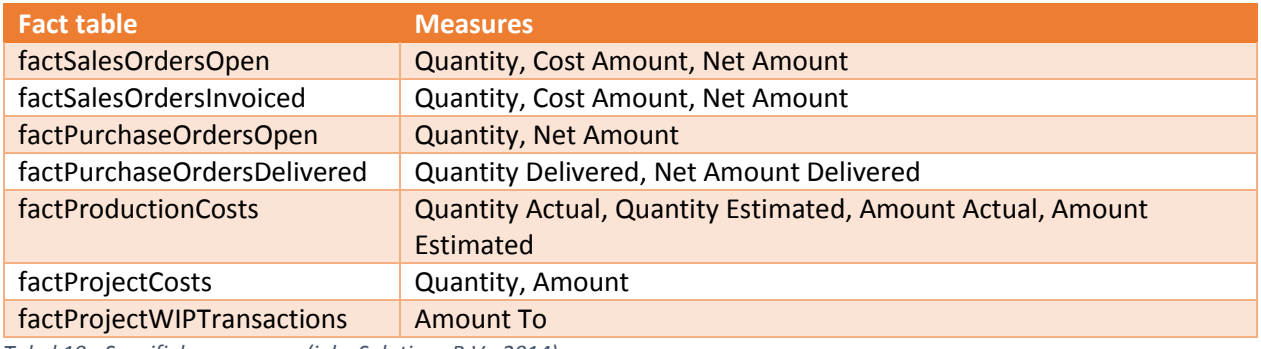

<span id="page-90-0"></span>*Tabel 10 - Specifieke measures (iqbs Solutions B.V., 2014)*

### Afgeleide measures

Op basis van de specifieke measures uit [Tabel 10](#page-90-0) kunnen de volgende afgeleide measures worden berekend. De notatie is als volgt: "[Naam van de fact table].[Naam van de measure]" of afgekort "[Naam van de measure]".

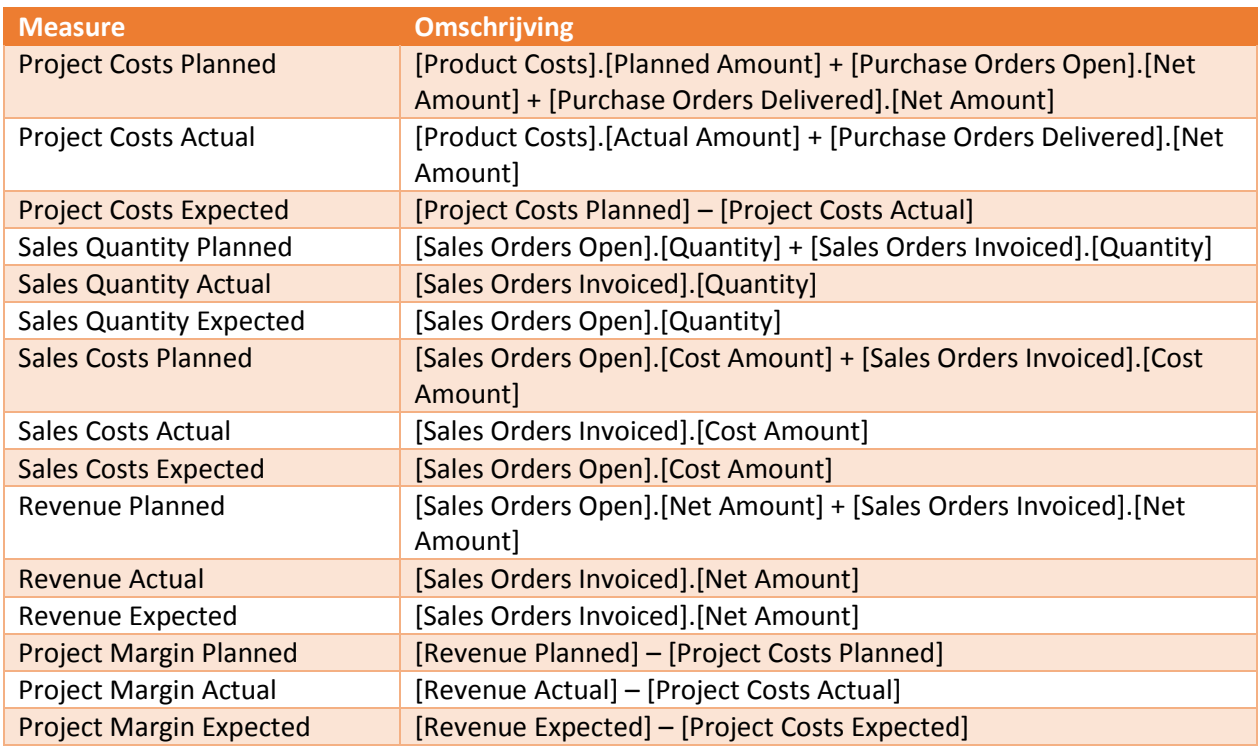

*Tabel 11 - Afgeleide measures (iqbs Solutions B.V., 2014)*

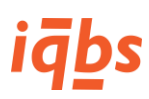

### Attributen sterschema

Hieronder staan per tabel alle attributen van het sterschema opgesomd.

#### **factSalesOrdersOpen**

[factSalesOrdersOpenID] [CompanyID] [EntityID] [SalesOrderID] [CustomerID] [ItemID] [ProjectID] [Order Date] [OrderDateID] [Planned Delivery Date] [PlannedDeliveryDateID] [Planned Receipt Date] [PlannedReceiptDateID] [Expected Payment Date] [ExpectedPaymentDateID] [TimeLinkID] [Company Code] [Sales Order] [Position Number] [Sequence Number] [Order] [Order Position] [Order Position Sequence] [Type of Open Order] [Blocked] [Cancelled] [Current Activity Code] [Current Activity Description] [Current Activity] [Delivery Type] [Item Code] [Packaging Code] [Project Code] [Item Group Code] [Item Group Description] [Item Group] [Product Class Code] [Product Class Description] [Product Class] [Product Line Code] [Product Line Description] [Product Line] [Sales Statistics Group Code] [Sales Statistics Group Description] [Sales Statistics Group] [Department Code] [Department Description] [Department Office] [Warehouse Code] [Warehouse Description] [Warehouse] [Price Unit] [Sales Unit] [Ship To Country Code] [Ship To Country Description] [Ship To Country] [Ship To Country EU] [Tax Country Code] [Tax Country Description] [Tax Country] [Tax Code Code]

[Tax Description] [Tax Code] [Tax Rate] [Route Code] [Route Description] [Route] [Customer Order] [Currency Logistics] [Currency Order] [Currency Base] [Currency Local] [Currency Rate Local] [Currency Rate Base] [Currency Rate Logistics] [Rate Date] [Quantity Ordered] [Quantity Delivered] [Quantity] [Quantity Packaged Ordered] [Quantity Packaged Delivered] [Quantity Packaged] [Price] [Price Base] [Price Local] [Gross Amount] [Gross Amount Base] [Gross Amount Local] [Gross Amount Ordered] [Gross Amount Ordered Base] [Gross Amount Ordered Local] [Line Discount Amount] [Line Discount Amount Base] [Line Discount Amount Local] [Line Discount Amount Ordered] [Line Discount Amount Ordered Base] [Line Discount Amount Ordered Local] [Order Discount Amount] [Order Discount Amount Base] [Order Discount Amount Local] [Order Discount Amount Ordered] [Order Discount Amount Ordered Base] [Order Discount Amount Ordered Local] [Discount Amount] [Discount Amount Base] [Discount Amount Local] [Discount Amount Ordered] [Discount Amount Ordered Base] [Discount Amount Ordered Local] [Net Amount] [Net Amount Base] [Net Amount Local] [Net Amount Ordered] [Net Amount Ordered Base] [Net Amount Ordered Local] [Cost Price] [Cost Price Base] [Cost Price Local] [Cost Price Logistics] [Cost Amount] [Cost Amount Base] [Cost Amount Local] [Cost Amount Logistics]

[Cost Amount Ordered] [Cost Amount Ordered Base] [Cost Amount Ordered Local] [Rate] [Margin Amount] [Margin Amount Base] [Margin Amount Local]

#### **factSalesOrdersInvoiced**

[factSalesOrdersInvoicedID] [CompanyID] [EntityID] [SalesOrderID] [CustomerID] [ItemID] [ProjectID] [AddressID] [Order Date] [OrderDateID] [Planned Delivery Date] [PlannedDeliveryDateID] [Planned Receipt Date] [PlannedReceiptDateID] [Actual Delivery Date] [ActualDeliveryDateID] [Invoice Date] [InvoiceDateID] [Transaction Date] [Company Code] [Sales Order] [Position Number] [Sequence Number] [Serial Number] [Order] [Order Position] [Order Position Sequence] [Item Code] [Packaging Code] [Project Code] [Invoice Number] [Record Type Code] [Record Type Description] [Record Type] [Item Group Code] [Item Group Description] [Item Group] [Product Class Code] [Product Class Description] [Product Class] [Product Line Code] [Product Line Description] [Product Line] [Sales Statistics Group Code] [Sales Statistics Group Description] [Sales Statistics Group] [Department Code] [Department Description] [Department Office] [Warehouse Code] [Warehouse Description] [Warehouse] [Price Unit]

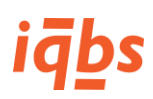

[Sales Unit] [Ship To Country Code] [Ship To Country Description] [Ship To Country] [Ship To Country EU] [Ship To Address] [Tax Country Code] [Tax Country Description] [Tax Country] [Tax Code Code] [Tax Description] [Tax Code] [Tax Rate] [Route Code] [Route Description] [Route] [Delivery Type Code] [Delivery Type Description] [Delivery Type] [Price Matrix Definition] [Discount Matrix Definition 1] [Discount Matrix Definition 2] [Discount Matrix Definition 3] [Discount Matrix Definition 4] [Discount Matrix Definition 5] [Customer Order] [Shipment] [Currency Order] [Currency Logistics] [Currency Rate Local] [Currency Rate Base] [Currency Rate Logistics] [Quantity] [Quantity Packaged] [Price] [Price Base] [Price Local] [Gross Amount] [Gross Amount Base] [Gross Amount Local] [Line Discount Amount] [Line Discount Amount Base] [Line Discount Amount Local] [Order Discount Amount] [Order Discount Amount Base] [Order Discount Amount Local] [Discount Amount] [Discount Amount Base] [Discount Amount Local] [Net Amount] [Net Amount Base] [Net Amount Local] [Cost Price] [Cost Price Base] [Cost Price Local] [Cost Price Logistics] [Cost Amount] [Cost Amount Base] [Cost Amount Local] [Cost Amount Logistics] [Rate] [Margin Amount] [Margin Amount Base] [Margin Amount Local] [Days Order vs Planned Delivery] [Days Order vs Planned Receipt]

[Days Order vs Actual Delivery] [Days Planned Delivery vs Actual Delivery] [Days Planned Receipt vs Actual Delivery] [Delivery Timing Date] [Delivery Timing Performance] [Delivery Timing OK] [Delivery Quantity Performance] [Delivery Quantity OK] [Delivery Performance OK]

#### **factPurchaseOrdersOpen**

[factPurchaseOrdersOpenID] [CompanyID] [EntityID] [PurchaseOrderID] [SupplierID] [ItemID] [ItemsBySupplierID] [ProjectID] [Order Date] [OrderDateID] [Planned Delivery Date] [PlannedDeliveryDateID] [Current Planned Delivery Date] [CurrentPlannedDeliveryDateID] [Confirmed Delivery Date] [ConfirmedDeliveryDateID] [Changed Delivery Date] [ChangedDeliveryDateID] [Expected Payment Date] [ExpectedPaymentDateID] [Company Code] [Purchase Order] [Position Number] [Sequence Number] [Order] [Order Position] [Order Position Sequence] [Order Status Code] [Order Status Description] [Order Status] [Type of Open Order] [PurchaseContractID] [Purchase Contract] [Purchase Contract Line] [Item Code] [Packaging Code] [Project Code] [Item Group Code] [Item Group Description] [Item Group] [Product Class Code] [Product Class Description] [Product Class] [Product Line Code] [Product Line Description] [Product Line] [Purchase Statistics Group Code] [Purchase Statistics Group Description] [Purchase Statistics Group] [WarehouseID] [Warehouse Code] [Warehouse Description] [Warehouse]

[Price Unit] [Purchase Unit] [Ship From Country Code] [Ship From Country Description] [Ship From Country] [Ship From Country EU] [Delivery Address Code] [Delivery Address Description] [Delivery Address] [Tax Country Code] [Tax Country Description] [Tax Country] [Tax Code Code] [Tax Description] [Tax Code] [Tax Rate] [Subcontracted] [Approved] [Requisition] [Requestor Code] [Requestor Name] [Requestor] [Currency Order] [Rate Date] [Total Ordered Quantity] [Quantity Ordered] [Quantity Delivered] [Quantity] [Price] [Price Base] [Price Local] [Gross Amount] [Gross Amount Base] [Gross Amount Local] [Line Discount Amount] [Line Discount Amount Base] [Line Discount Amount Local] [Order Discount Amount] [Order Discount Amount Base] [Order Discount Amount Local] [Discount Amount] [Discount Amount Base] [Discount Amount Local] [Net Amount] [Net Amount Base] [Net Amount Local] [Ordered Gross Amount] [Ordered Gross Amount Base] [Ordered Gross Amount Local] [Ordered Line Discount Amount] [Ordered Line Discount Amount Base] [Ordered Line Discount Amount Local] [Ordered Order Discount Amount] [Ordered Order Discount Amount Base] [Ordered Order Discount Amount Local] [Ordered Discount Amount] [Ordered Discount Amount Base] [Ordered Discount Amount Local] [Ordered Net Amount] [Ordered Net Amount Base] [Ordered Net Amount Local] [Header Text] [Line Text]

**factPurchaseOrdersDelivered** [factPurchaseOrdersDeliveredID]

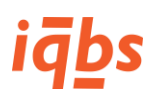

[CompanyID] [EntityID] [PurchaseOrderID] [PurchaseOrderDetailID] [Planned Delivery Date] [PlannedDeliveryDateID] [Actual Delivery Date] [ActualDeliveryDateID] [Confirmed Delivery Date] [ConfirmedDeliveryDateID] [Current Planned Receipt Date] [CurrentPlannedReceiptDateID] [Confirmed or Planned Receipt Date] [Confirmed or Planned Receipt yyyymm] [Transaction Date] [Company Code] [Purchase Order] [Position Number] [Sequence Number] [Receipt Sequence Number] [Order] [Order Position] [Order Position Sequence] [Order Position Receipt Sequence] [Receipt Number] [Receipt Number Sequence] [Receipt Transaction Date] [Packaging Code] [Price Unit] [Purchase Unit] [Currency Order] [Quantity Ordered] [Quantity Received] [Quantity Approved] [Quantity Rejected] [Quantity] [Price] [Price Base] [Price Local] [Gross Amount] [Gross Amount Base] [Gross Amount Local] [Line Discount Amount] [Line Discount Amount Base] [Line Discount Amount Local] [Order Discount Amount] [Order Discount Amount Base] [Order Discount Amount Local] [Discount Amount] [Discount Amount Base] [Discount Amount Local] [Net Amount] [Net Amount Base] [Net Amount Local] [Days Order vs Planned] [Days Order vs Actual] [Days Planned vs Actual] [Days Current vs Actual] [Delivery Timing Date] [Delivery Timing Performance] [Delivery Timing OK] [Delivery Quantity Performance] [Delivery Quantity OK] [Delivery Performance OK] [Quantity On Time]

[Quantity Late] [Quantity Early] [Quantity Issued] [Quantity Ordered by Month] [Quantity Ordered by Month Repeated]

#### **factProductionCosts**

[factProductionCostsID] [CompanyID] [EntityID] [WarehouseID] [ProductionOrderID] [ItemID] [SupplierID] [Actual Production Start Date] [ActualProductionStartDateID] [Company Code] [Production Order] [Position Number] [Operation] [OperationID] [Work Center Code] [Work Center Description] [Work Center] [Task Code] [Task Description] [Task] [Machine Code] [Machine Description] [Machine] [Cost Type] [Currency Order] [Currency Rate Local] [Currency Rate Base] [Quantity Estimated] [Quantity Actual] [Amount Estimated] [Amount Estimated Local] [Amount Estimated Base] [Amount Actual] [Amount Actual Local] [Amount Actual Base]

#### **factProjectCosts**

[factProjectCostsID] [CompanyID] [EntityID] [FinanceCompanyID] [ProjectID] [CostComponentID] [Transaction Date] [TransactionDateID] [Company Code] [Financial Company Code] [Project Code] [Position Number] [Cost Component Code] [Transaction Type] [Document Number] [Document Line Number] [Reference] [Quantity] [Currency Order] [Currency Rate Local] [Currency Rate Base] [Amount]

[Amount Local] [Amount Base]

#### **factProjectWIPTransactions**

[factProjectWIPTransactionID] [CompanyID] [EntityFromID] [EntityToID] [ProjectFromID] [ProjectToID] [ItemID] [CostComponentFromID] [CostComponentToID] [Transaction Date] [TransactionDateID] [Company Code] [Transaction Key] [Entity Type From Code] [Entity Type To Code] [Entity From Code] [Entity To Code] [Project From Code] [Project To Code] [Cost Component From Code] [Cost Component To Code] [Transaction Origin Code] [Transaction Origin] [Financial Transaction Code] [Financial Transaction] [Ledger Account From Code] [Ledger Account To Code] [Order Type Code] [Order Type] [Order] [Position Number] [Transaction Type] [Document Number] [Item Key] [Item Code] [Unit] [Quantity] [Currency Order From] [Currency Order To] [Currency Rate Local From] [Currency Rate Base From] [Currency Rate Local To] [Currency Rate Base To] [Amount From] [Amount From Local] [Amount From Base] [Amount To] [Amount To Local] [Amount To Base]

#### **dimCostComponent**

De attributen van deze dimensie zijn genoemd in Bijlage 2.

#### **dimTime**

De attributen van deze dimensie zijn genoemd in Bijlage 2.

#### **dimSupplier**

De attributen van deze dimensie zijn genoemd in Bijlage 2.

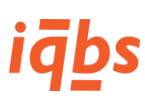

**dimProjects** De attributen van deze dimensie zijn genoemd in Bijlage 2.

**dimPurchaseOrders** De attributen van deze dimensie zijn genoemd in Bijlage 2.

#### **dimCustomer**

[CustomerID] [Company Code] [Customer Code] [Customer Name] [Customer] [Customer Series] [Customer 2] [Customer Series 2] [Search Key] [Customer Series 3] [Name 1] [Name 2] [Address] [Address 2] [House Number] [PO Box Number] [City] [City 2] [ZIP code] [Country Code] [Country Name] [Country] [Country Region] [Country EU] [Legal Identification] [Commercial Identification] [Tax Number] [Telephone] [Area Code] [Area Description] [Area] [Route Code] [Route Description] [Route] [Line of Business Code] [Line of Business Description] [Line of Business] [Channel Code] [Channel Description] [Channel] [Relation Type Code] [Relation Type Description] [Relation Type] [Financial Customer Group Code] [Financial Customer Group Description] [Financial Customer Group] [Parent Customer ID] [Parent Customer Code] [Parent Customer Name] [Parent Customer] [Ship To Customer ID] [Ship To Customer Code] [Ship To Customer Name] [Ship To Customer] [Invoice To Customer ID] [Invoice To Customer Code]

[Invoice To Customer Name] [Invoice To Customer] [Statistics Customer ID] [Statistics Customer Code] [Statistics Customer Name] [Statistics Customer] [Sales Office Code] [Sales Office Description] [Sales Office] [Internal Sales Rep ID] [Internal Sales Rep Code] [Internal Sales Rep Name] [Internal Sales Rep] [External Sales Rep ID] [External Sales Rep Code] [External Sales Rep Name] [External Sales Rep] [Forwarding Agent Code] [Forwarding Agent Description] [Forwarding Agent] [Terms of Payment Code] [Terms of Payment Description] [Terms of Payment] [Late Payment Surcharge Code] [Late Payment Surcharge Description] [Late Payment Surcharge] [Payment Method Code] [Payment Method Description] [Payment Method] [Terms of Delivery Code] [Terms of Delivery Description] [Terms of Delivery] [Terms of Return Code] [Terms of Return Description] [Terms of Return] [Relation Status Code] [Relation Status Description] [Relation Status] [Relation Start Date] [Relation End Date] [Customer Code Statistics] [Customer Code Prices and Discounts] [Credit Limit] [Credit Limit Insured] [Credit Agency Reference] [Credit Information] [Attributes Code 1] [Attributes Description 1] [Attributes 1] [Attributes Code 2] [Attributes Description 2] [Attributes 2] [Attributes Code 3] [Attributes Description 3] [Attributes 3] [Attributes Code 4] [Attributes Description 4] [Attributes 4] [Attributes Code 5] [Attributes Description 5] [Attributes 5]

#### **dimProductionOrders**

[ProductionOrderID] [CompanyID] [ItemID]

[ProjectID] [WarehouseID] [EntityID] [Company Code] [Production Order] [Production Order INT] [Routing Code] [Warehouse Code] [Warehouse Description] [Warehouse] [Order Status Code] [Order Status Description] [Order Status] [Rework Order] [Calculation Office Code] [Calculation Office Description] [Calculation Office] [Project Code] [Project Description] [Project] [Item Key] [Manufactured Item Code] [Manufactured Item Description] [Manufactured Item] [Order Series] [Order Sub Series] [Planned Production Start Date] [PlannedProductionStartDateID] [Planned Delivery Date] [PlannedDeliveryDateID] [Requested Delivery Date] [RequestedDeliveryDateID] [Actual Production Start Date] [ActualProductionStartDateID] [Completion Date] [CompletionDateID] [Closing Date] [ClosingDateID] [Rate Date]

#### **dimSalesOrders**

[SalesOrderID] [CompanyID] [EntityID] [Company Code] [Sales Order] [Sales Order INT] [Order Series] [Order Sub Series] [Currency Order] [Sold To CustomerID] [Sold To Customer Code] [Sold To Customer Name] [Sold To Customer] [Ship To CustomerID] [Ship To Customer Code] [Ship To Customer Name] [Ship To Customer] [Invoice To CustomerID] [Invoice To Customer Code] [Invoice To Customer Name] [Invoice To Customer] [Pay By CustomerID] [Pay By Customer Code] [Pay By Customer Description] [Pay By Customer]

IADS

[InternalSalesRepID] [Internal Sales Rep Code] [Internal Sales Rep Name] [Internal Sales Rep] [ExternalSalesRepID] [External Sales Rep Code] [External Sales Rep Name] [External Sales Rep] [Origin Code] [Origin Description] [Origin] [Terms of Payment Code] [Terms of Payment Description] [Terms of Payment] [Terms of Payment Days] [Late Payment Surcharge Code] [Late Payment Surcharge Description] [Late Payment Surcharge] [Payment Method Code] [Payment Method Description] [Payment Method] [Forwarding Agent Code] [Forwarding Agent Description] [Forwarding Agent] [Price List Code] [Price List Description] [Price List] [Price List Direct Ship Code] [Price List Direct Ship Description] [Price List Direct Ship] [Terms of Delivery Code] [Terms of Delivery Description] [Terms of Delivery] [Area Code] [Area Description] [Area] [Route Code] [Route Description] [Route] [Line of Business Code] [Line of Business Description] [Line of Business] [Sales Office Code] [Sales Office Description] [Sales Office] [Customer Order] [Reference A] [Reference B] [Order Type Code] [Order Type Description] [Order Type] [Order Discount] [Rate] [Factor] [Order Status] [Order Text Header] [Order Text Footer]